## 圖書館攻略

### 研究資源與ENDNOTE初階

張育芬

分機18043 amoly@mail.ndmctsgh.edu.tw

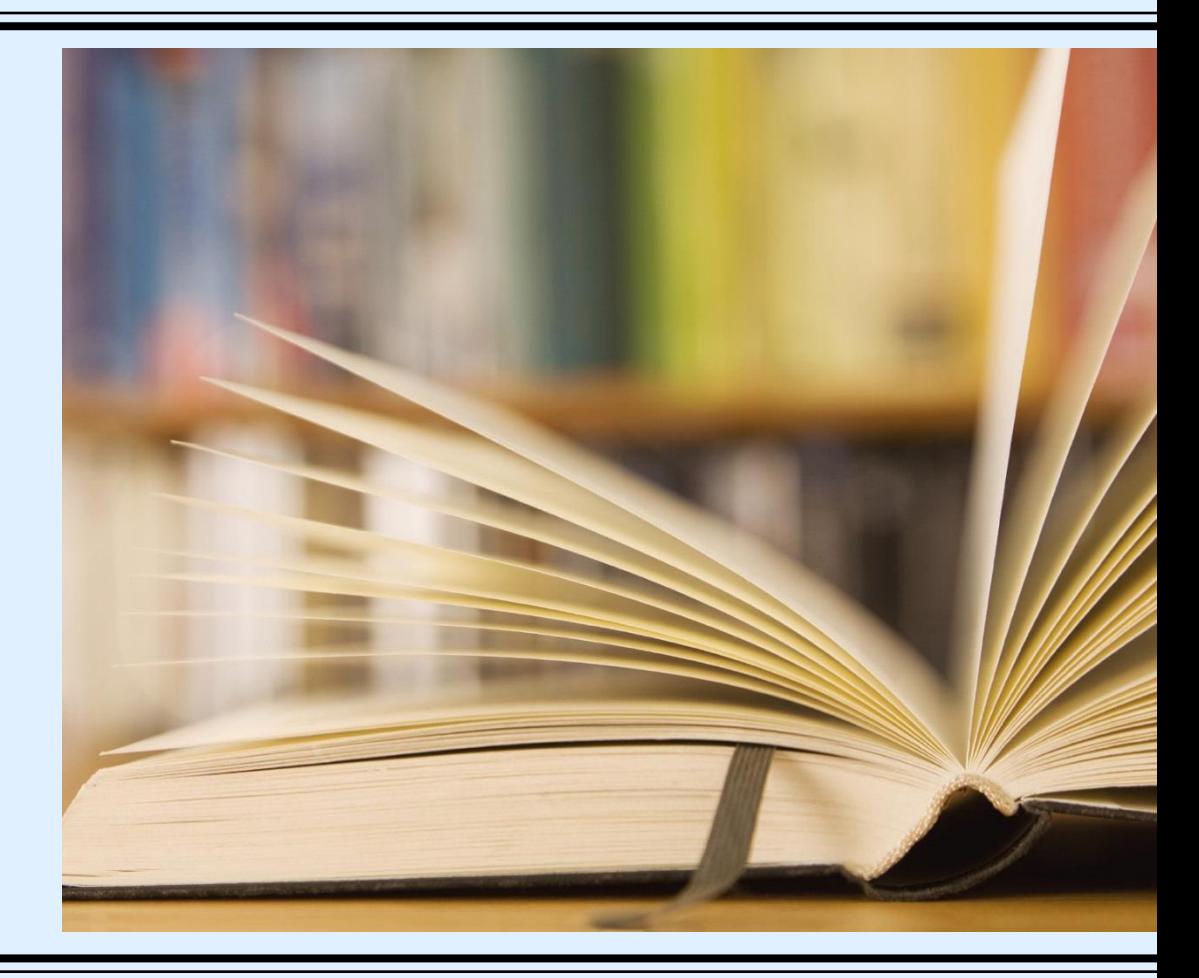

大綱

- 攻略一:掌握資源 (資源在哪裡?)
- 攻略二:確定需求 (研究階段與研究問題)
- 攻略三:如何搜尋(關鍵詞的選擇)
- 攻略四:使用工具 (Endnote初階)

# 圕攻略四:書目管理工具

# Endnote

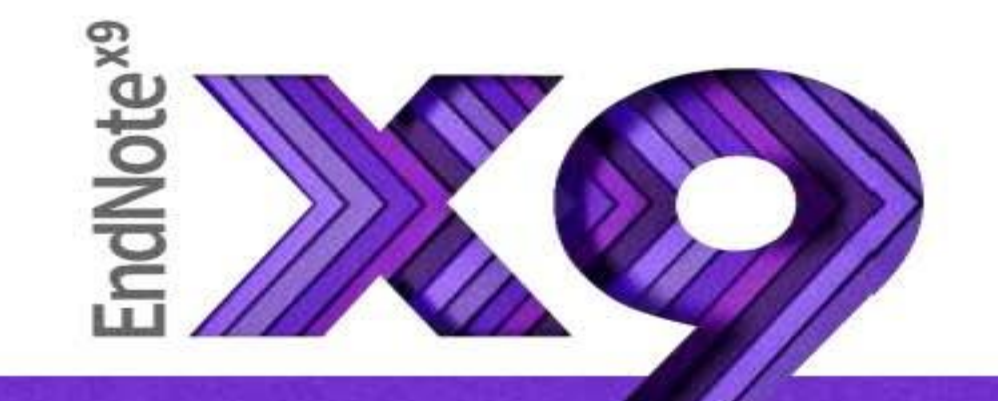

## Research Smarter.

**SRIS** 2018

- 前置作業-下載、安裝、打包、版面設定
- Endnote的格式與匯入資料庫示範
	- Google Scholar
	- PubMed
	- Nature
	- ■臺灣博碩士論文知識加值系統
	- **The Cochrane Library**
	- 純文字.txt檔-中國醫院知識庫
- Endnote的WORD寫入與格式

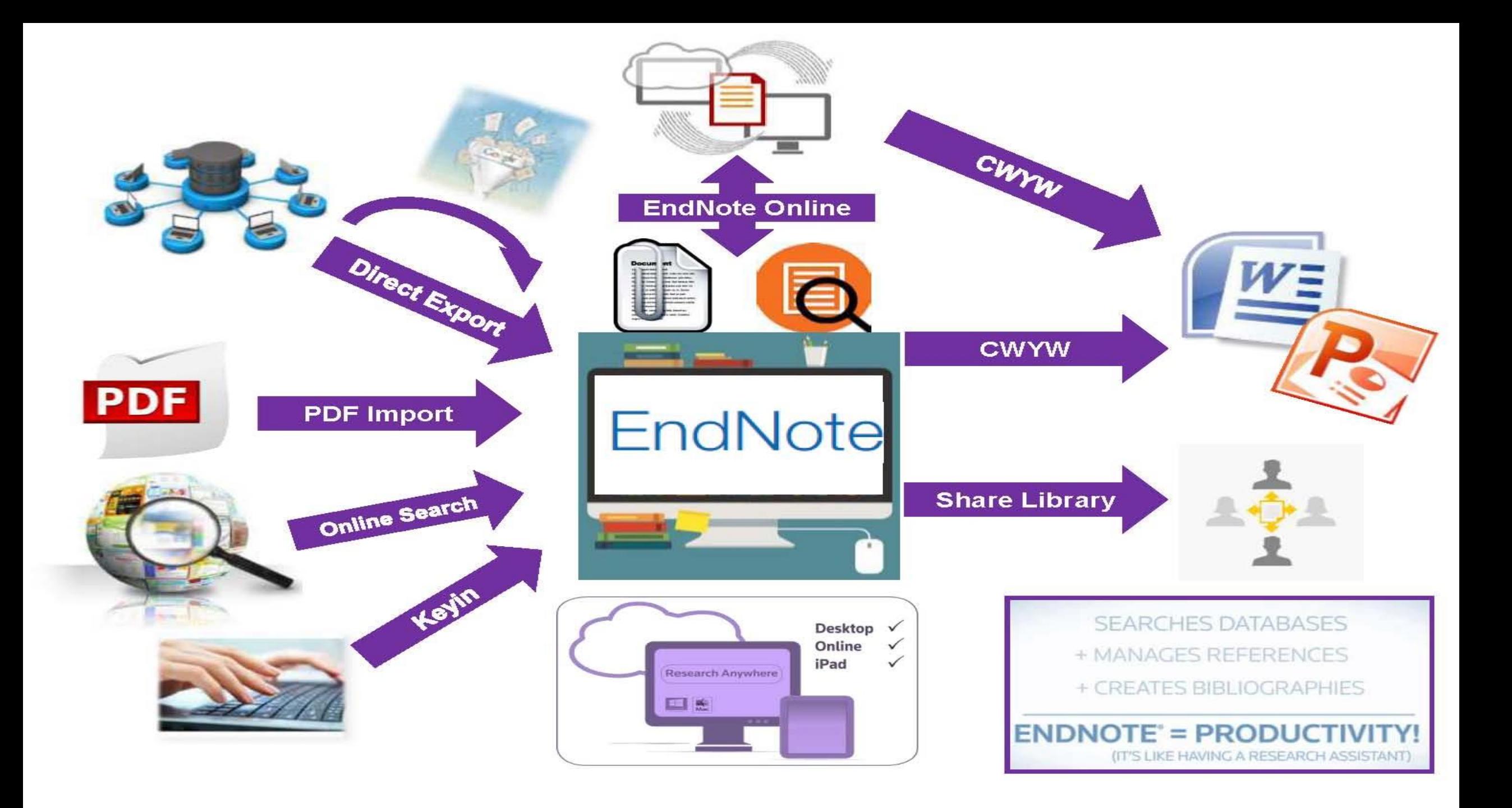

### 引文幽參考書目

#### Citation-引文(註) Introduction

According to traditional Chinese medicing, the pericardial meridian is associated with the pain or fullness in the chest, palpitation , depression, restlessness, manic or depressive disorders, nausea or vomiting, hiccups, a stric pain, and distension in the upper abdomen (Bai and Baron, 2004) Since the parasympathetic modulation of both heart and gut is largely mediated by the vagus nerve, and since vagal stimulation of the gut can result in increased peristalsis while the vagal stimulation of the heart can result in decreased heart rate (Guyton and Hall, 1996), it is speculated that to some extent the pericardium meridian might be associated with the autonomic nervous modulation of the subject

Acupuncture or acupressure at the Neiguan (P6) point, the most frequently used acupoint

in the pericardium meridian, has been shown to 1987, 1988, 1989a and b; Ho et al., 1989; De et al., 1994; Fan et al., 1997; Harmon et al., 20 related to autonomic nervous activity (Morre speculated that the autonomic nervous activity P6 point was performed.

Heart rate variability analysis is a useful autonomic nervous modulation of heart rate. S vagal modulation, and the restoration of vagal m

### Bibliography-參考書目(文獻)

**References** 

Bai, X. and R.B. Baron. Acupuncture: Visible Holism. Butterworth-Heinemann, Oxford, 2001.

Belluomini, J., R.C. Litt, K.A. Lee and M. Katz. Acupressure for nausea and vomiting of pregnancy: a randomized, blinded study. Obstet. Gynecol. 84: 245-248, 1994.

Chiu, J.-H., W.-Y. Lui, Y.-L. Chen and C.-Y. Hong. Local somatothermal stimulation inhibits the motility of sphincter of Oddi in cats, rabbits and humans through nitrergic neural release of nitric oxide. Life Sci. 63: 413-428, 1998.

> ng sickness control in early pregnancy by Neiguan point \$2-854, 1992.

> Chestnutt, K.T.J. Fitzpatrick and A.G.A. Lynas. Effect of nt on postoperative nausea and vomiting. Br. J. Anaesth.

k, W.P. Abram and G.A. Lynch. Acupuncture prophylaxis kness J. R. Soc. Med. 82: 268-271, 1989b

 $\frac{1}{2}$ 口 加強/支持內容信度 口避免抄襲疑慮 口作為同主題資料參考依據

### 安裝說明 1 介面介紹

# Outline

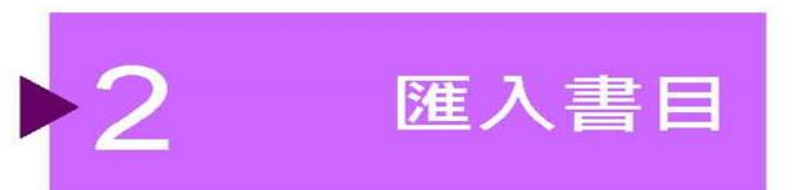

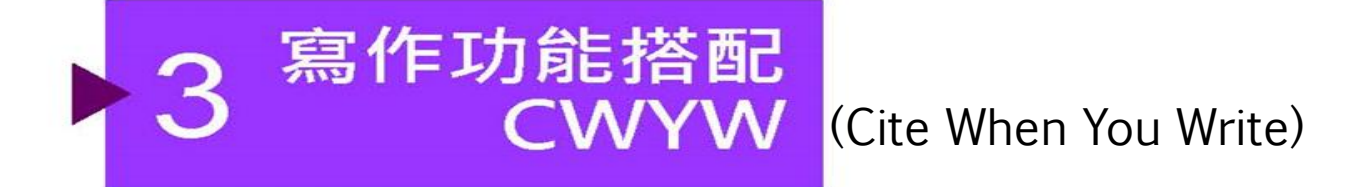

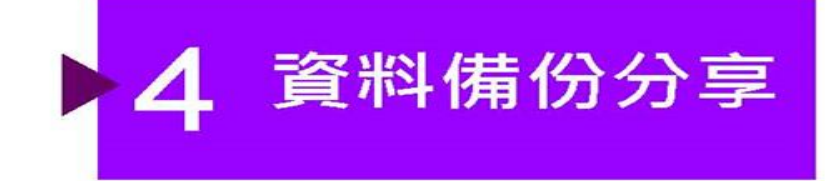

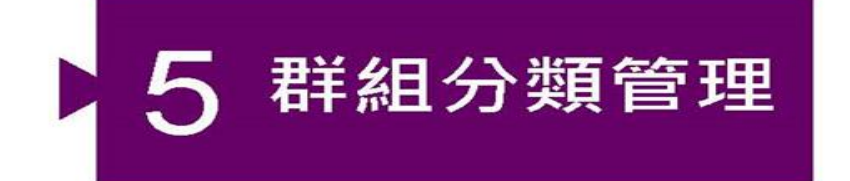

## 前置作業-下載與安裝EndNote

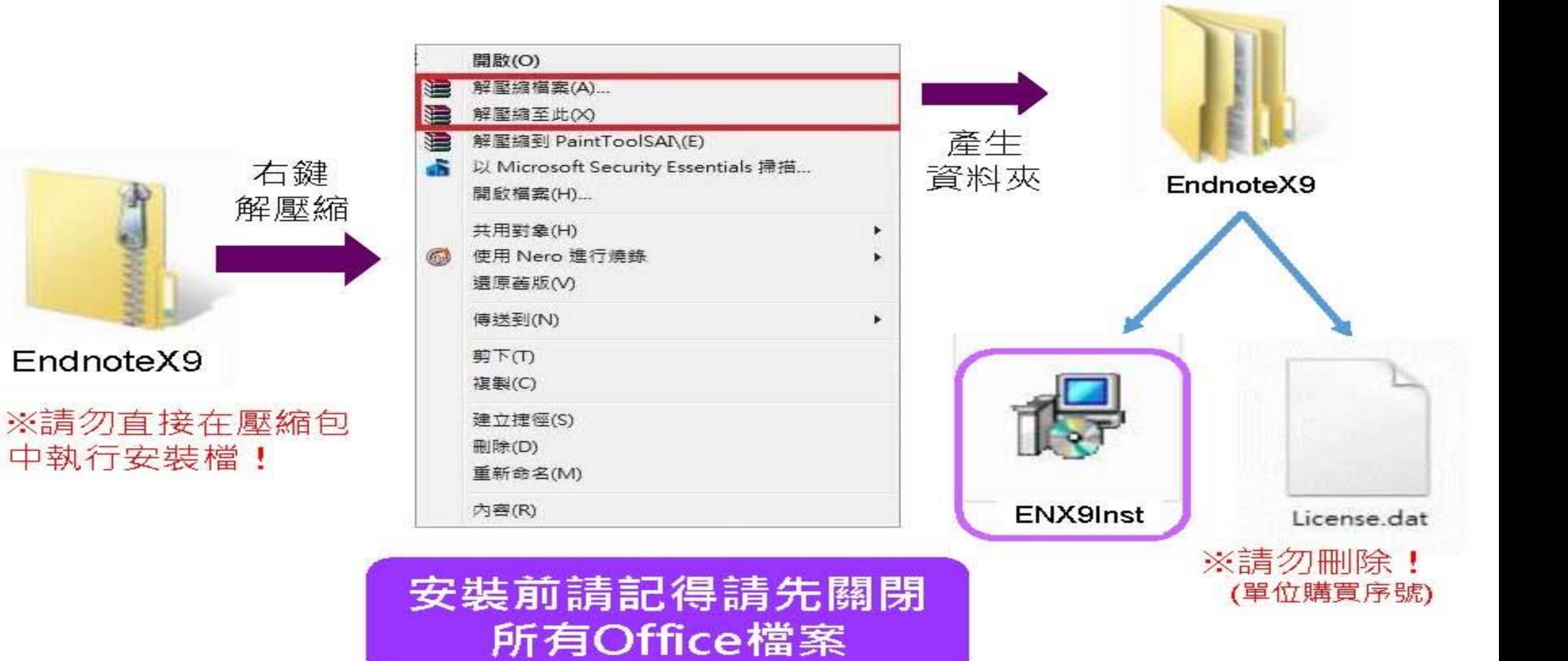

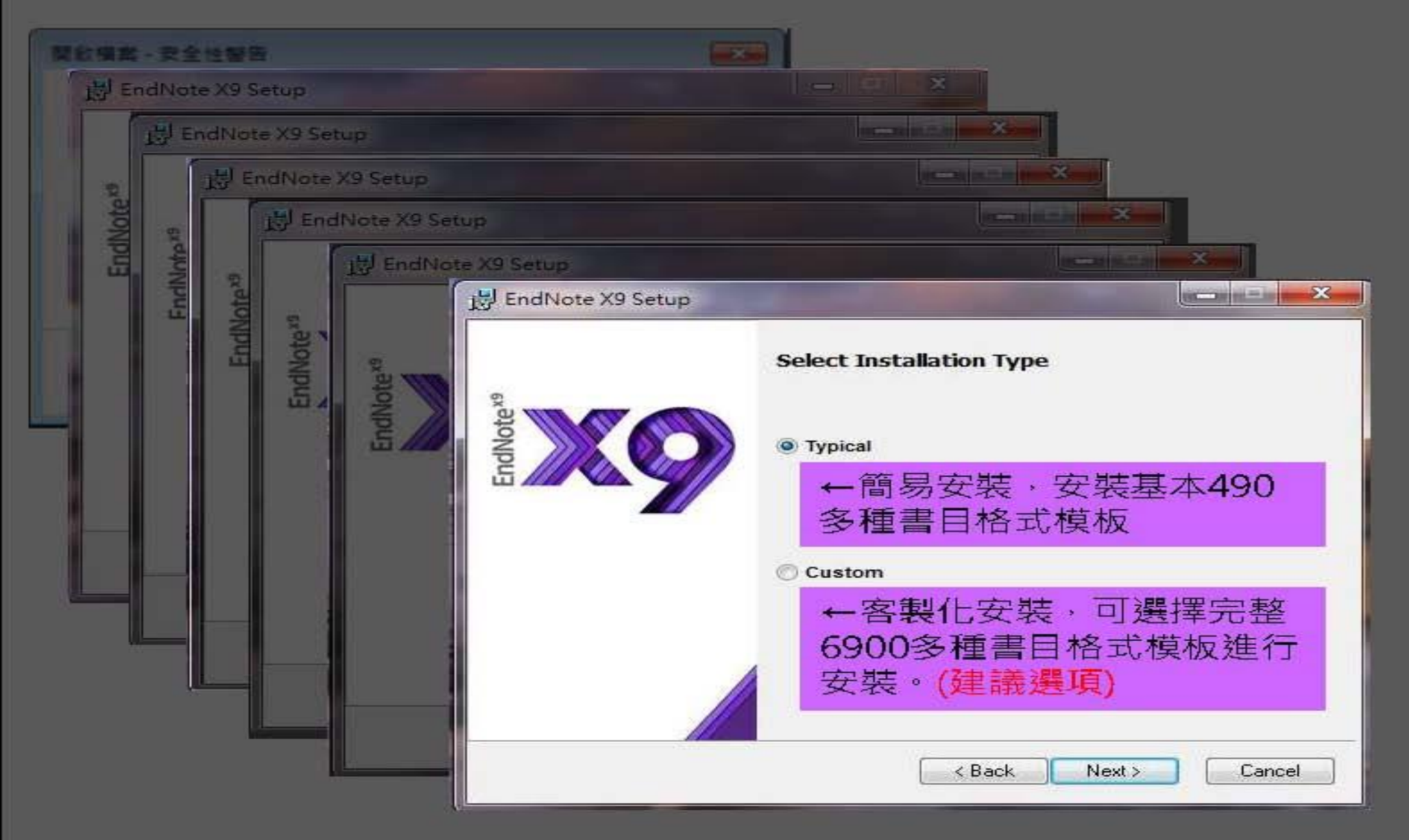

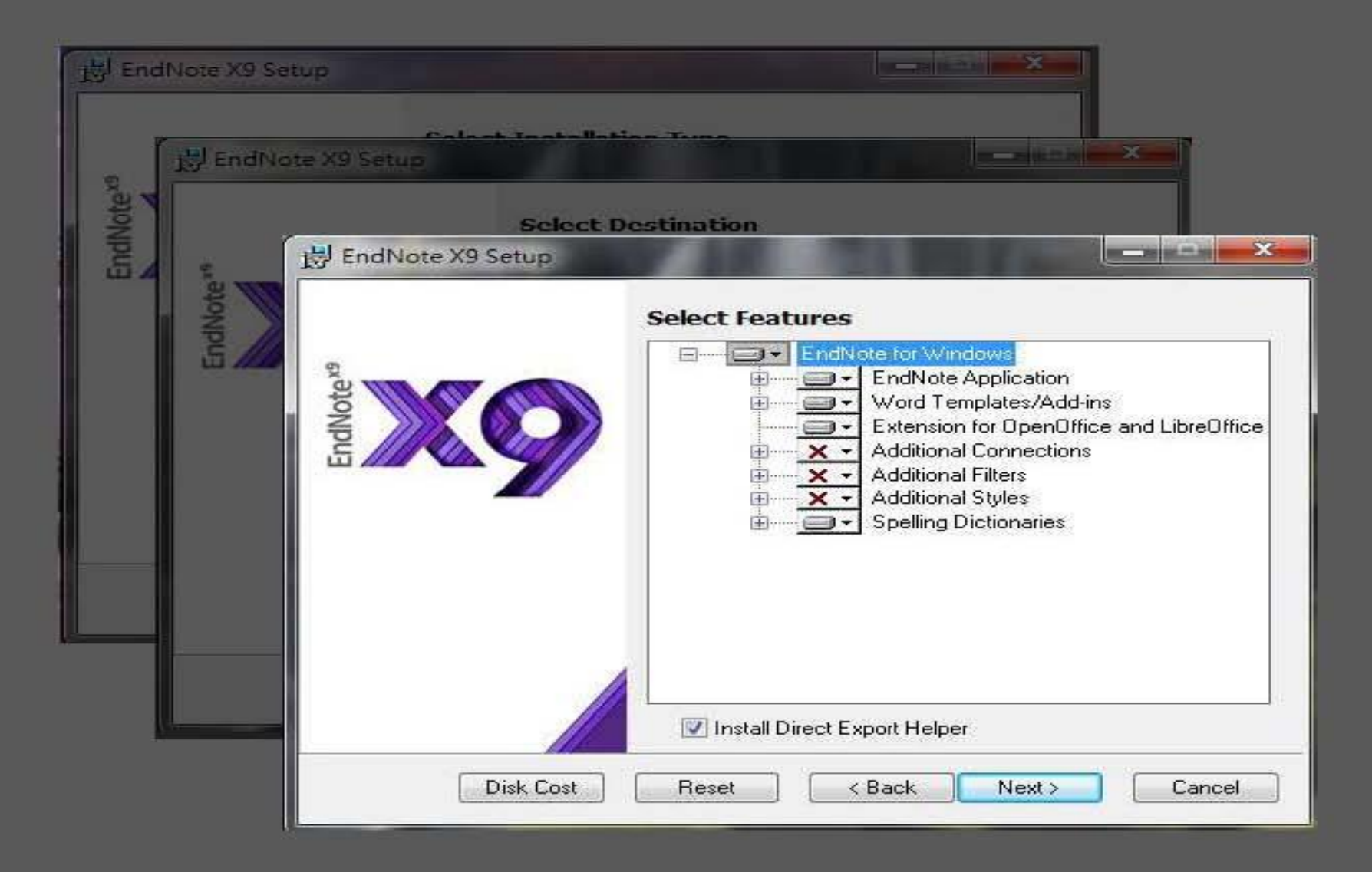

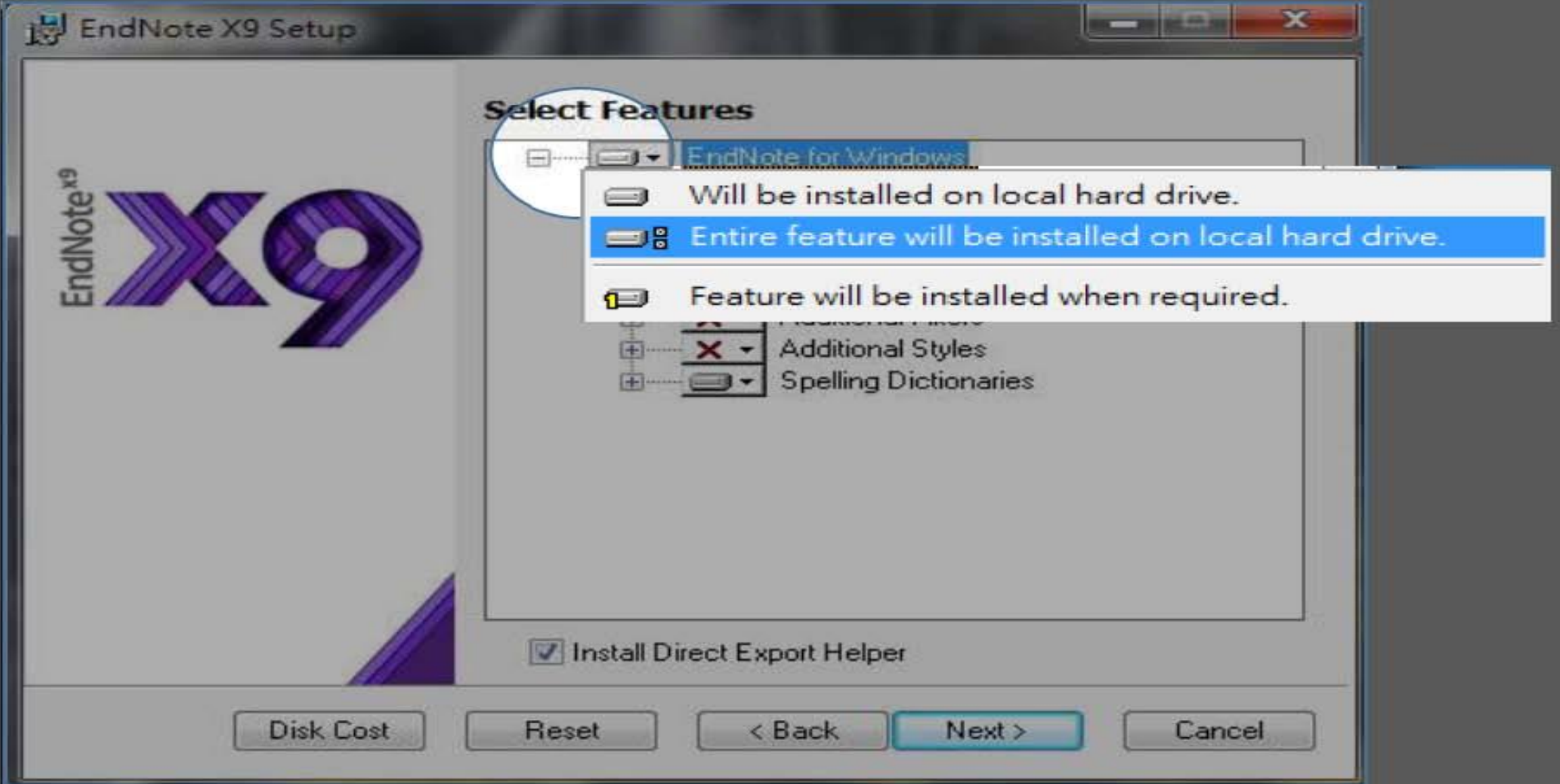

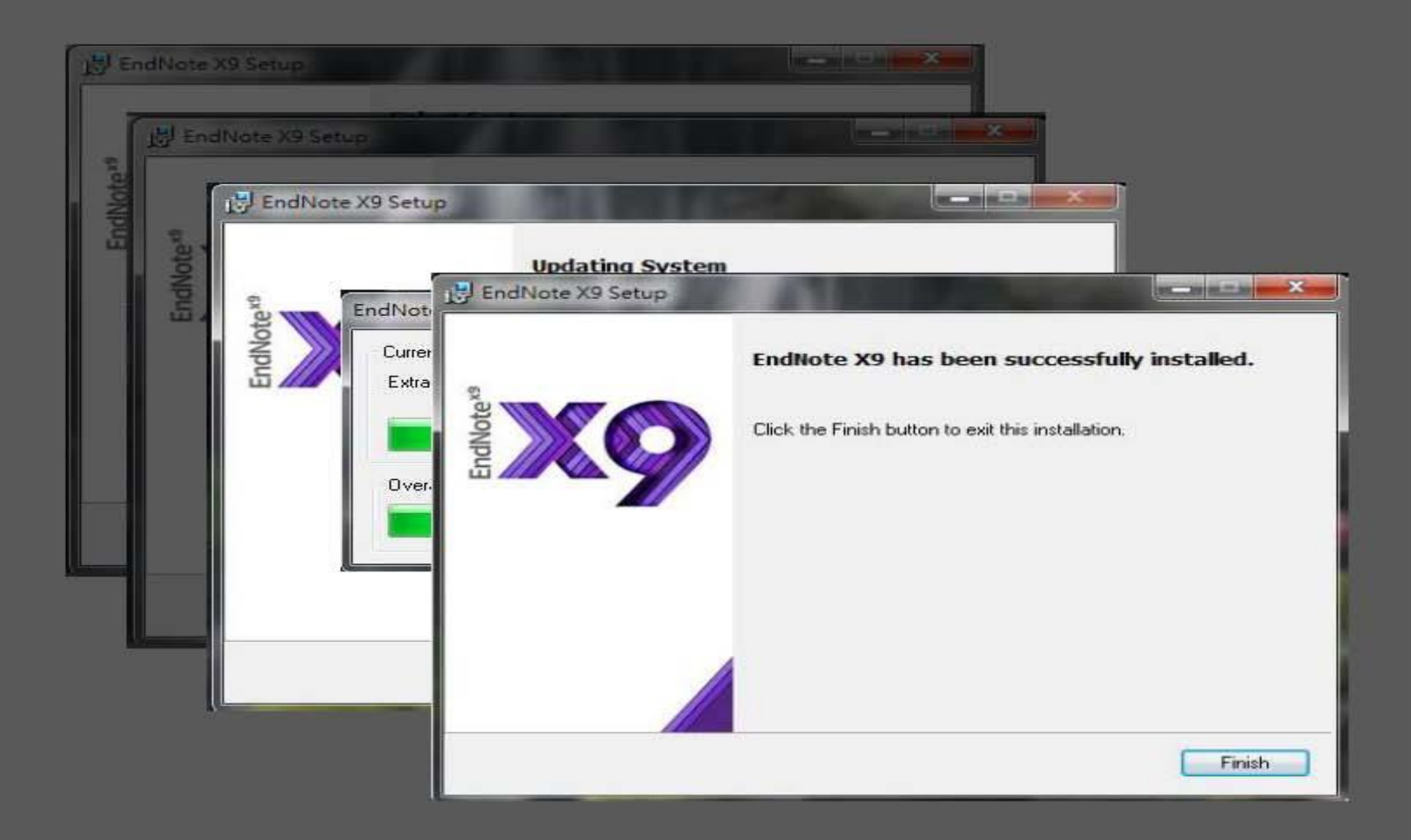

## 前置作業-建立個人EndNote Library

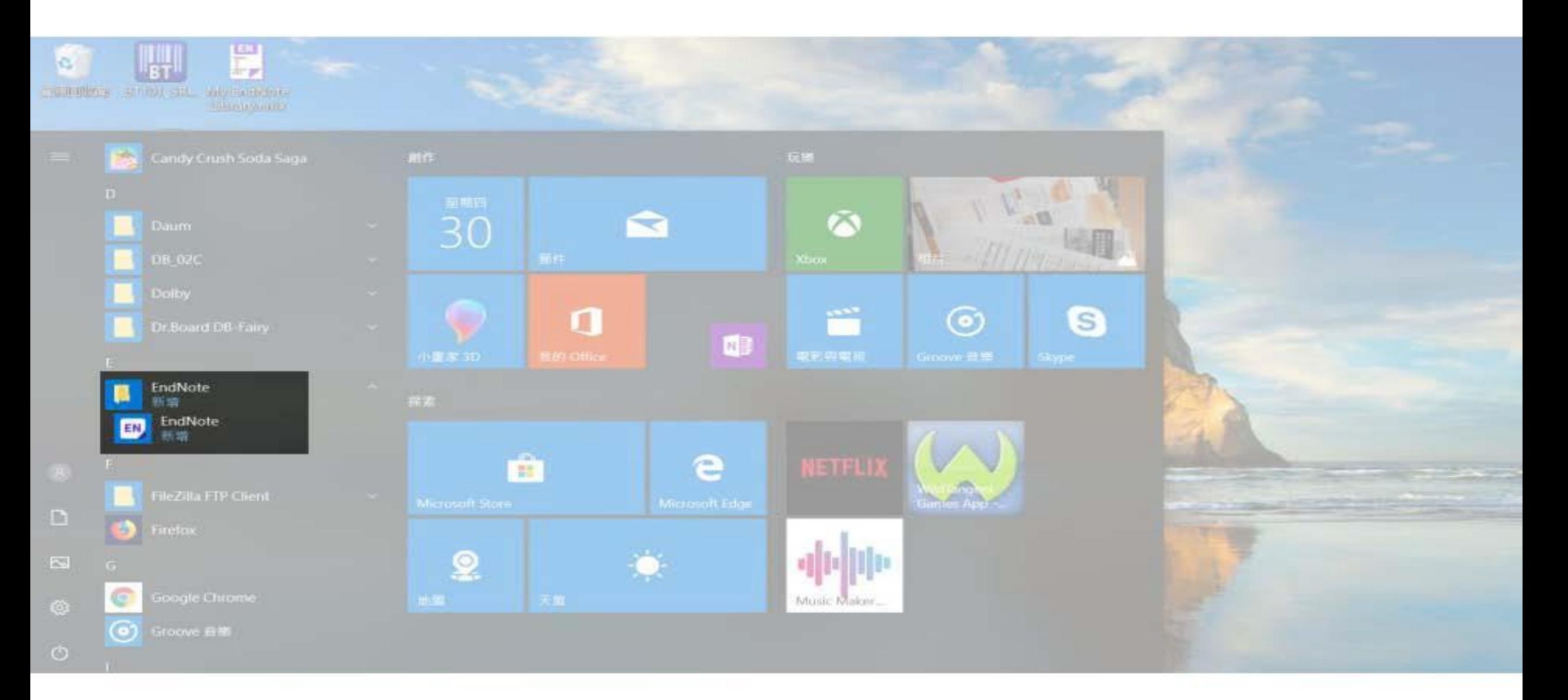

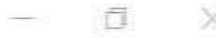

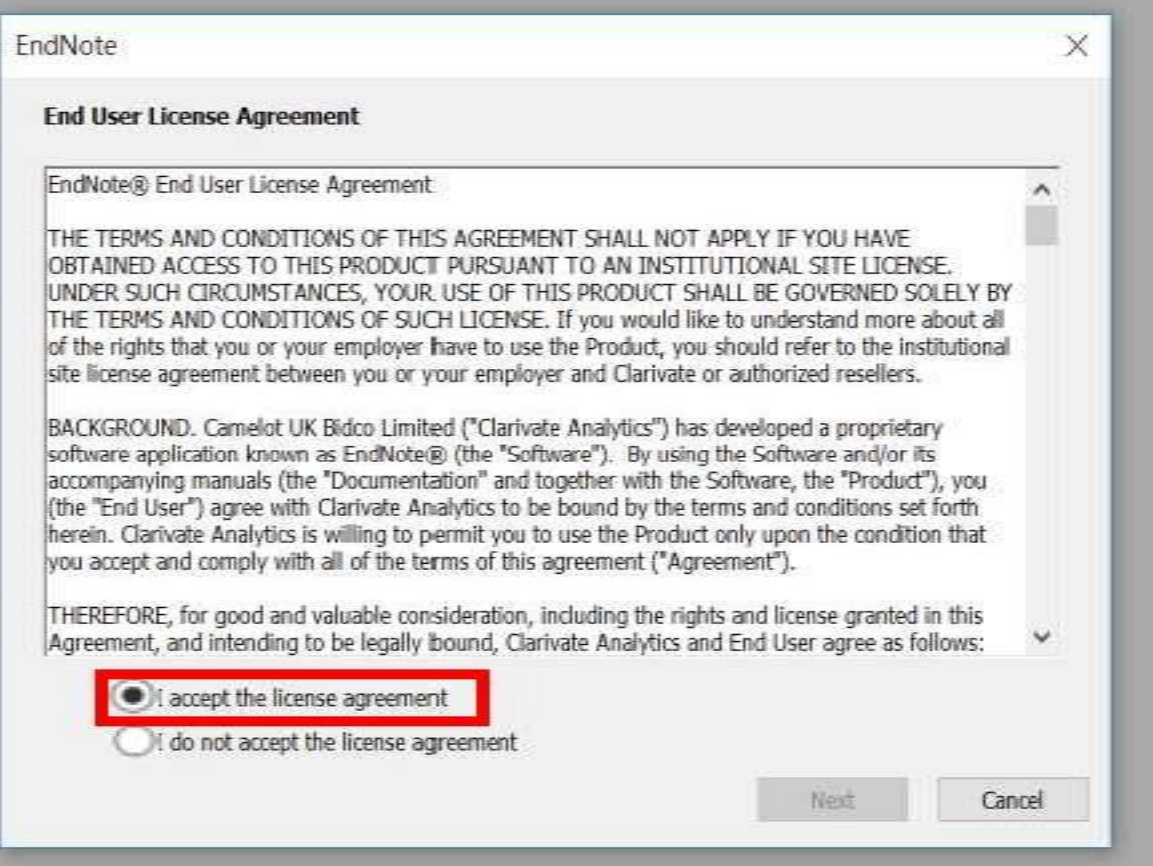

File Edit References Groups Tools Window Help

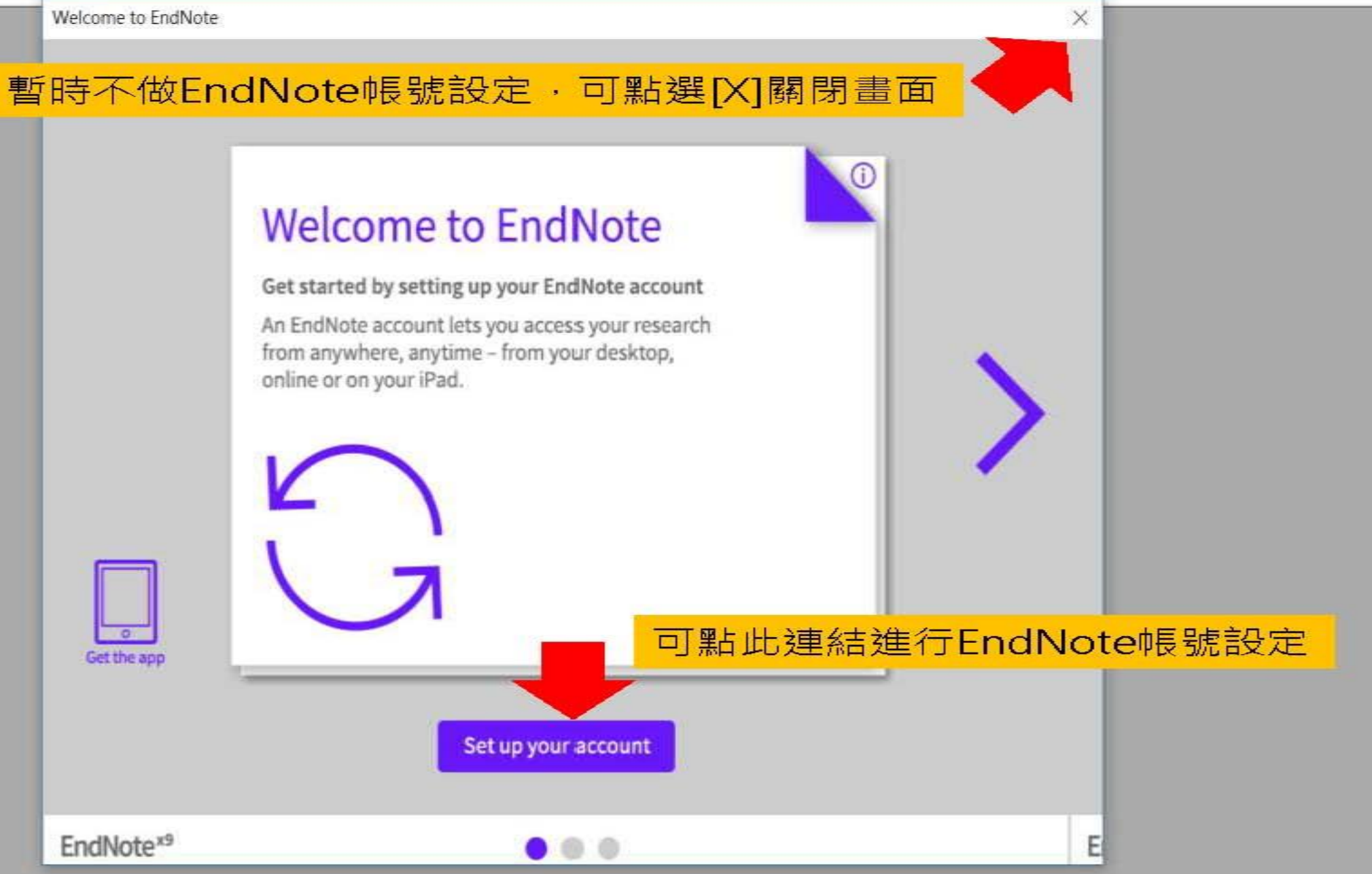

### EN, EndNote X9

### File Edit References Groups Tools Window Help

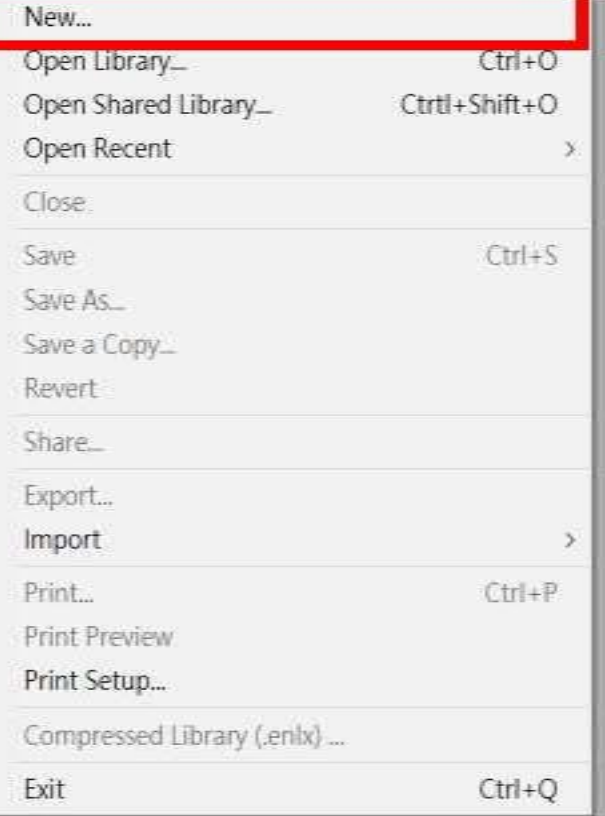

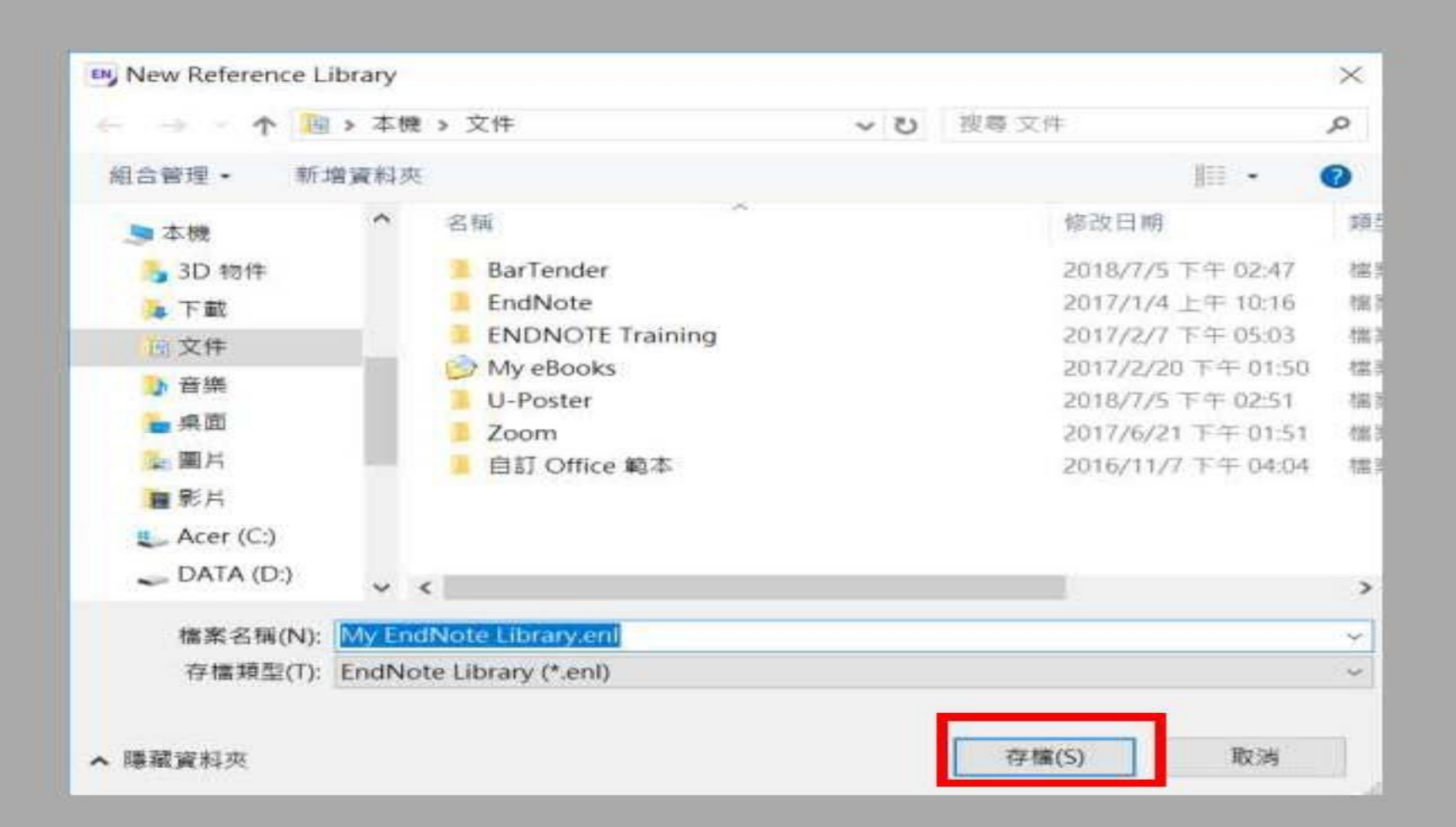

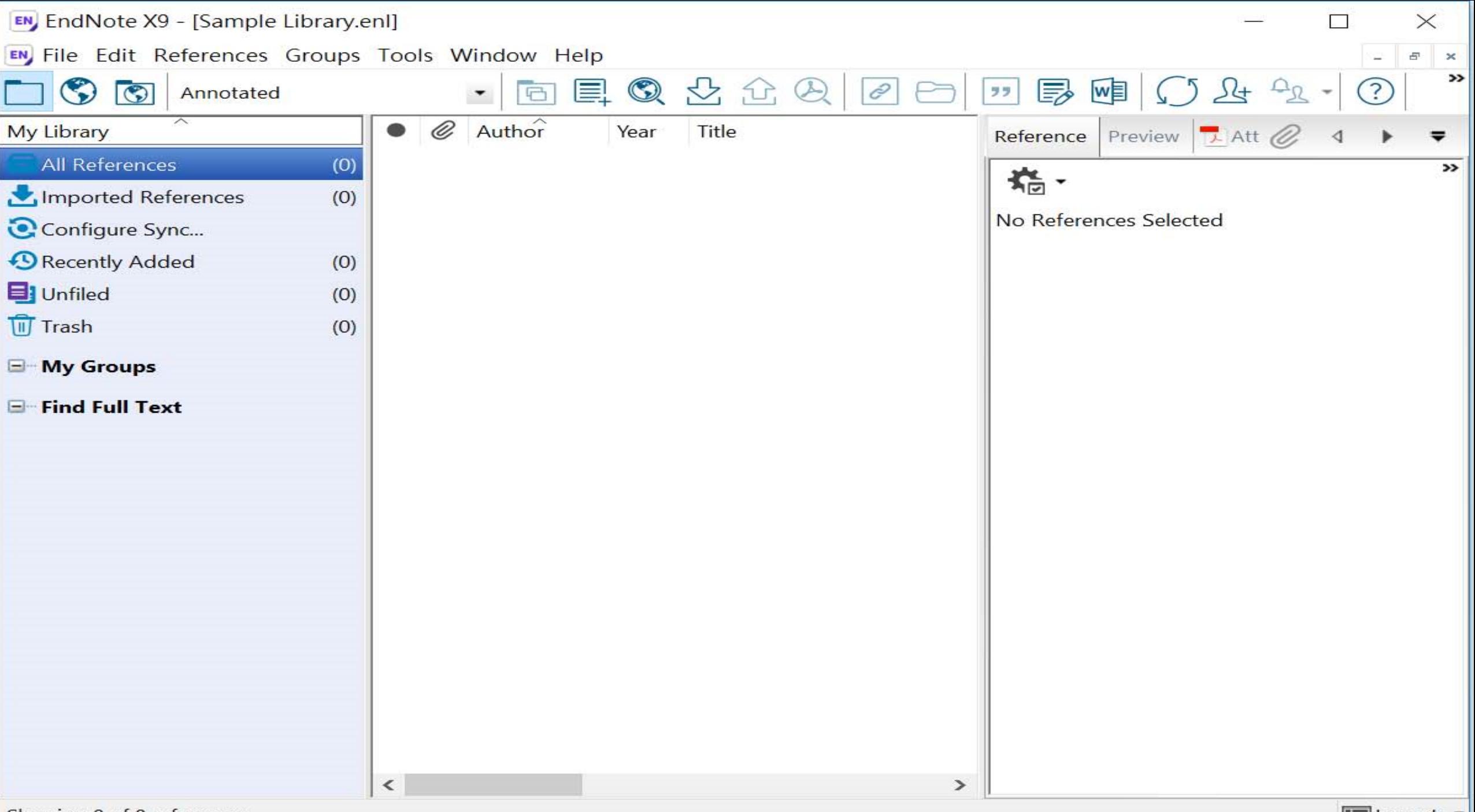

Showing 0 of 0 references.

## EndNote產生的檔案有兩個

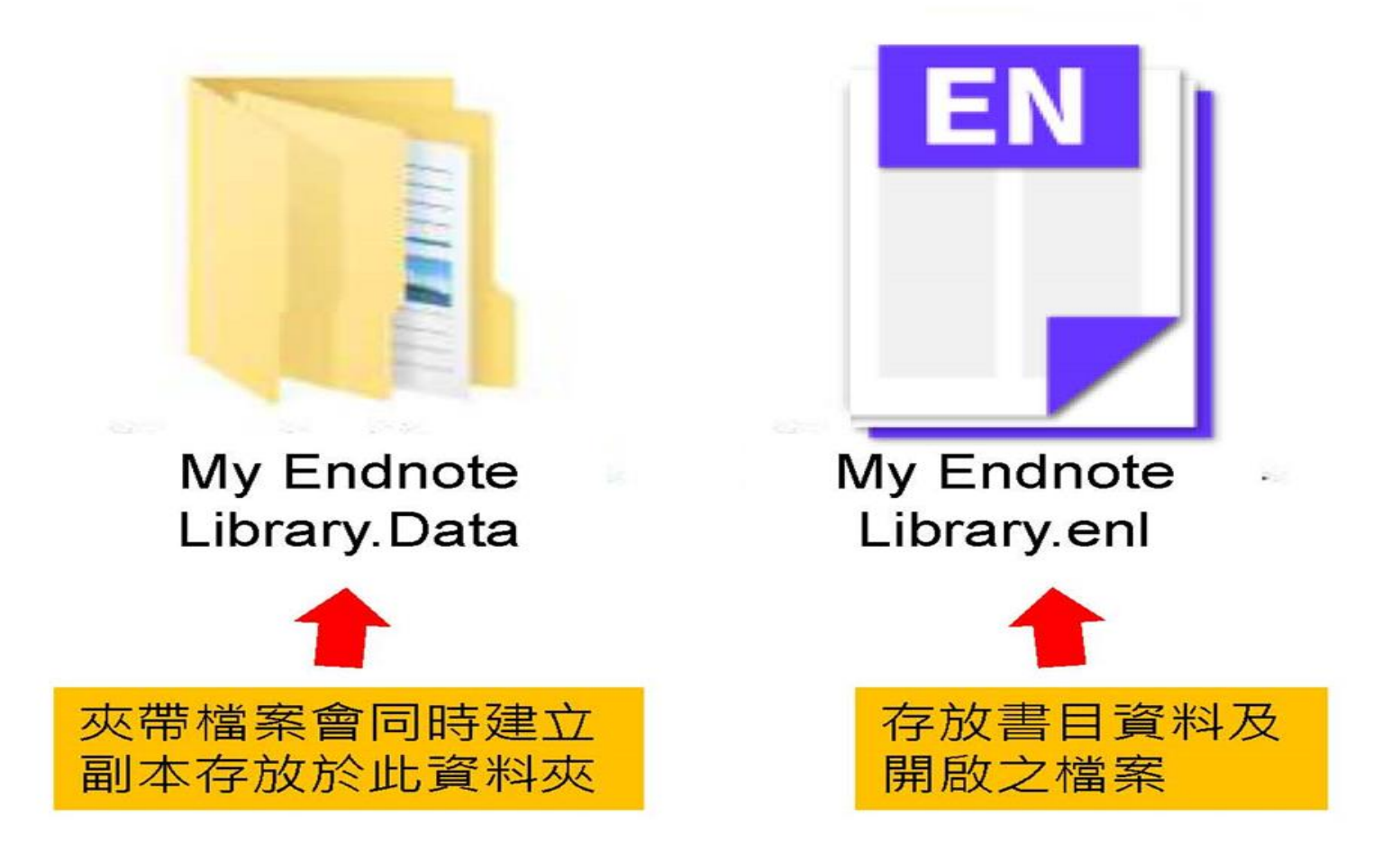

#### EN EndNote X9

File Edit References Groups Tools Window Help

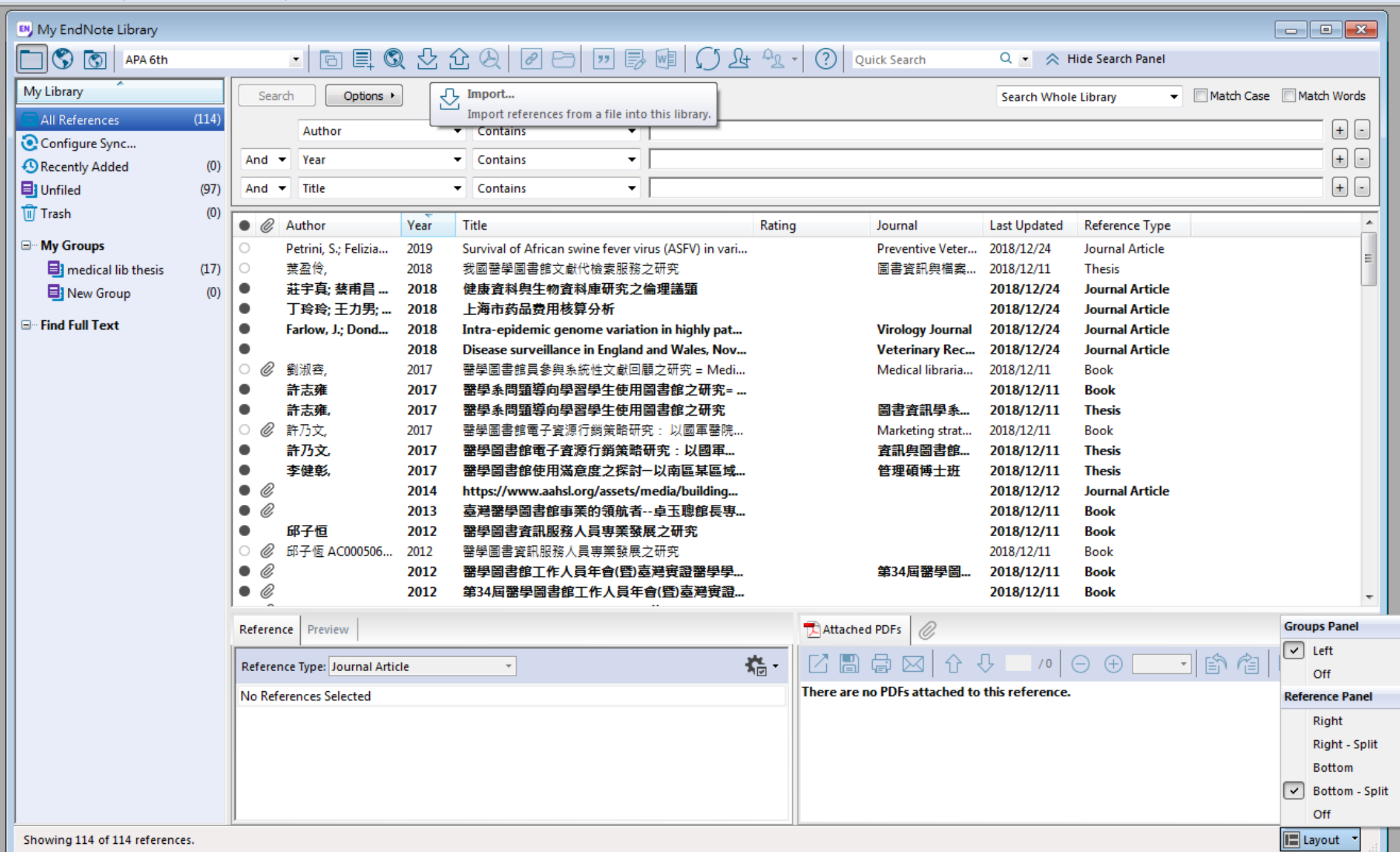

 $| |$ 

## 資料匯入一資料庫

資料庫匯出的選項可能是:

Export, Download, Cite, EndNote, Save, Send to..., Citation manager, Citation, RIS format... (輸出、匯出、引用、儲存)

下載後的檔案直接點選自動匯入: \*.enw / \*.ris / \*. ciw / \*.nbib

# 示範資料庫: Google Scholar

# Google 學術搜尋

 $\equiv$ 

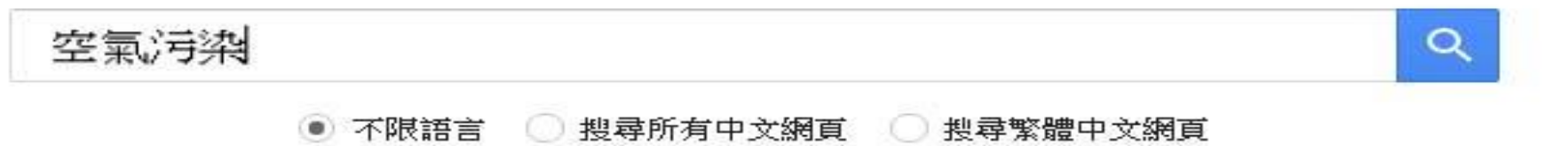

站在巨人的肩膀上

Google Scholar in English

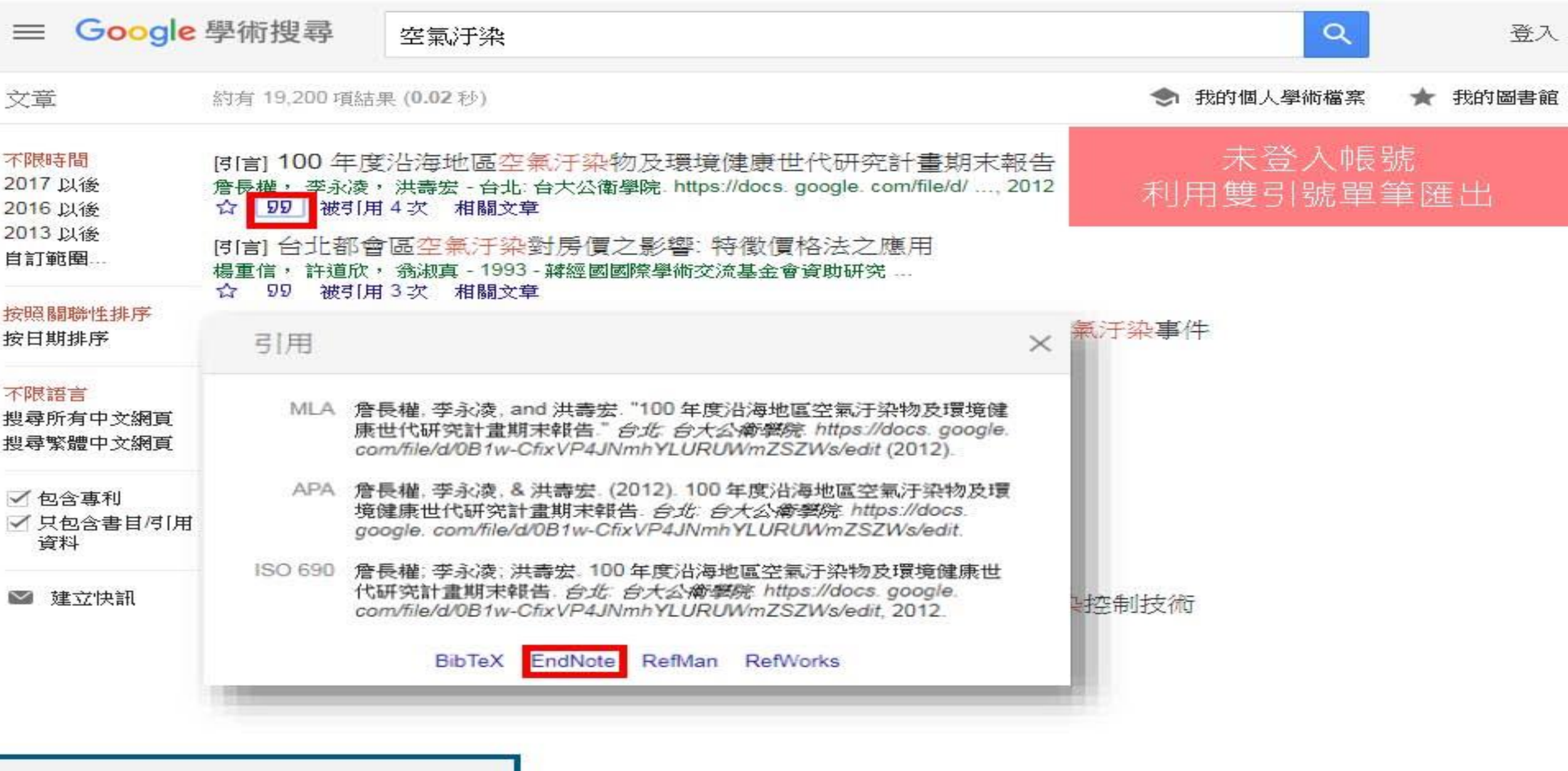

 $\widehat{\phantom{a}}$ 

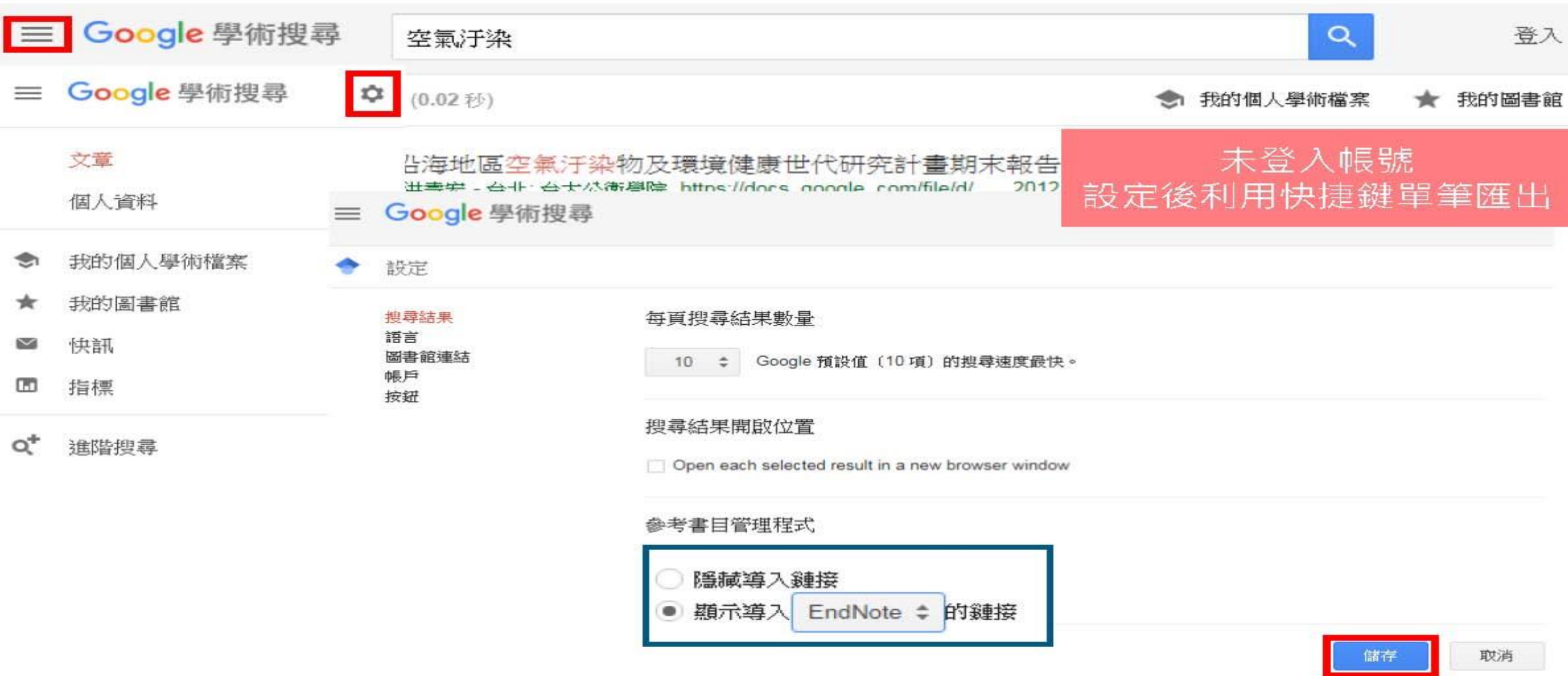

如要保留設定,必須啟用 Cookie

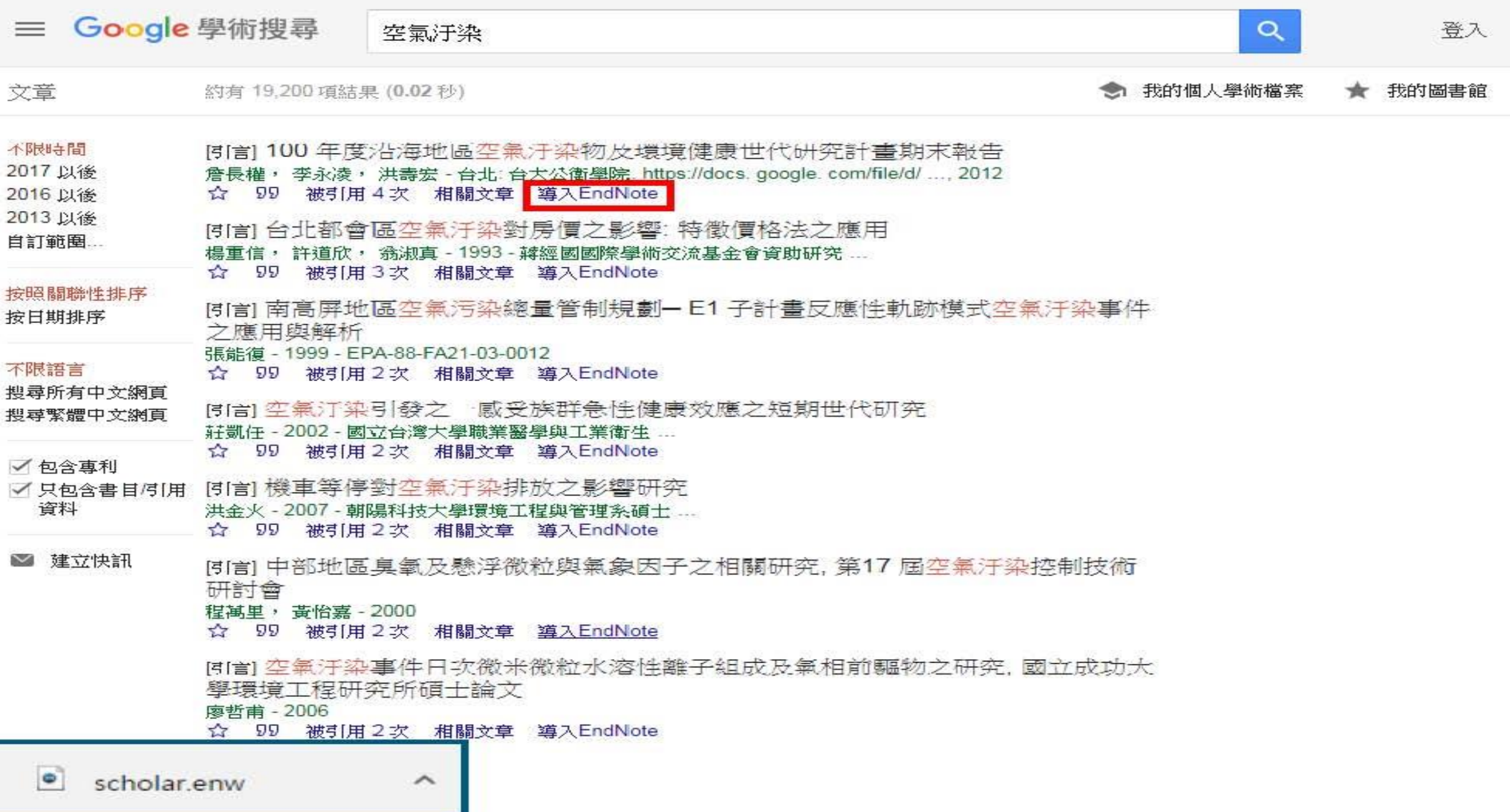

![](_page_26_Picture_1.jpeg)

![](_page_27_Picture_15.jpeg)

 $\widehat{\phantom{a}}$ 

## 示範資料庫: PubMed

## 請使用ERMG進入Pubmed

![](_page_29_Picture_0.jpeg)

### The Role for **Radiation Therapy** in the Management of Sarcoma.

Leachman BK and Galloway TJ. Surg Clin North Am 2016 - Review. PMID 27542646

**Article Link** View Complete Issue

Although there is no consensus regarding the optimal sequencing of external beam radiotherapy and surgery for extremity soft tissue sarcoma, radiation therapy delivered before or after limb-sparing surgery significantly improves local control, particularly for high-grade tumors. ...Modern experiences with intensity-modulated radiotherapy/imageguided radiation therapy suggest toxicity is reduced through field size reduction and precise targeting, improving the therapeutic ratio....

![](_page_29_Picture_6.jpeg)

Chandarana H, et al. J Magn Reson Imaging 2018 - Review. PM

**Download PDF** View Complete Issue

**Radiation therapy** conventionally has used computed tomography (CT) imaging for treatment planning and dose delivery. However, magnetic resonance imaging (MRI)

Page 1

 $\mathbf{r}$  Feedb

A

Welcome to the new PubMed. For legacy PubMed go to pubmed.gov.

![](_page_30_Picture_2.jpeg)

Wagar Haque, E Brian Butler, Bin S Teh

**Access Options...** 

PMID: 28917248 DOI: 10.21037/cco.20

### **Stereotactic Body Radiation Therapy for Prostate Cancer-A Review**

![](_page_30_Picture_4.jpeg)

#### 16080/16245 Cco.amegroups.com/article/view/16080/16245 C

**Review Article** 

Page 1 of 13

### **Abstract**

 $\sqrt{2-x}$ 

**CHINESE** 

**CLINICAL ONCOLOGY** 

Prostate cancer can be managed with external bean or photons, brachytherapy, surgery, or active surveil delivery have allowed treatment of prostate cancer with a high dose per fraction using a technique calle While no randomized trials have compared the effic radiation therapy (CFRT), numerous prospective tria the safety and efficacy of SBRT for localized prostate along with CFRT. Prostate cancer SBRT may be more modulated radiation therapy (IMRT) or proton base

### Stereotactic body radiation therapy for prostate cancer-a review

#### Waqar Haque<sup>1</sup>, E. Brian Butler<sup>2</sup>, Bin S. Teh<sup>2</sup>

<sup>1</sup>Department of Radiation Oncology, CHI St. Luke's Health, The Woodlands, TX, USA; <sup>2</sup>Department of Radiation Oncology, Houston Methodist Hospital, Houston, TX, USA

Contributions: (I) Conception and design: All authors; (II) Administrative support: All authors; (III) Provision of study materials or patients: All authors; (IV) Collection and assembly of data: All authors; (V) Data analysis and interpretation: All authors; (VI) Manuscript writing: All authors; (VII) Final approval of manuscript: All authors.

Correspondence to: Bin S. Teh, MD. Department of Radiation Oncology, Houston Methodist Hospital, Cancer Center and Research Institute, Weil Cornell Medical College, Houston, TX 77030, USA. Email: bteh@houstonmethodist.org.

Abstract: Prostate cancer can be managed with external beam radiation therapy, delivered with either protons or photons, brachytherapy, surgery, or active surveillance. Advances in imaging and radiation therapy delivery have allowed treatment of prostate cancer using ultra-hypofractionated radiation therapy with a high dose per fraction using a technique called stereotactic body radiation therapy (SBRT). While no randomized trials have compared the efficacy of SBRT to conventionally fractionated radiation therapy (CFRT), numerous prospective trials and retrospective reviews have demonstrated the safety and efficacy of SBRT for localized prostate cancer, used either definitively or as a boost along with CFRT. Prostate cancer SBRT may be more cost effective than CFRT using intensity modulated radiation therapy (IMRT) or proton based radiation therapy.

![](_page_31_Picture_0.jpeg)

![](_page_32_Picture_0.jpeg)

![](_page_33_Picture_1.jpeg)

 $\approx$  NCBI Resources  $\odot$  How To  $\odot$ 

#### Sign in to NCBI

Help

**Search** 

 $Pub$ *Medsov* 

![](_page_34_Picture_3.jpeg)

### 輸入要查詢的關鍵字 Advanced

US National Library of Medicine National Institutes of Health

![](_page_34_Picture_7.jpeg)

### **PubMed**

PubMed comprises more than 26 million citations for biomedical literature from MEDLINE, life science journals, and online books. Citations may include links to full-text content from PubMed Central and publisher web sites.

### **Using PubMed** PubMed Quick Start Guide **Full Text Articles** PubMed FAQs **PubMed Tutorials** New and Noteworthy

![](_page_34_Picture_121.jpeg)

### Latest Literature

New articles from highly accessed journals

Biochim Biophys Acta (3)

Blood (1)

Cancer Res (3)

Diabetes Care (1)

Gastroenterology (4)

J Biol Chem (6)

### **Trending Articles**

PubMed records with recent increases in activity

Baseline Muscle Mass Is a Poor Predictor of Functional Overload-Induced Gain in the Mouse Model.

Front Physiol, 2016.

Individuals with chronic low back pain demonstrate delayed onset of the back muscle activity during prone hip extension. J Electromyogr Kinesiol, 2015.

 $\approx$  NCBI Resources  $\odot$  How To  $\odot$ 

![](_page_35_Figure_2.jpeg)
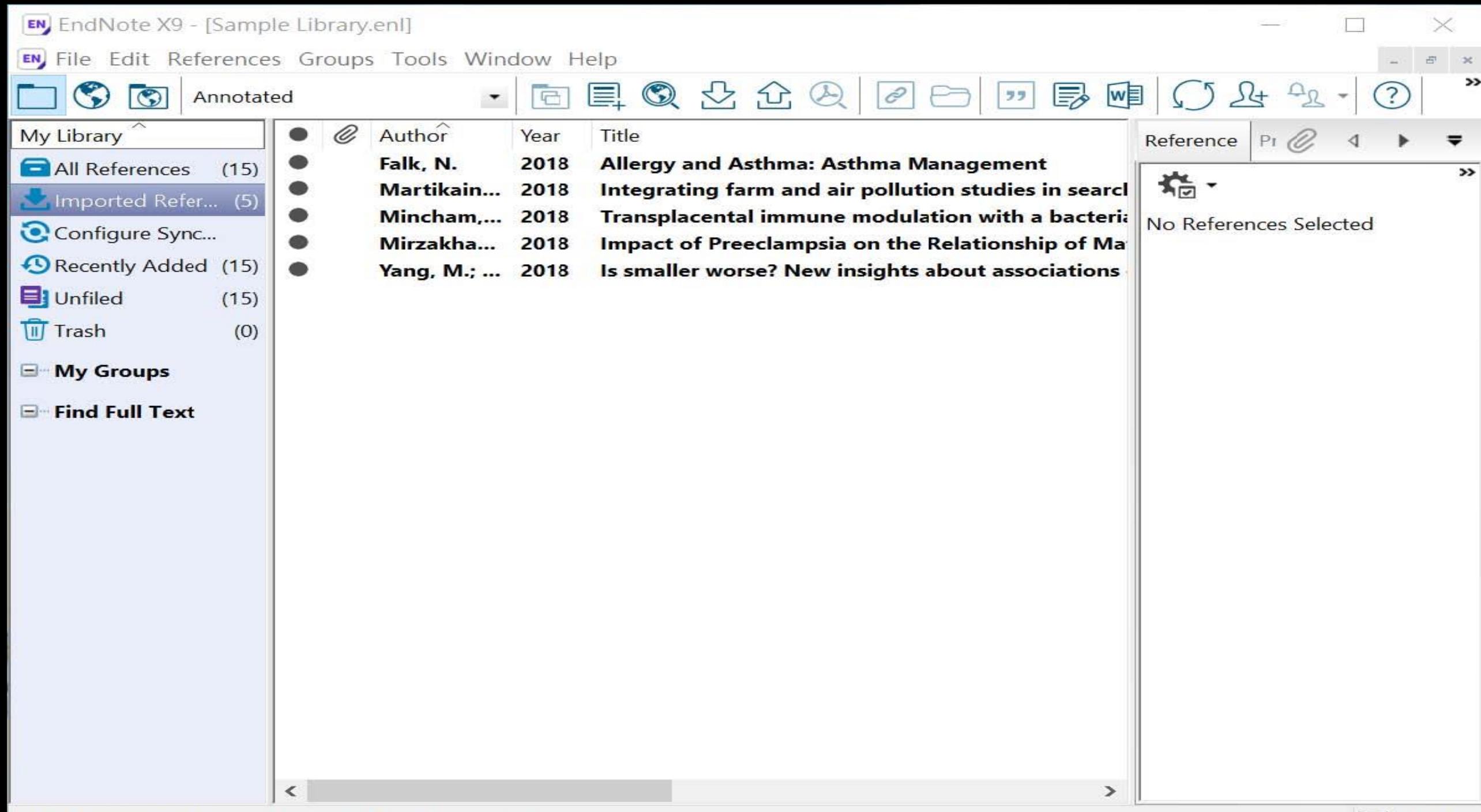

# 示範資料庫:臺灣博碩士 論文知識加值系統

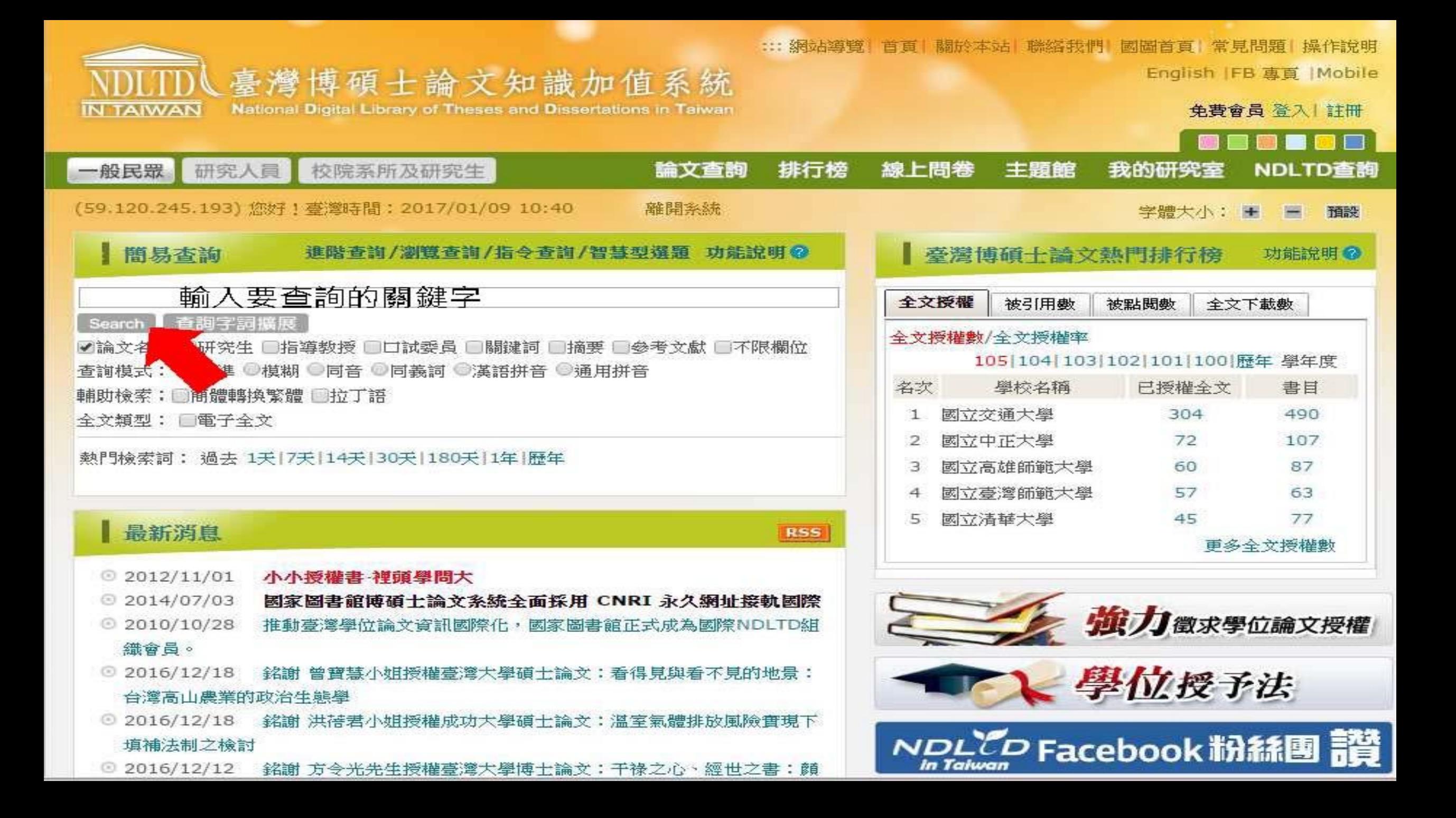

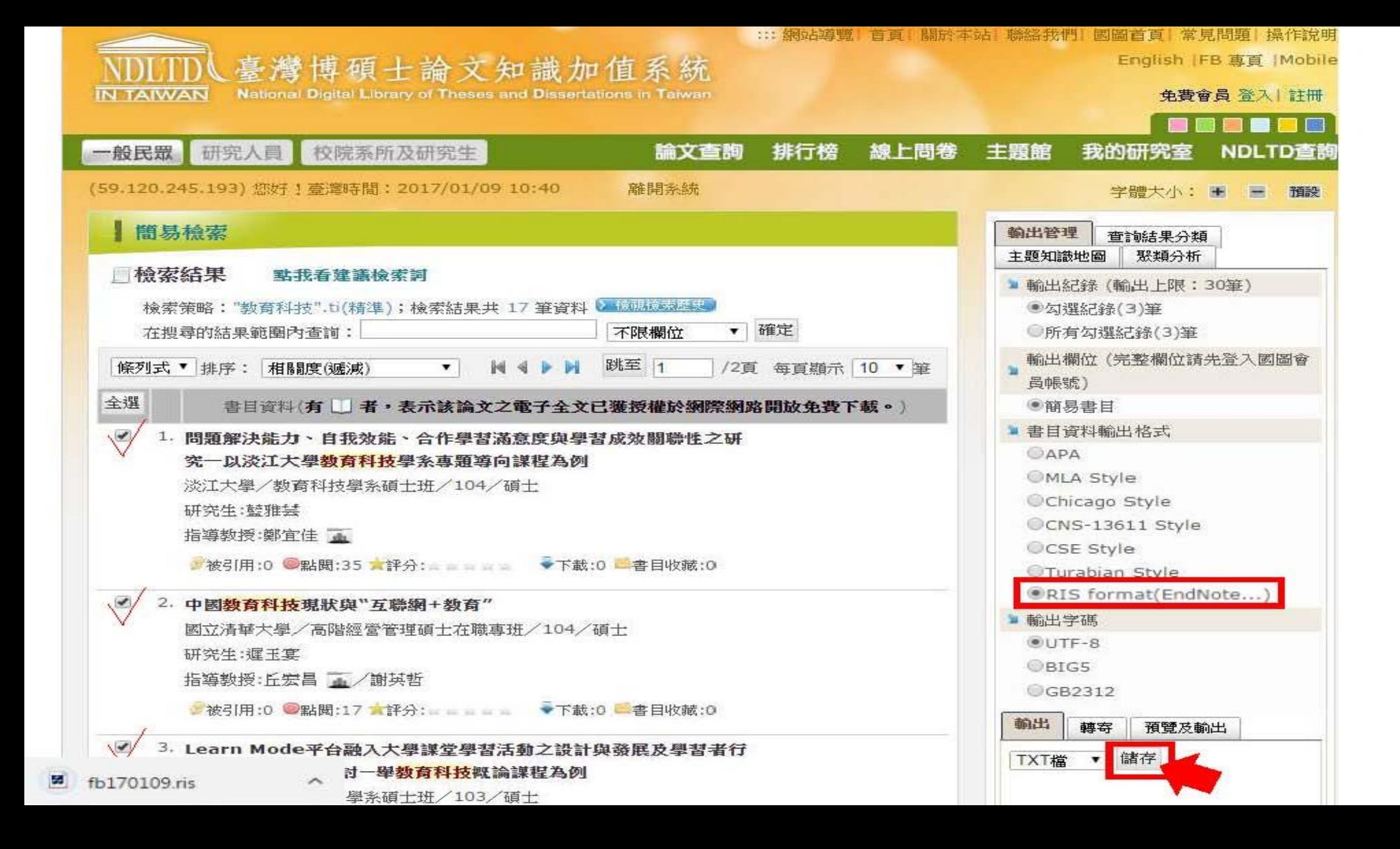

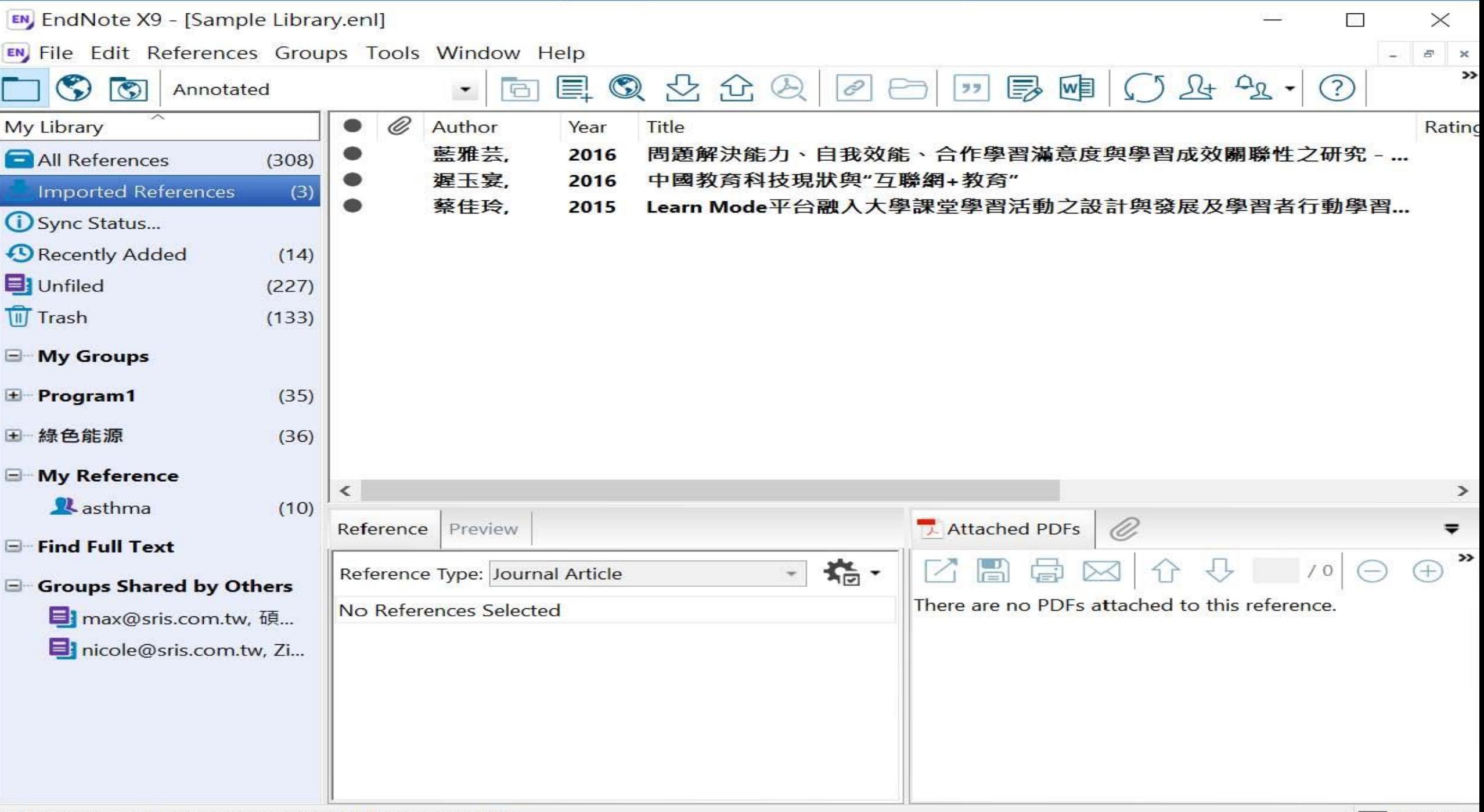

# 示範資料庫: Nature

## nature International weekly journal of science

#### $\equiv$  Menu

Go

See all news & comment

### **NEWS & COMMENT**

### Hubble telescope maps Voyager probes' cosmic road trip

Analysis reveals the gas clouds the farflung spacecraft will encounter.

As they sail into interstellar space, NASA's twin Voyager probes are entering a mysteriously complex realm. The spacecraft aren't in completely uncharted territory though....

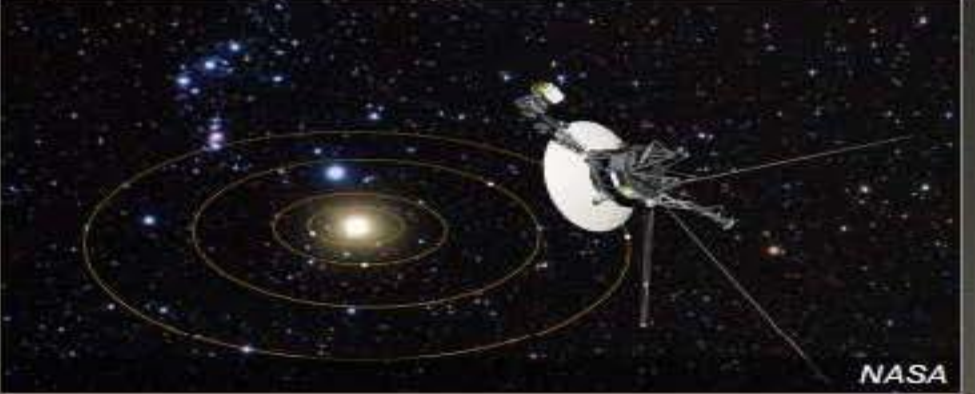

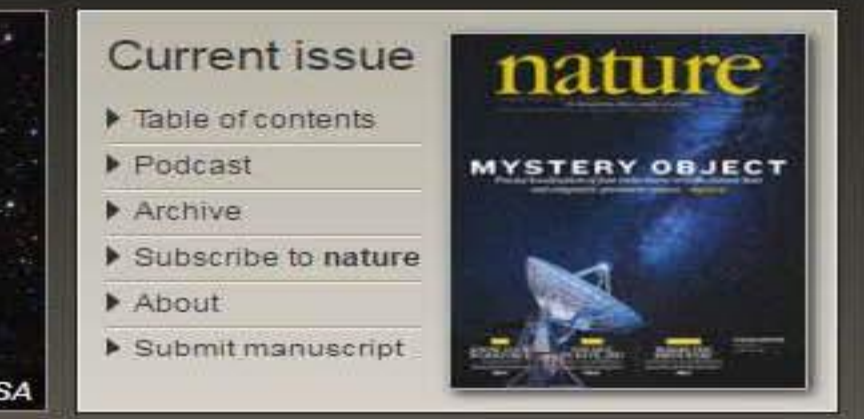

### **LATEST RESEARCH**

Letter

The newest articles from Advance Online Publication (AOP) and the current issue

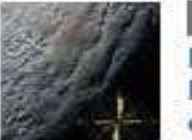

#### Penitentes as the origin of the bladed terrain of Tartarus Dorsa on Pluto

John E. Moores. Christina L. Smith. Anthony D. Toigo & Scott D. Guzewich Asteroids, comets and Kuiper belt Atmospheric dynamics

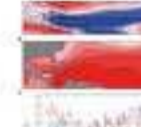

Letter

Hurricane intensification along **United States coast suppressed** during active hurricane periods James P. Kossin Atmospheric science Climate sciences Natural hazards

### **CAREERS & JOBS**

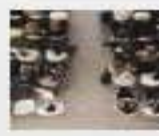

**Column** 

Feature

#### By students, for students

Events at which PhD students share experiences can pay dividends.

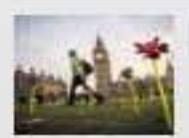

#### Science advocacy: Get involved

Presenting science to politicians in a

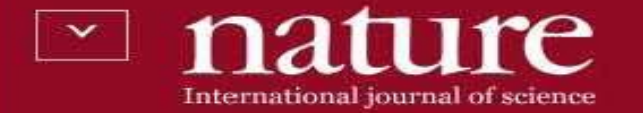

Article | Published: 04 January 2017

### $Wnt/\beta$ -catenin promotes gastric fundus specification in mice and humans

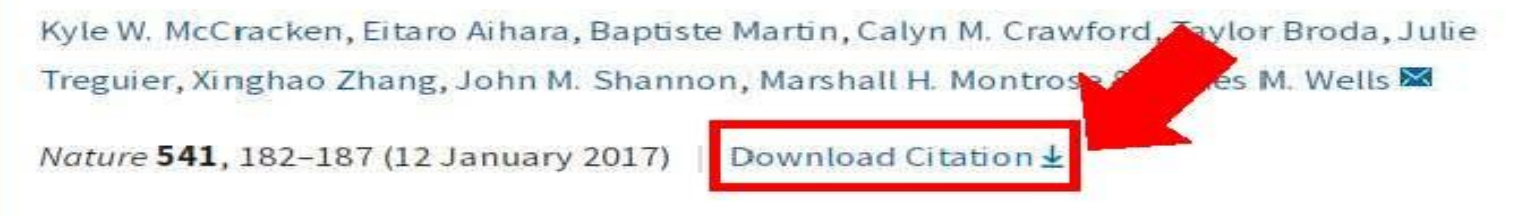

An Erratum to this article was published on 25 January 2017

### **Abstract**

nature21021 ris

Despite the global prevalence of gastric disease, there are few adequate models in which to study the fundus epithelium of the

ifferentiated human pluripotent stem cells

ganoids containing fundic epithelium by

#### a natureresearch journal

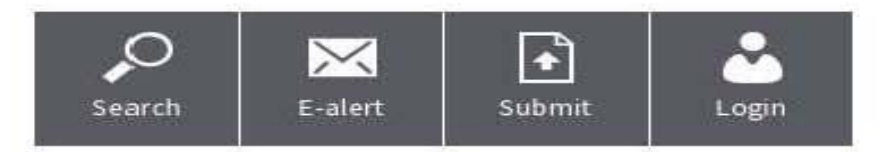

 $31$ 647 Citations Altmetric Article metrics >>

### **Editorial Summary**

#### Human gastric fundus organoids

Using a mouse model for stomach development, James Wells and colleagues have delineated the requirement of Wnt signalling for... show more

#### **Associated Content**

Nature | News & Views

### Biological techniques: Stomach growth in a dish

José B. Sáenz & Jason C. Mills

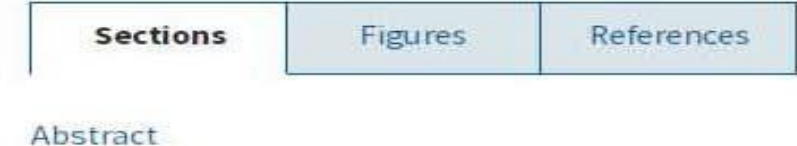

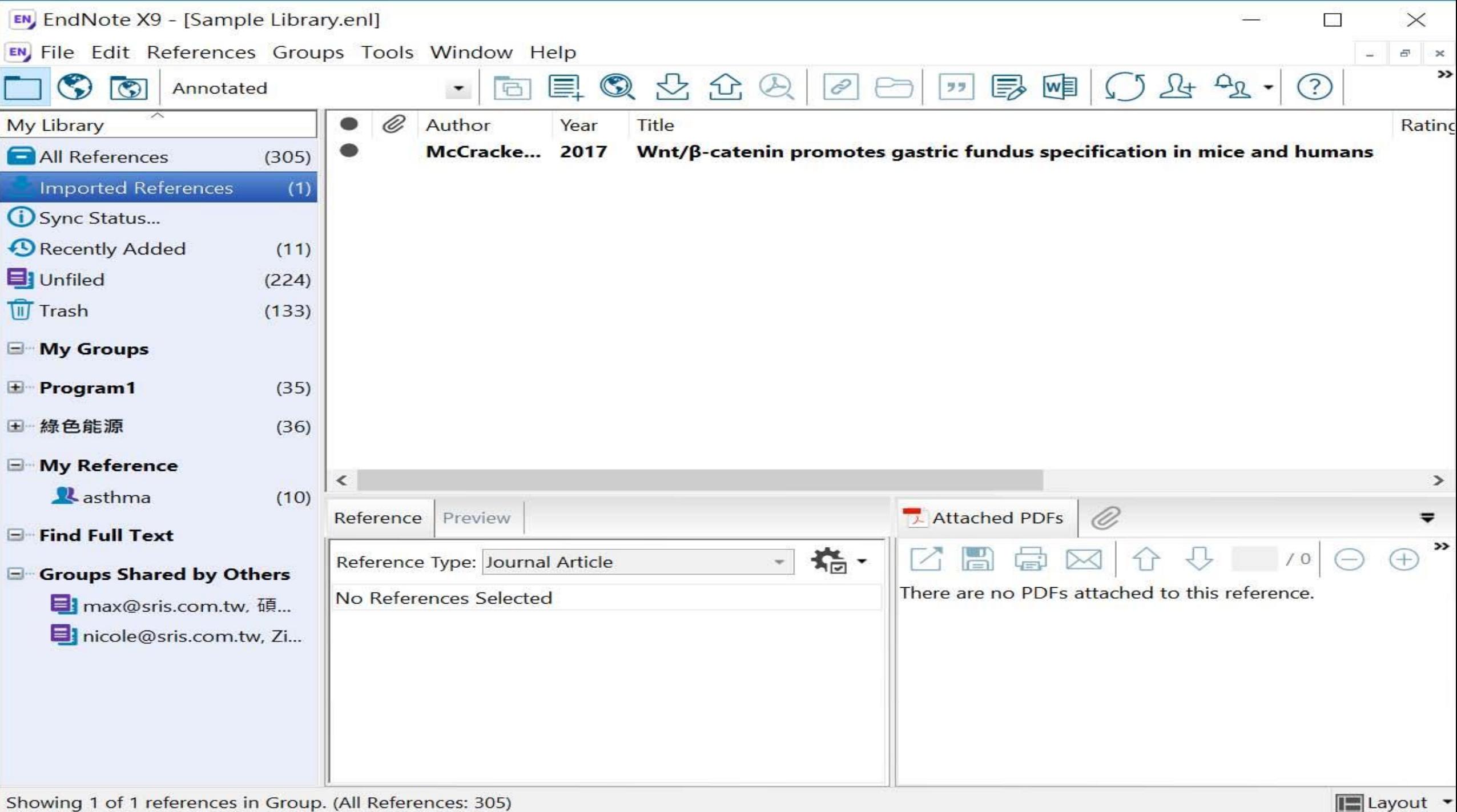

# 示範資料庫: The Cochrane Library

醫學界重要的出版品 The Lancet、New England Journal of Medicine、British Medical Journal and the Journal of the American Medical Association 一致推崇 Cochrane Reviews 是目前最具參考價 值的系統評論 ("gold standard"), 同樣的評價 也出現在其他不同領域地醫學專業期刊中

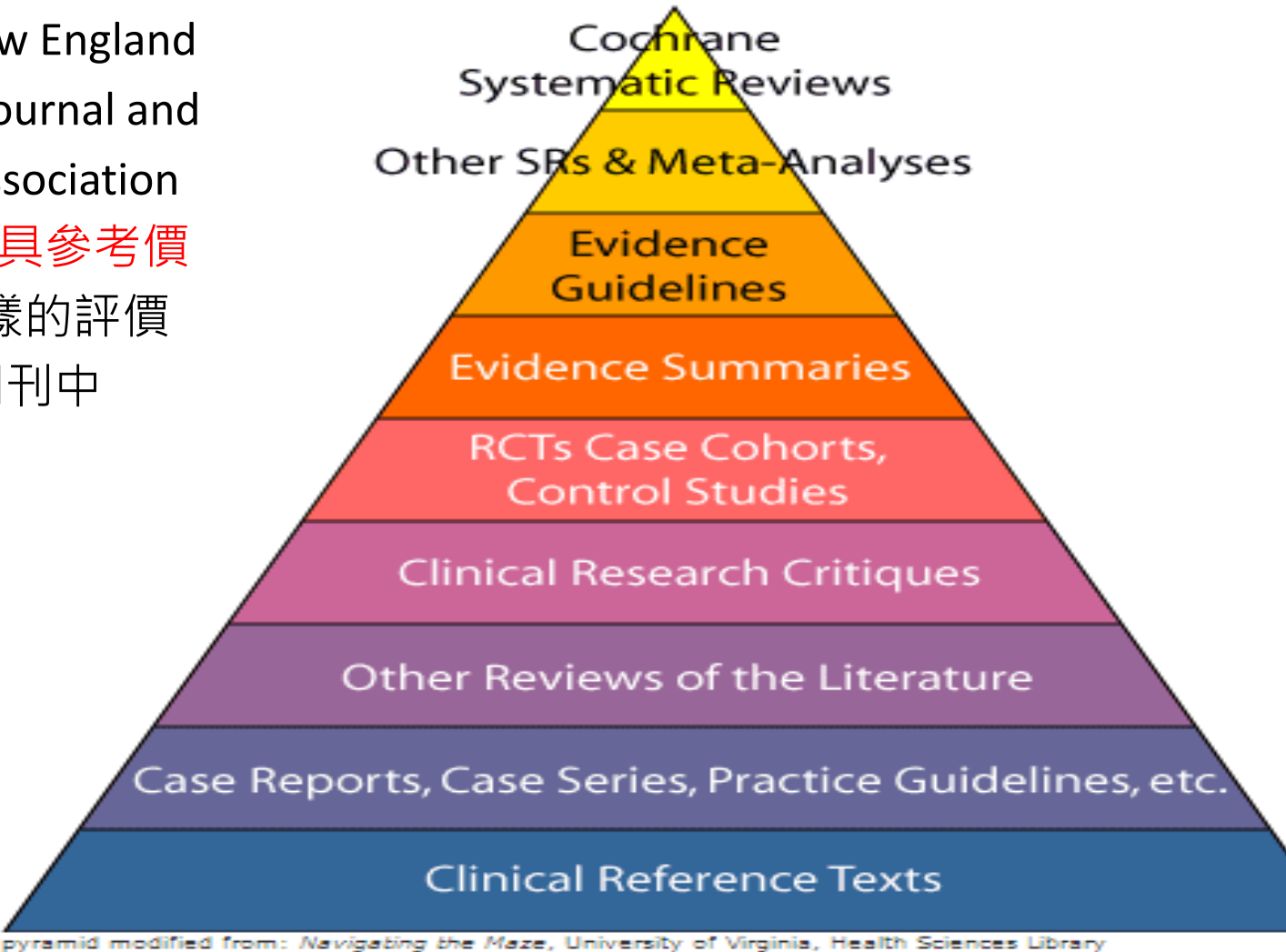

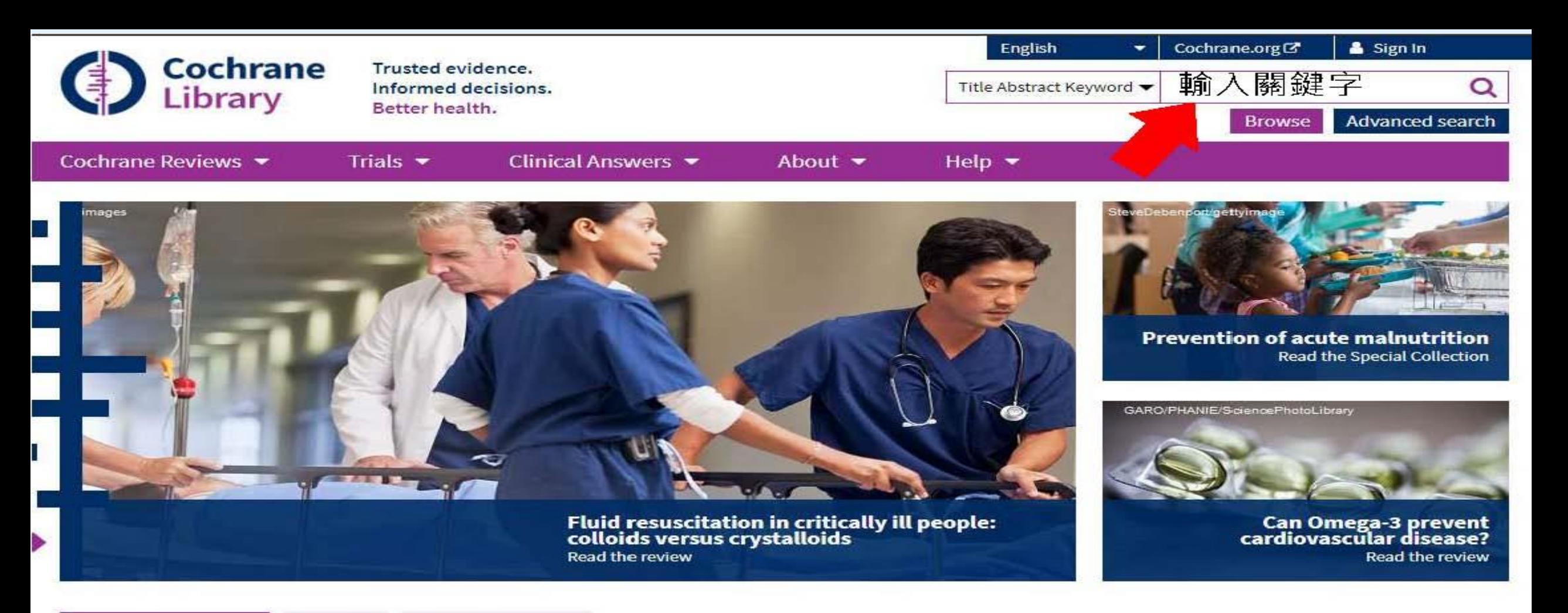

#### **Highlighted Reviews**

Editorials **Special Collections** 

Treatments for women with gestational diabetes mellitus: an overview of Cochrane systematic reviews Ruth Martis, Caroline A Crowther, Emily Shepherd, Jane Alsweiler, Michelle R Downie, Julie Brown 14 August 2018

#### Protease activity as a prognostic factor for wound healing in venous leg ulcers

Maggie J Westby, Jo C Dumville, Nikki Stubbs, Gill Norman, Jason KF Wong, Nicky Cullum, Richard D Riley 1 September 2018

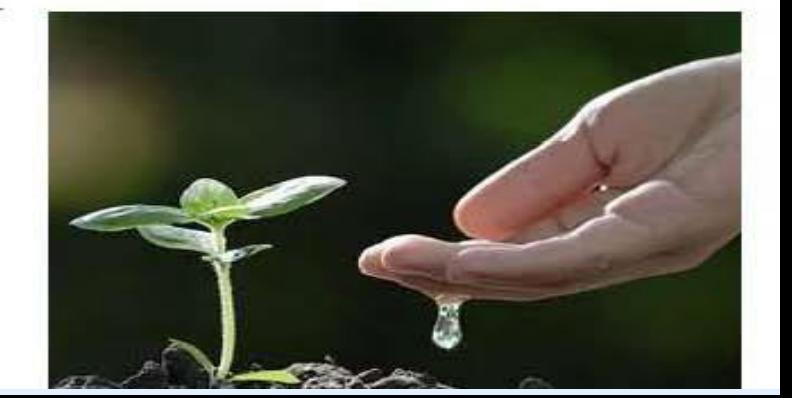

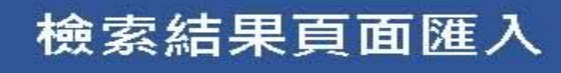

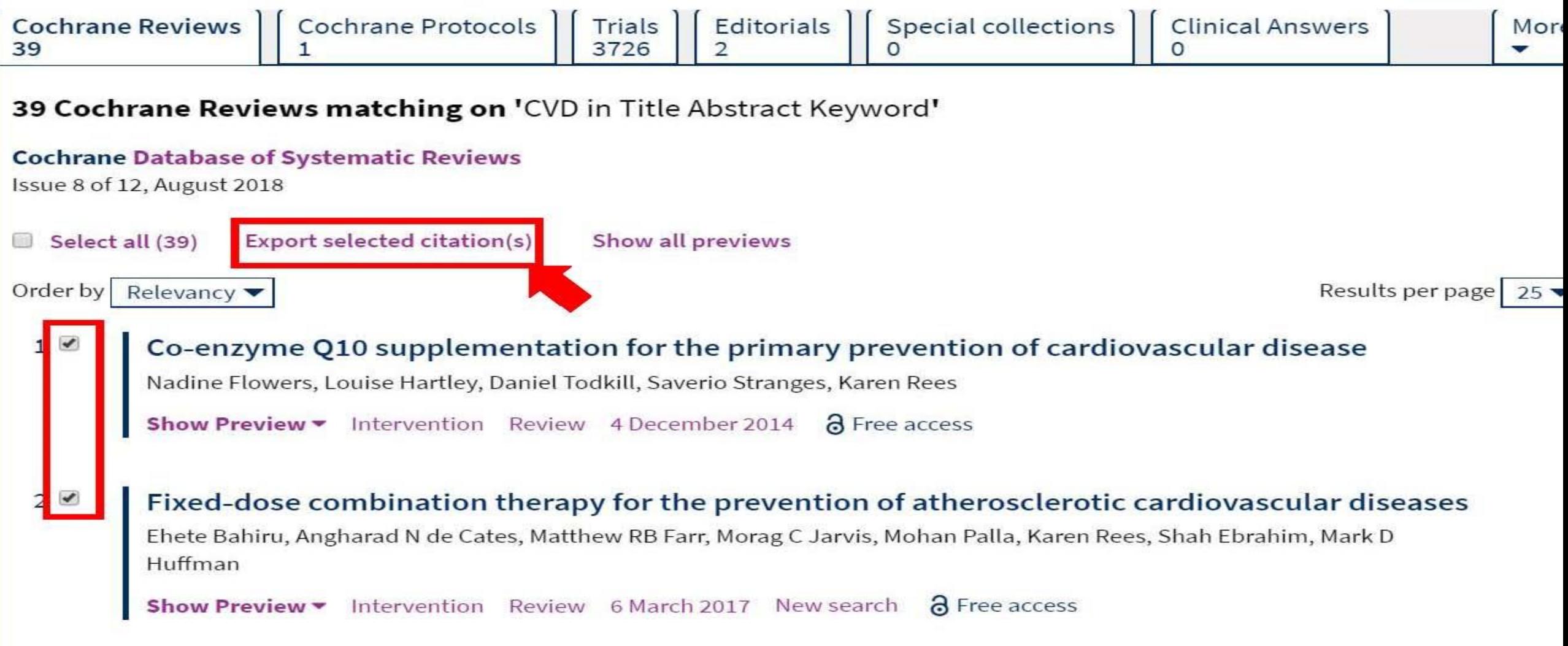

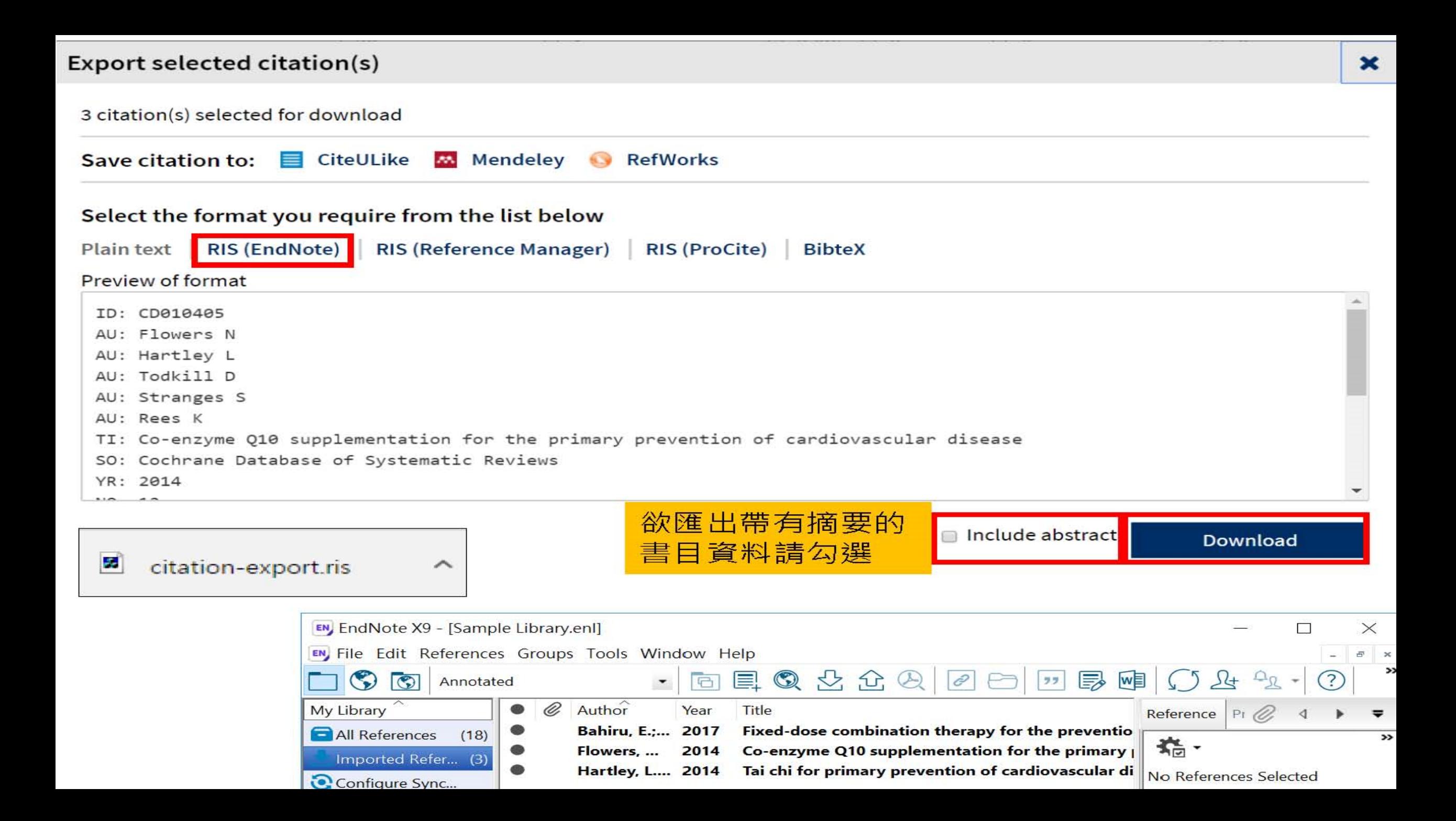

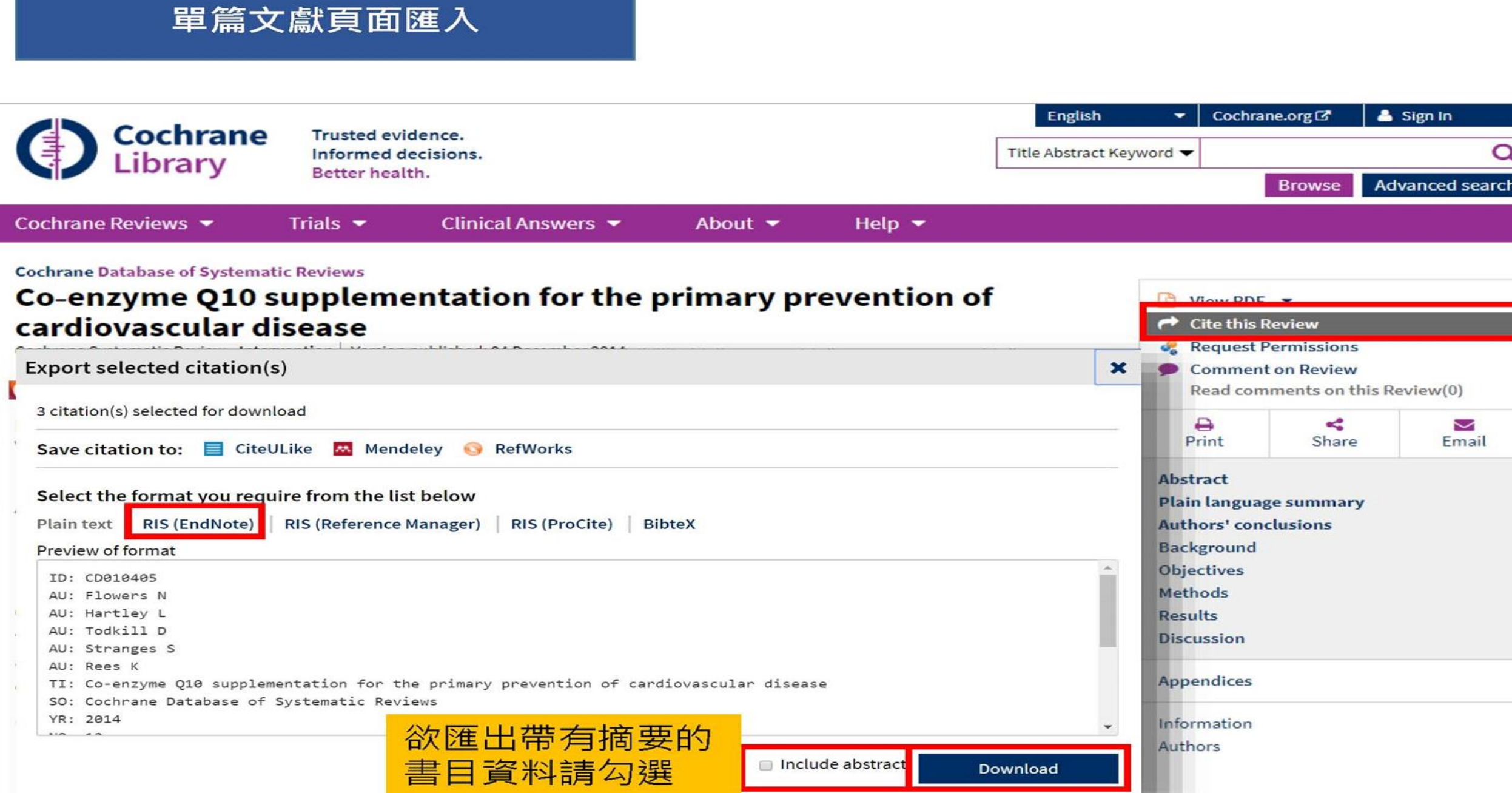

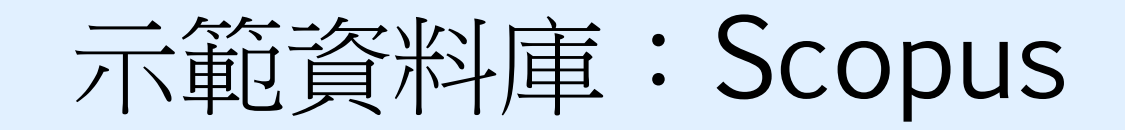

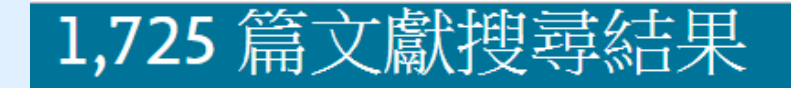

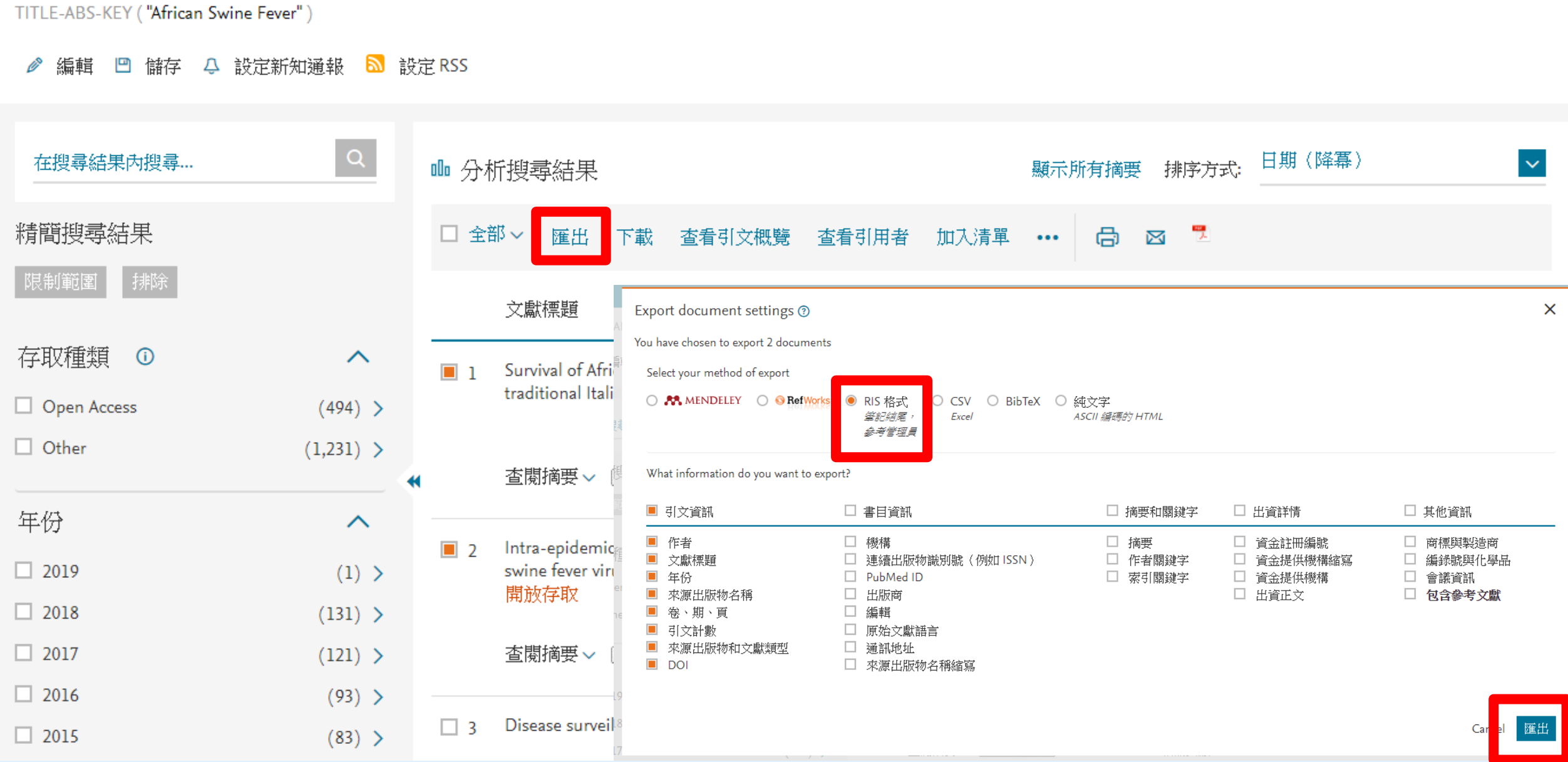

## 資料匯入一純文字檔

資料庫有支援匯出至EndNote,但下載的 是.txt檔,我該如何?

當我們需要手動匯入資料時,根據不同的資料 庫‧匯入時要選擇的Import Option會有不同!

※ 可在EndNote程式中按下鍵盤上的 [F1] > [Direct Export Formats and Import Formats] > [Output Formats with Corresponding Import Options] = 查看對應的Import Option

示範資料庫: 中國期刊全文資料庫

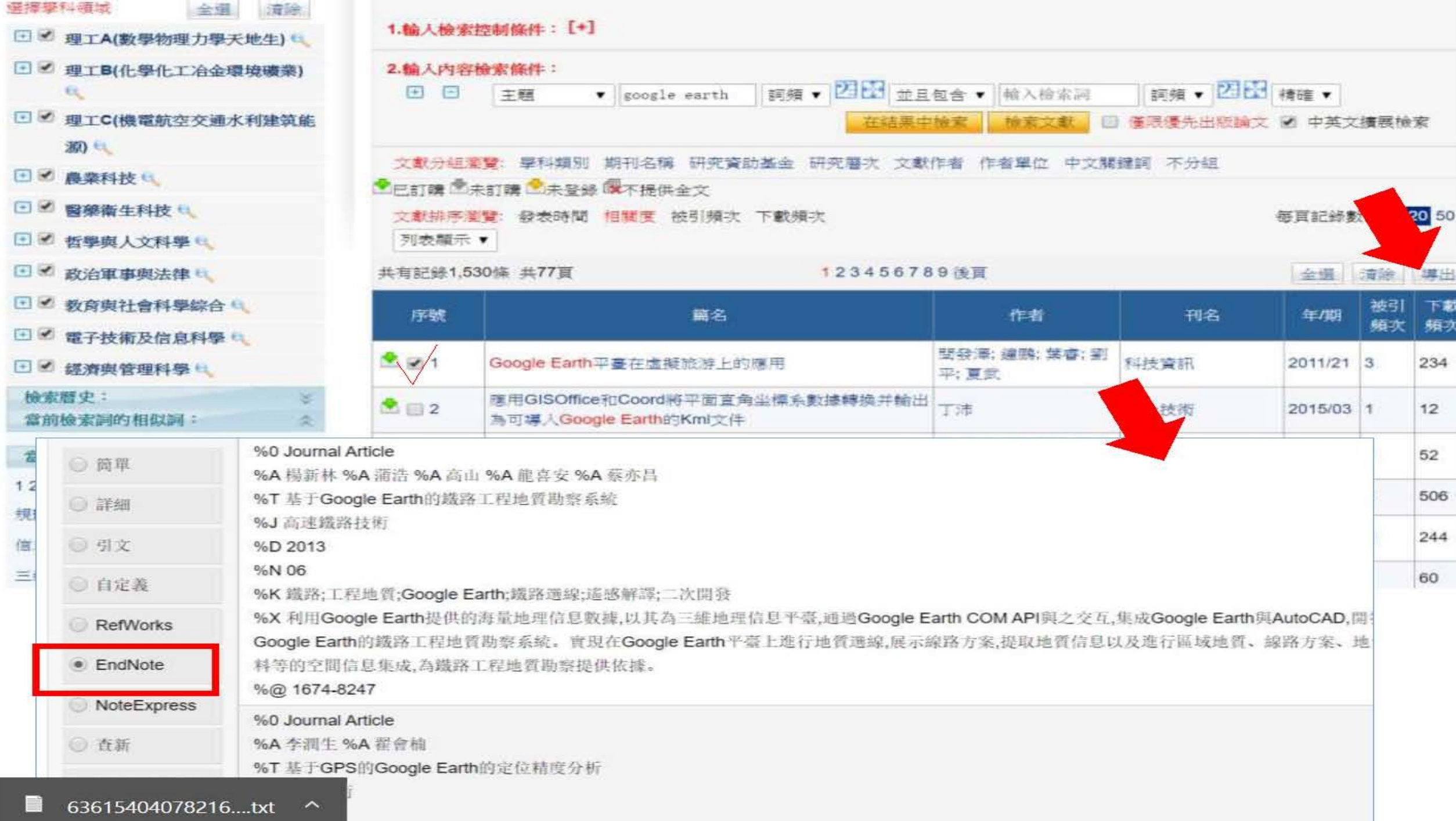

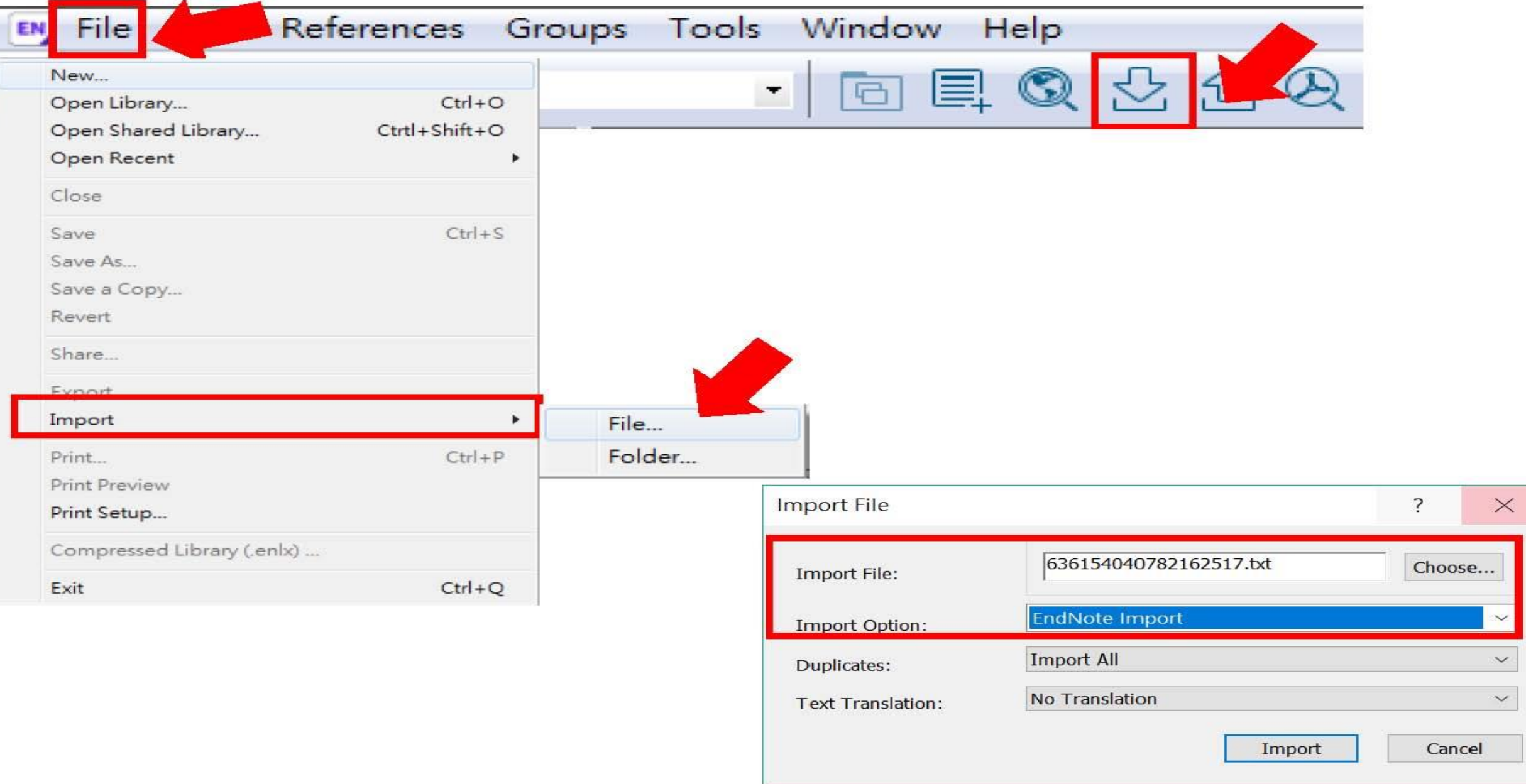

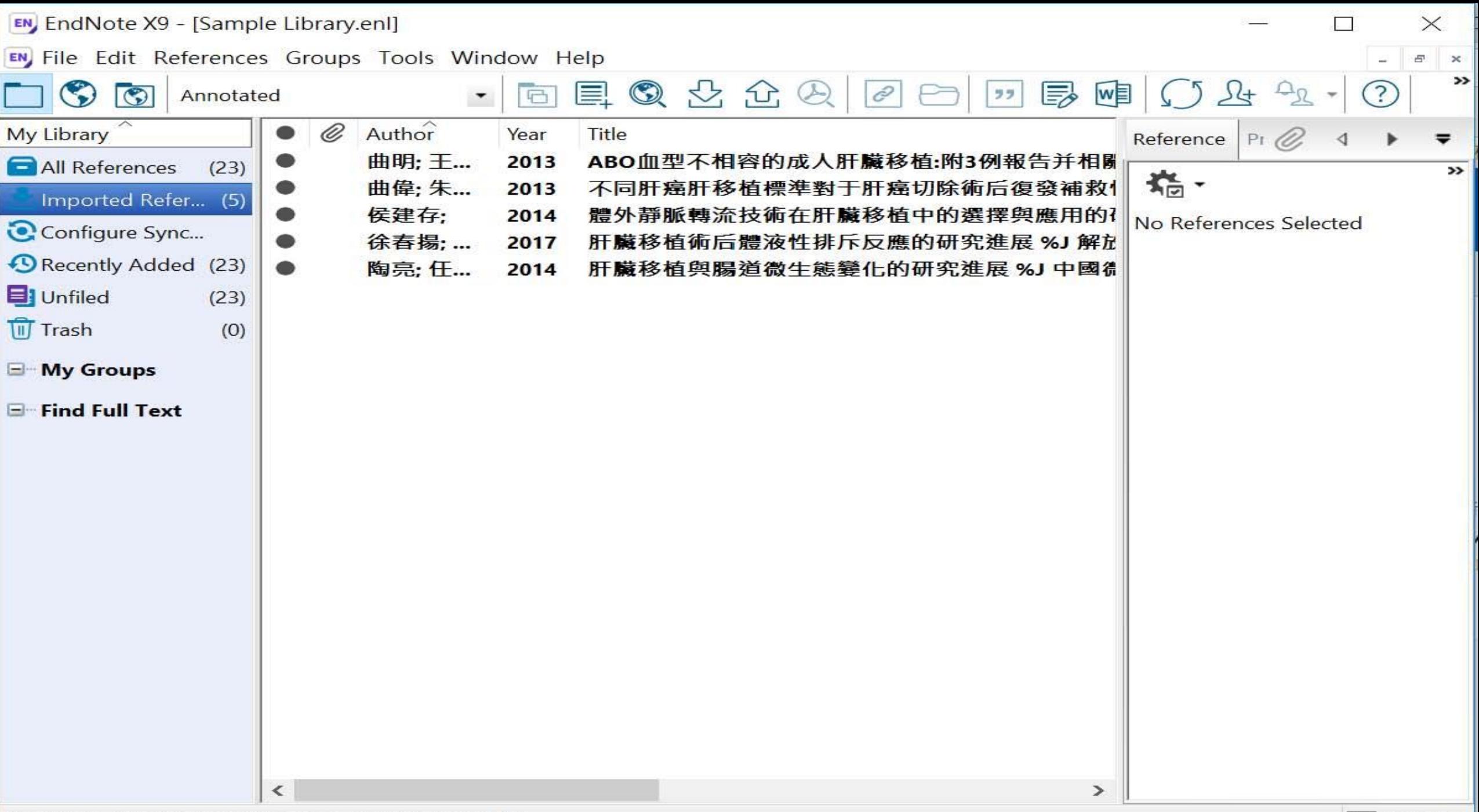

# 資料匯入 - PDF匯入

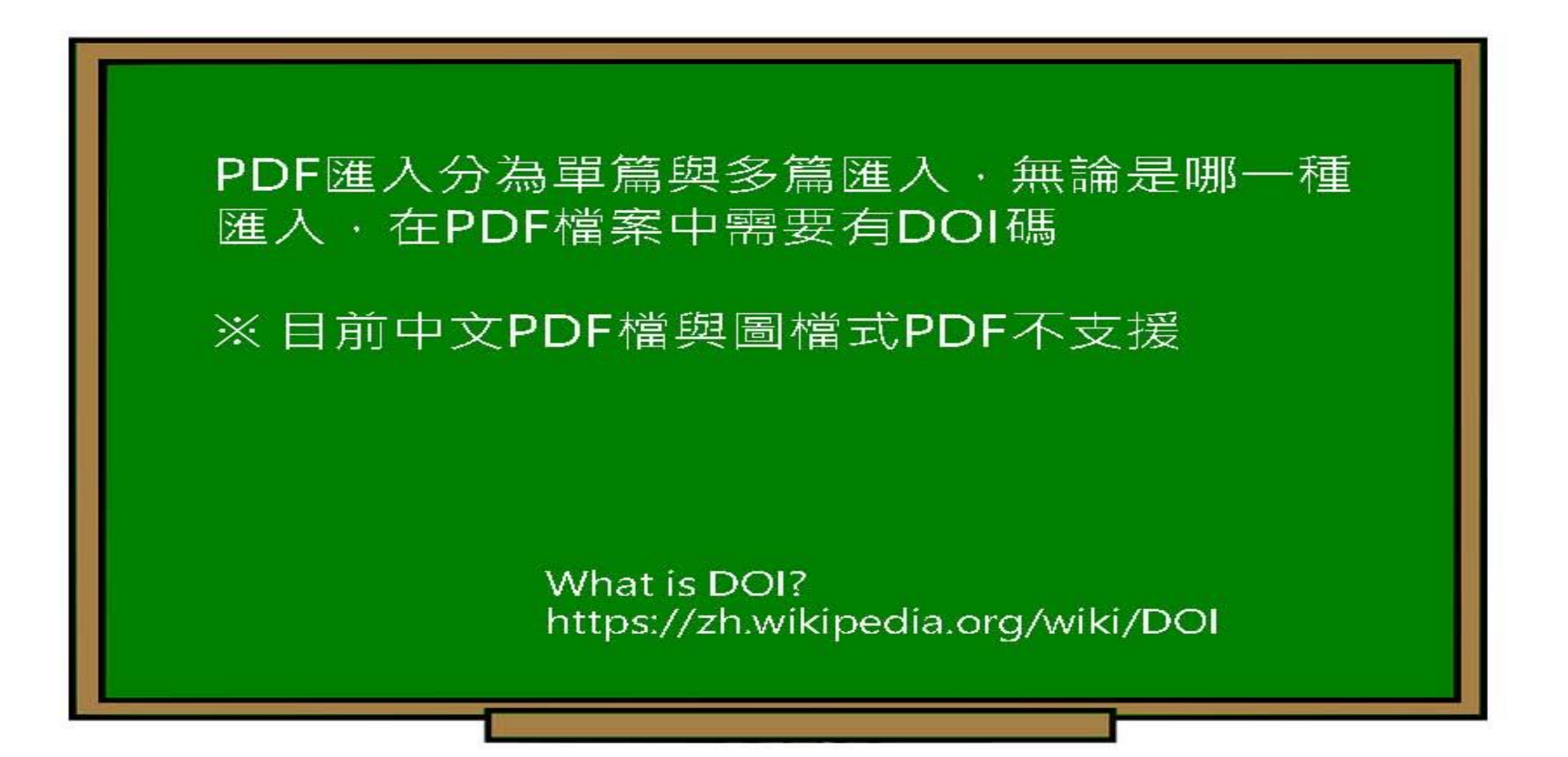

### SUPPLEMENTARY INFORMATION

doi:10.1038/nature20584

Supplementary table 1 | Equations describing the 'Likely water' cluster hull and cluster overlaps in the multidimensional feature-space.

## EMENTARY INFORMATION

doi:10.1038/nature20584

Supplementary table 1 | Equations describing the 'Likely water' cluster hull and cluster overlaps in the multidimensional feature-space.

These equations describe the 'Likely water' cluster in the multidimensional feature-space. By definition, part of this cluster contain pixels that are not water, and request additional processing steps to be properly assigned. The method section provides details about the usages of this equations within the expert system classifier.

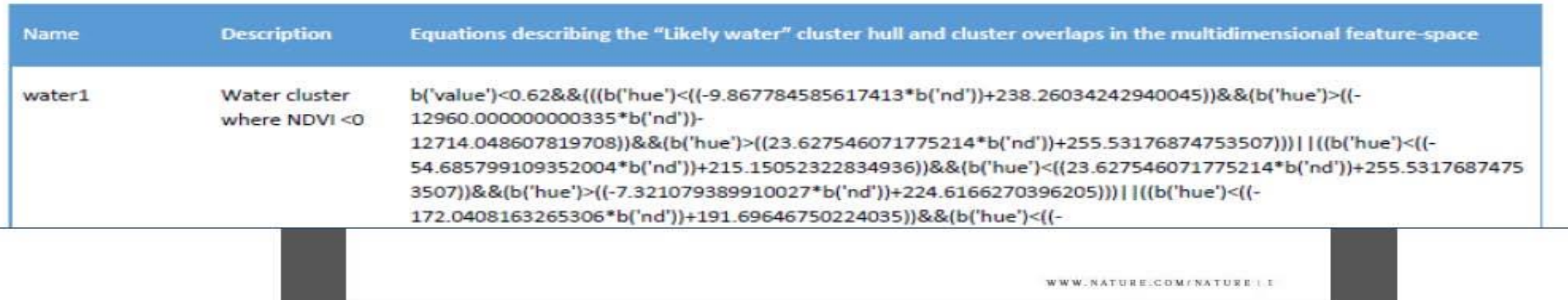

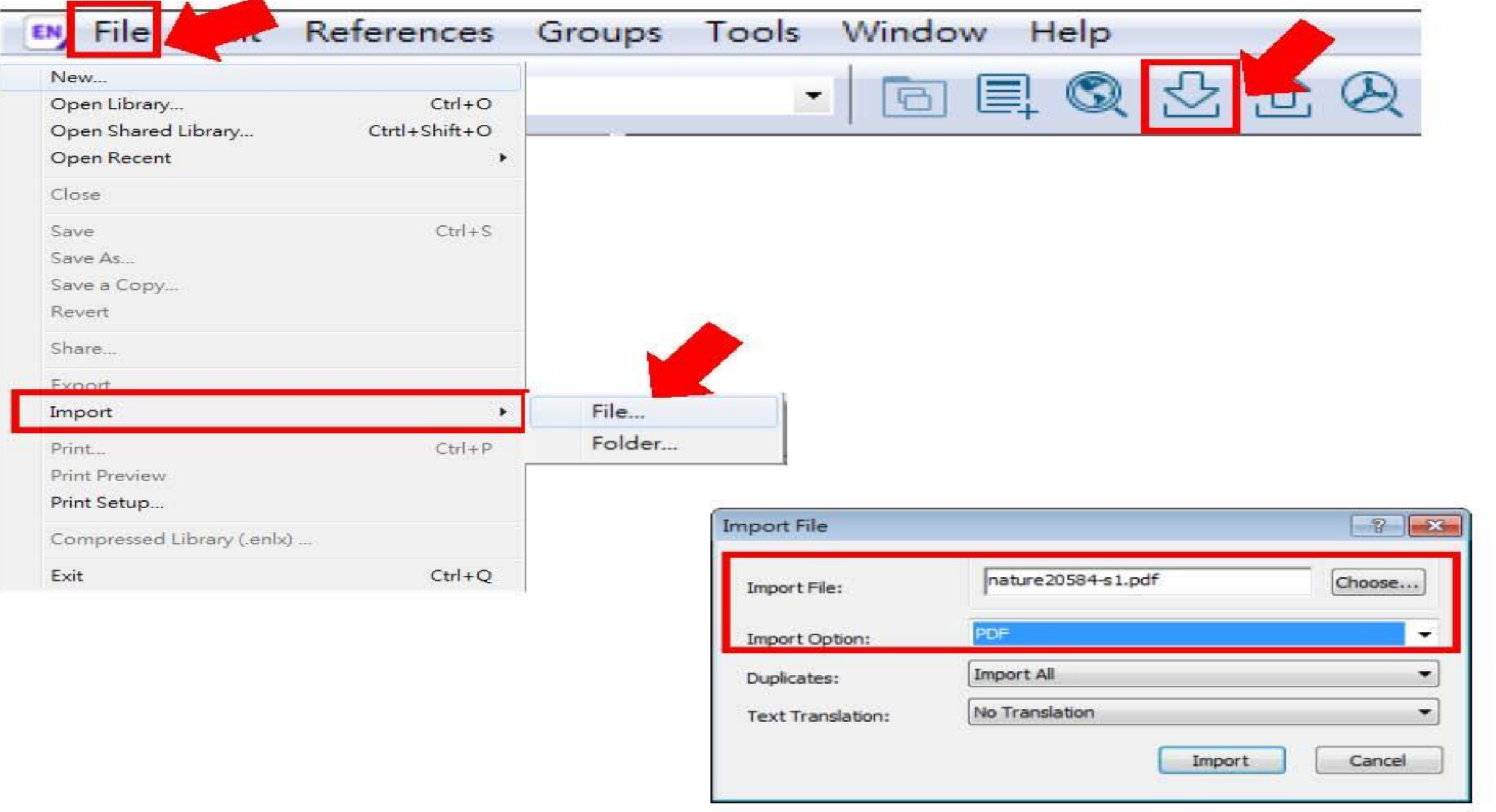

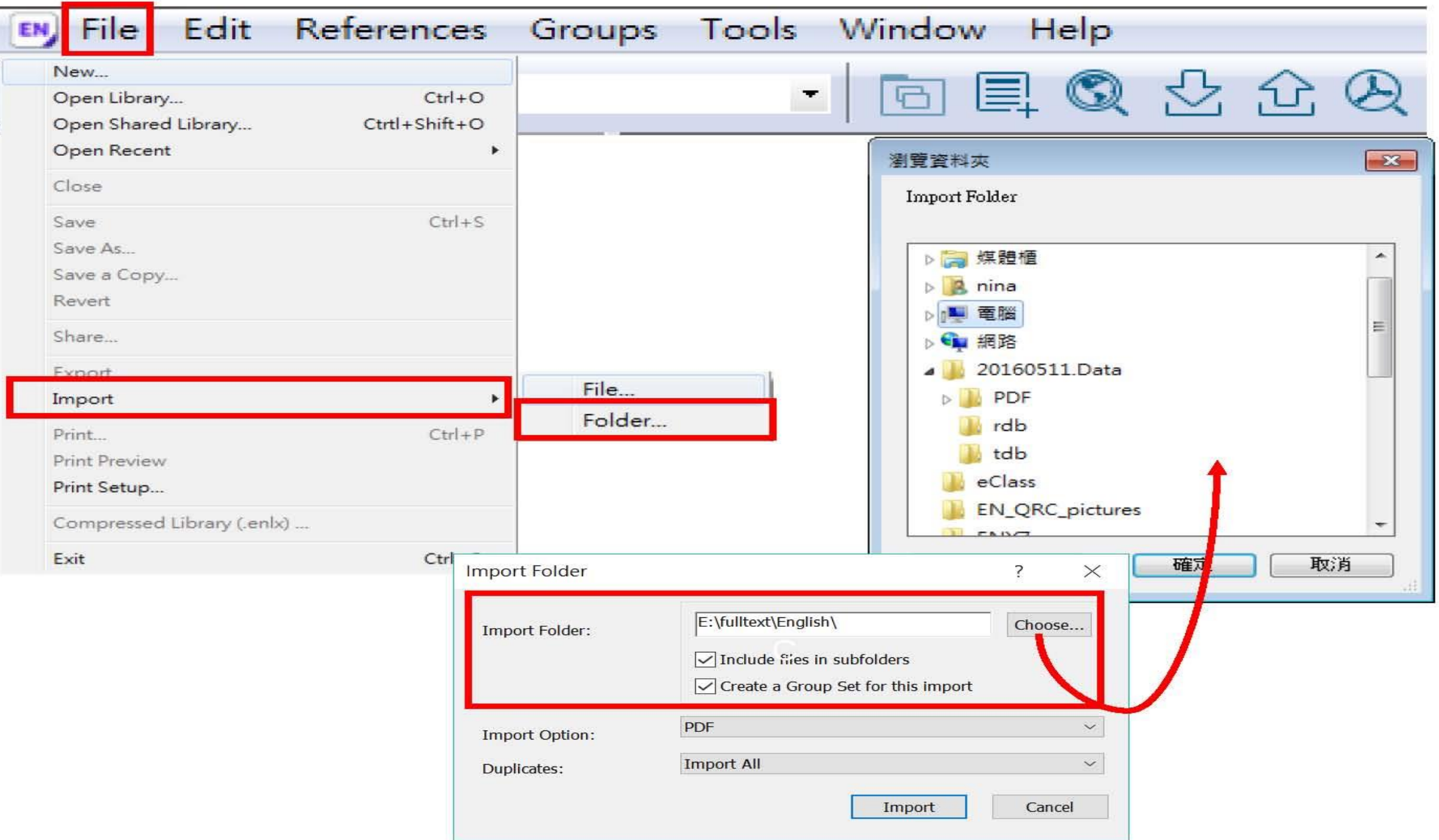

# 資料匯入 - Find Full Text

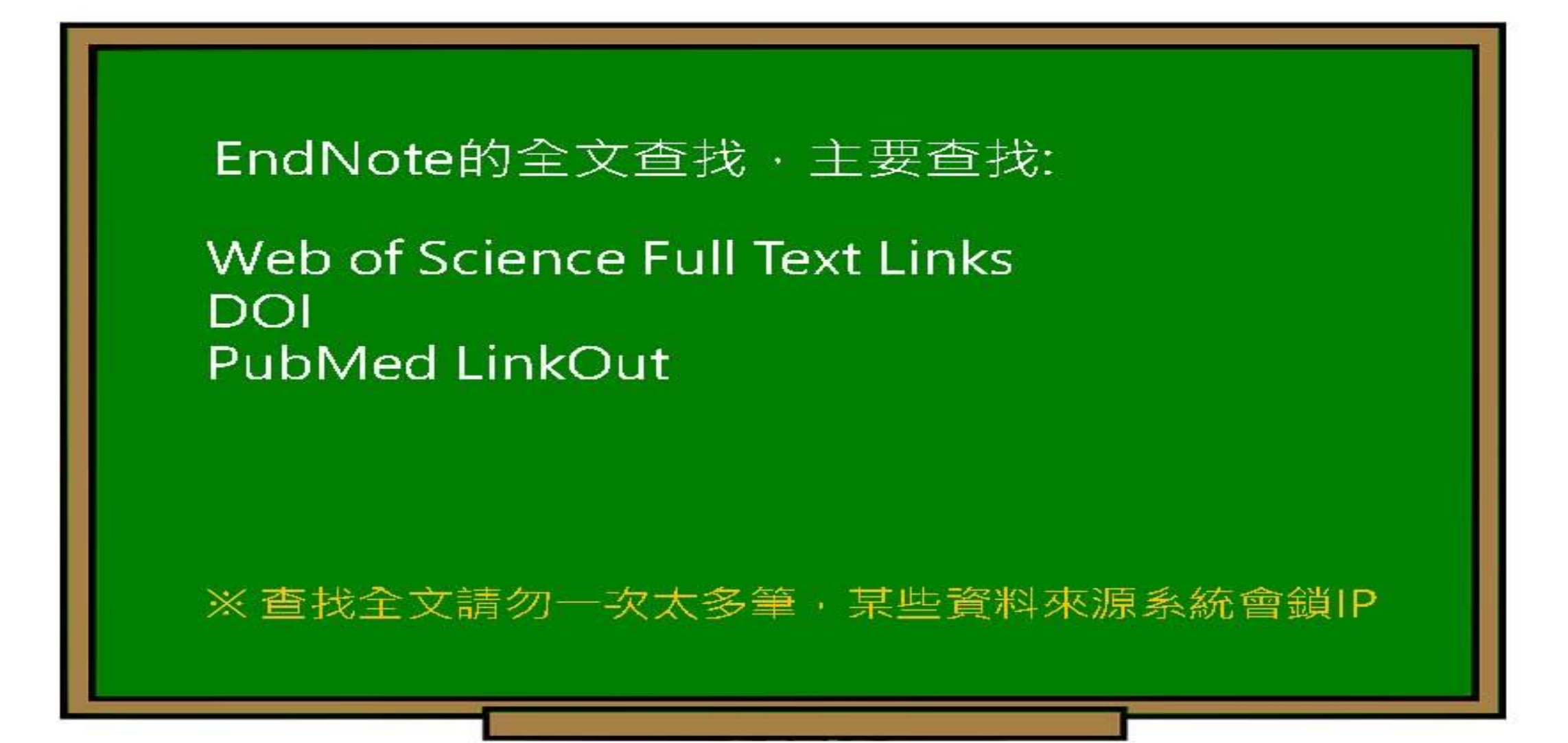

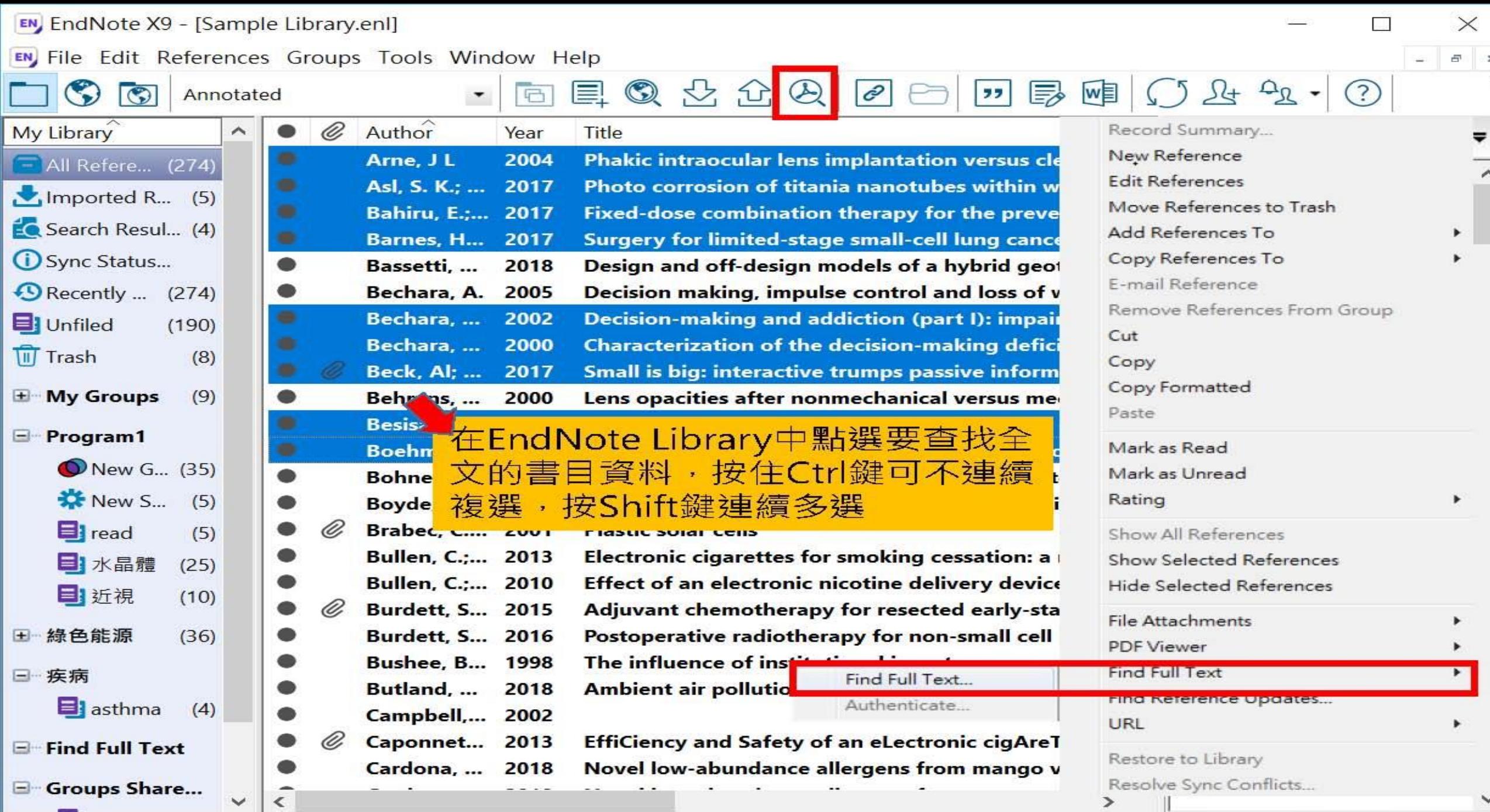

Showing 274 of 274 references.

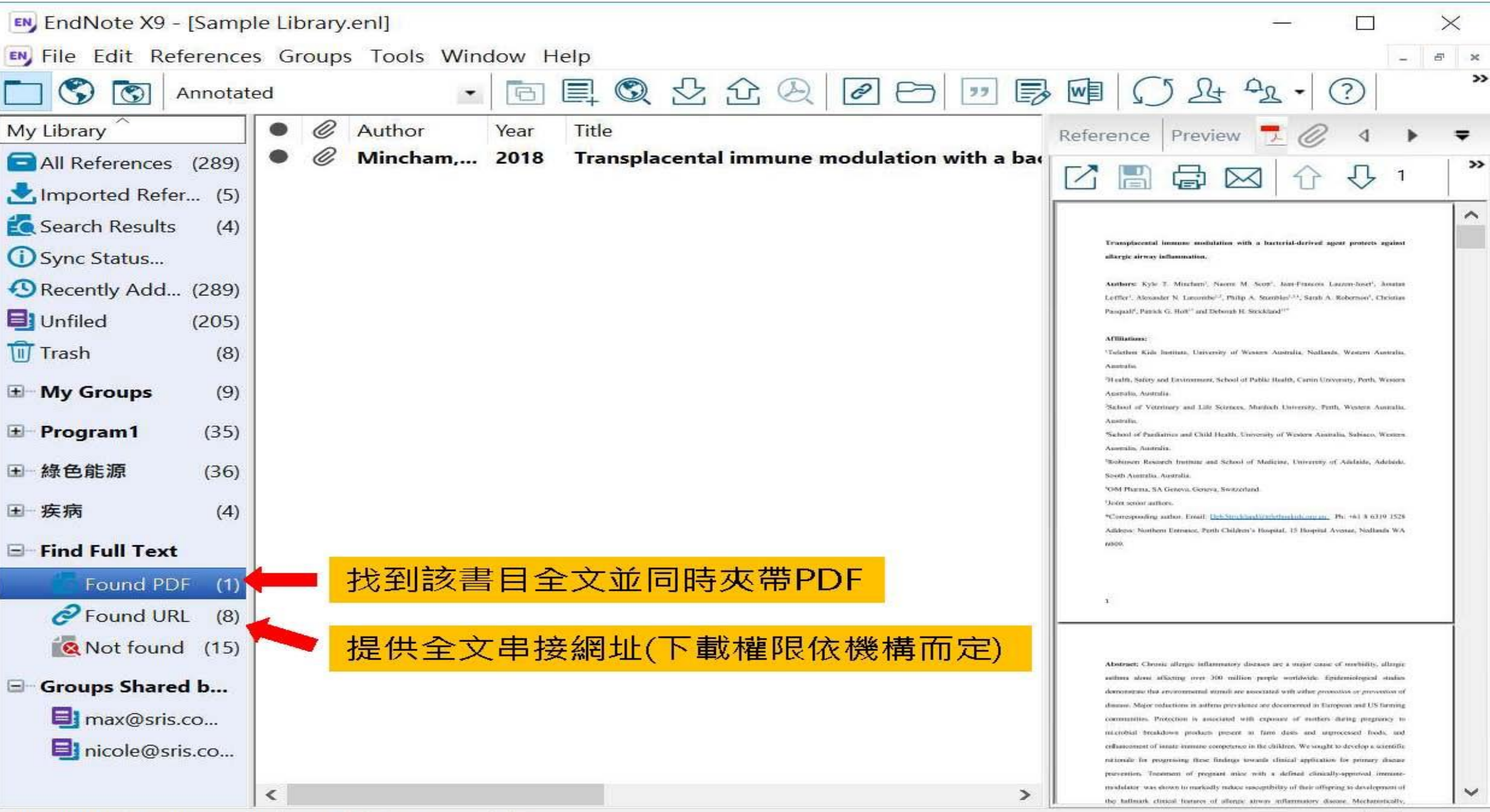

Showing 1 of 1 references in Group. (All References: 289)

# 資料匯入一自行鍵入

### 須注意三個地方:

1. 文獻類型[Reference Type]要選擇正確。 2. 一個作者一行,兩個作者兩行,以此類推。 3. 當以英文輸入時,作者姓氏在前要加逗點, 如: Wang, Da Min 姓氏在後不用加逗點。

> 偷吃步? 可用Online Search或是Google Scholar匯入

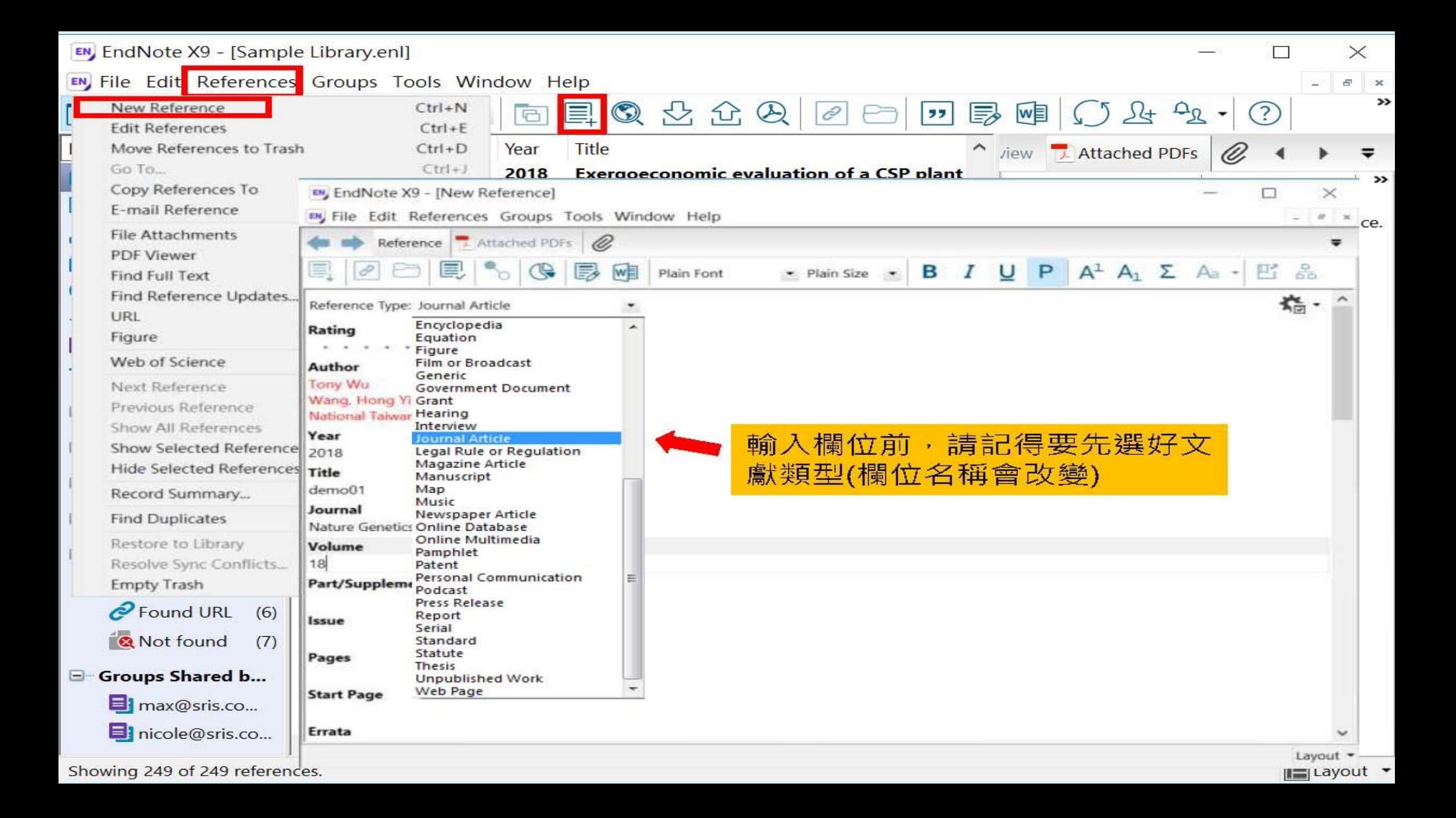

# 寫作-描入引文

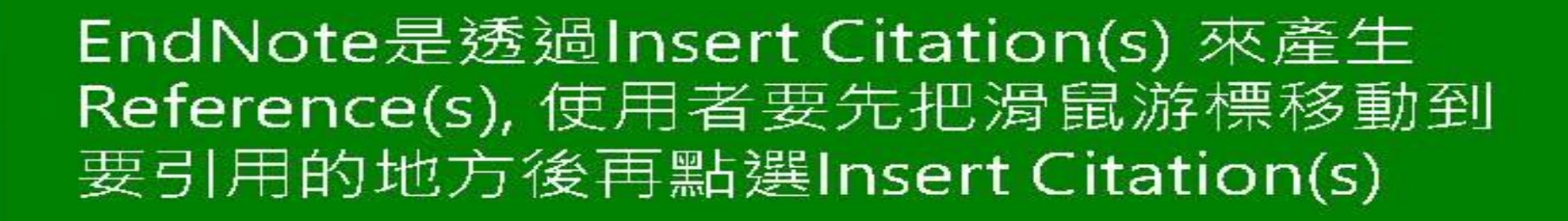

### ※ Reference(s) 會自動產生的!!!

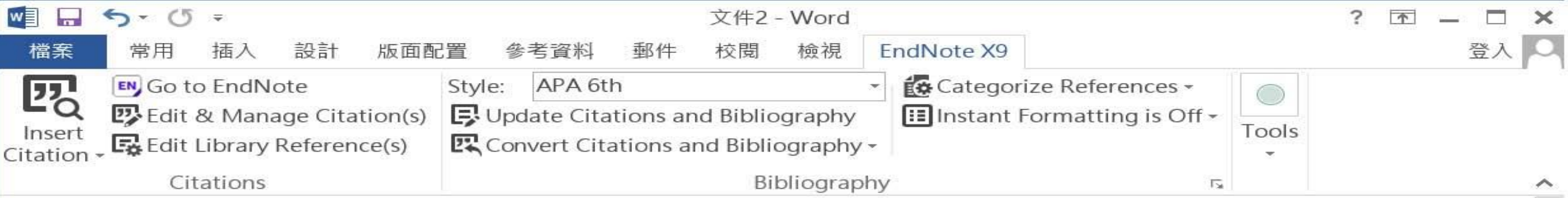

Little is known about PM1 effects on respiratory health, relative to larger size fractions (PM2.5). To address this literature gap, we assessed associations between PM1 exposure and asthmatic symptoms in Chinese children and adolescents, compared with PM2.5(Strotz, 1956; Teesalu, Airaksinen, Tuulonen, Nieminen, & Alanko, 1997).

METHODS: A total of 59,754 children, aged 2-17years, were recruited from 94 kindergartens, elementary and middle schools in the Seven Northeast Cities (SNEC) study, during 2012-2013.

Strotz, R. H. (1956). MYOPIA AND INCONSISTENCY IN DYNAMIC UTILITY MAXIMIZATION. Review of Economic Studies, 23(62), 165-180. Teesalu, P., Airaksinen, P., Tuulonen, A., Nieminen, H., & Alanko, H. (1997). Fluorometry of the crystalline lens for correcting blue-on-yellow perimetry results. Investigative Ophthalmology & Visual Science, 38(3), 697-703. http://onlinelibrary.wiley.com/o/cochrane/clcentral/articles/713/CN-

顧

Eó

110%

צ⊡ 英文 (美國) ,共 1 118 個字 頁 頁

# 插入引文的方法(1) **Insert Citation**

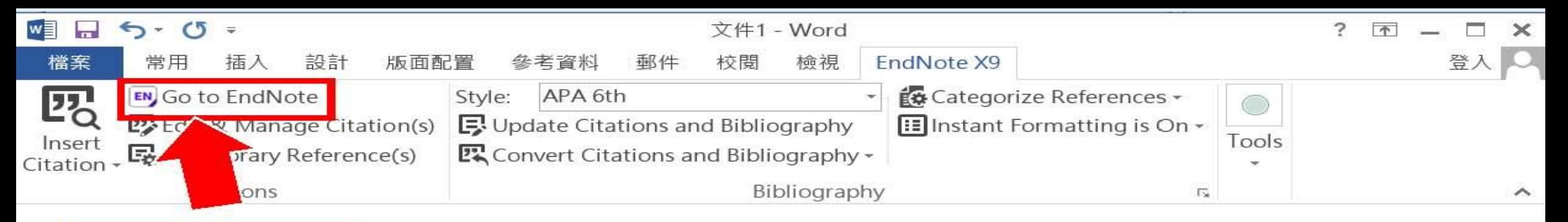

### 2.回到Endnote

### 1.先將滑鼠游標移動到要插入引文的地方

Little is known about PM1 effects on respiratory health, r address this literature gap, we assessed associations bety Chinese children and adolescents, compared with PM2.5.

to larger size fractions (PM2.5). To

M1 exposure and asthmatic symptoms in

圍

e

R

METHODS: A total of 59,754 children, aged 2-17years, were recruited from 94 kindergartens,

elementary and middle schools in the Seven Northeast Cities (SNEC) study, during 2012-2013.

■(Ctrl) ▼

 $\overline{\psi}$ 

 $\leftarrow$ 

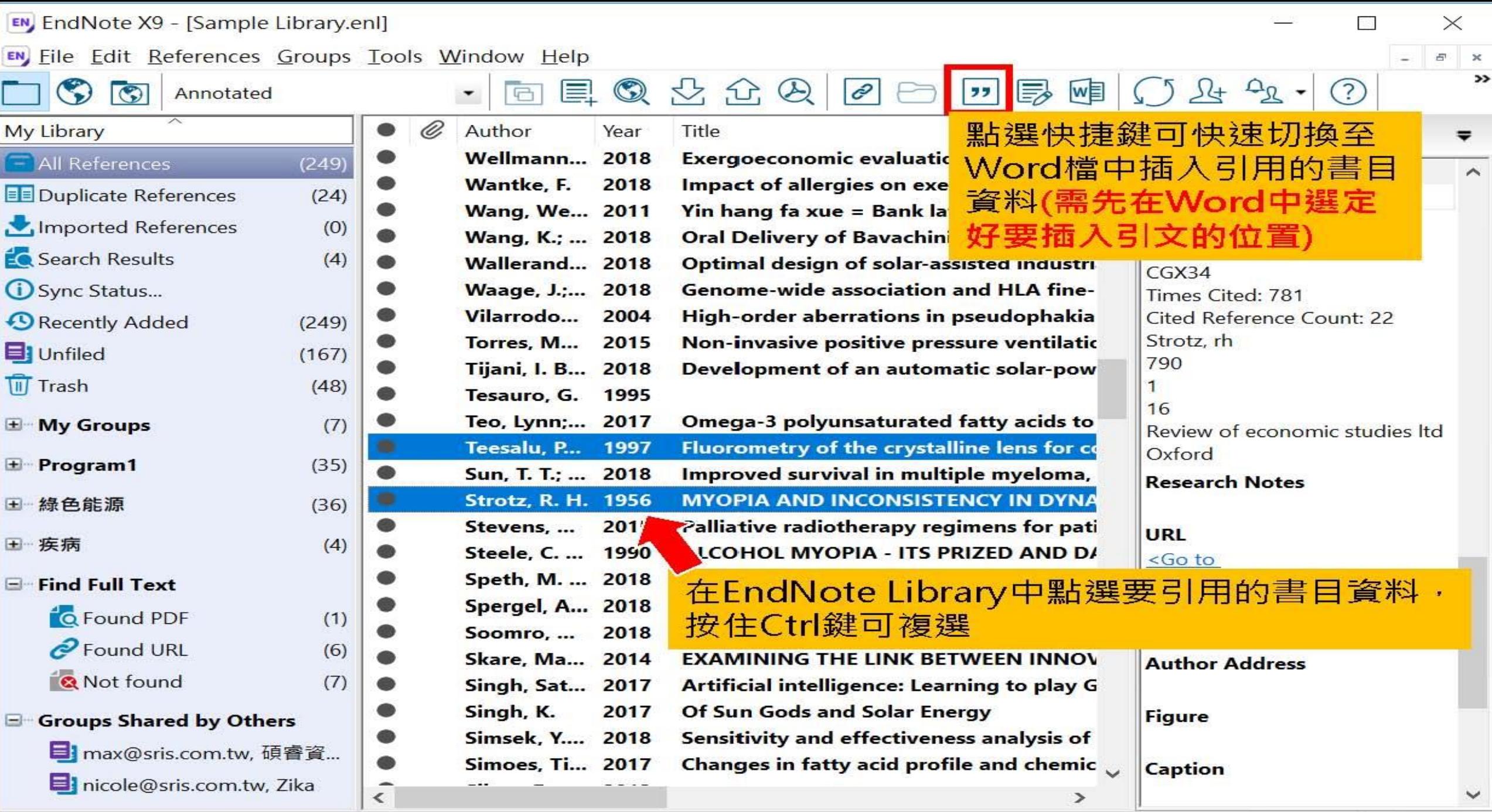

Showing 249 of 249 references.
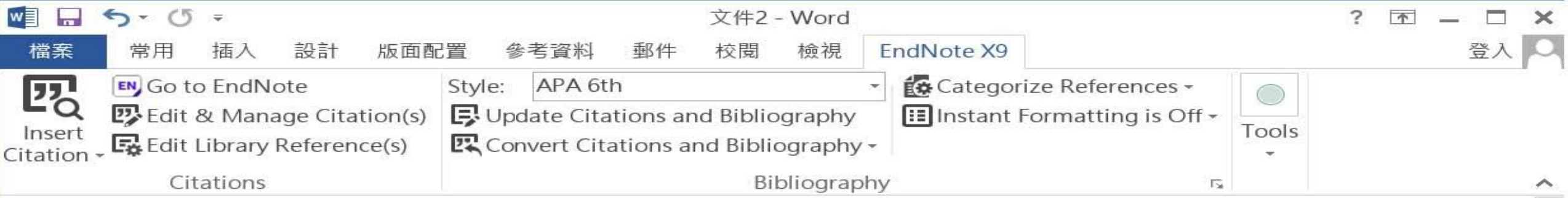

Little is known about PM1 effects on respiratory health, relative to larger size fractions (PM2.5). To address this literature gap, we assessed associations between PM1 exposure and asthmatic symptoms in Chinese children and adolescents, compared with PM2.5(Strotz, 1956; Teesalu, Airaksinen, Tuulonen, Nieminen, & Alanko, 1997).

METHODS: A total of 59,754 children, aged 2-17years, were recruited from 94 kindergartens, elementary and middle schools in the Seven Northeast Cities (SNEC) study, during 2012-2013.

Strotz, R. H. (1956). MYOPIA AND INCONSISTENCY IN DYNAMIC UTILITY MAXIMIZATION. Review of Economic Studies, 23(62), 165-180. Teesalu, P., Airaksinen, P., Tuulonen, A., Nieminen, H., & Alanko, H. (1997). Fluorometry of the crystalline lens for correcting blue-on-yellow perimetry results. Investigative Ophthalmology & Visual Science, 38(3), 697-703. http://onlinelibrary.wiley.com/o/cochrane/clcentral/articles/713/CN-

顧

Eó

110%

צ⊡ 英文 (美國) ,共 1 118 個字 頁 頁

# 插入引文的方法(2) **Insert Citation**

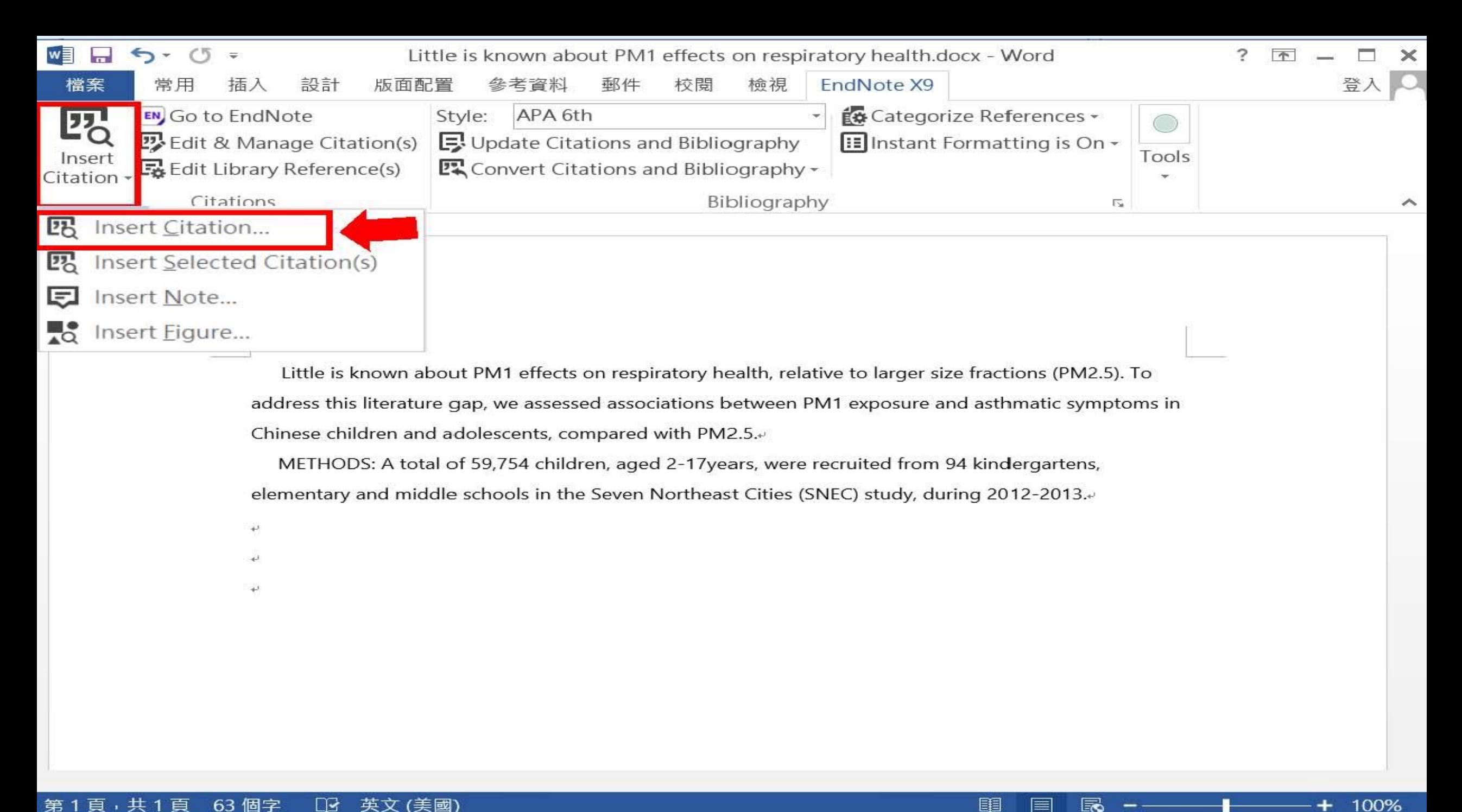

Medication management of asthma is based on level of asthma control.docx - V

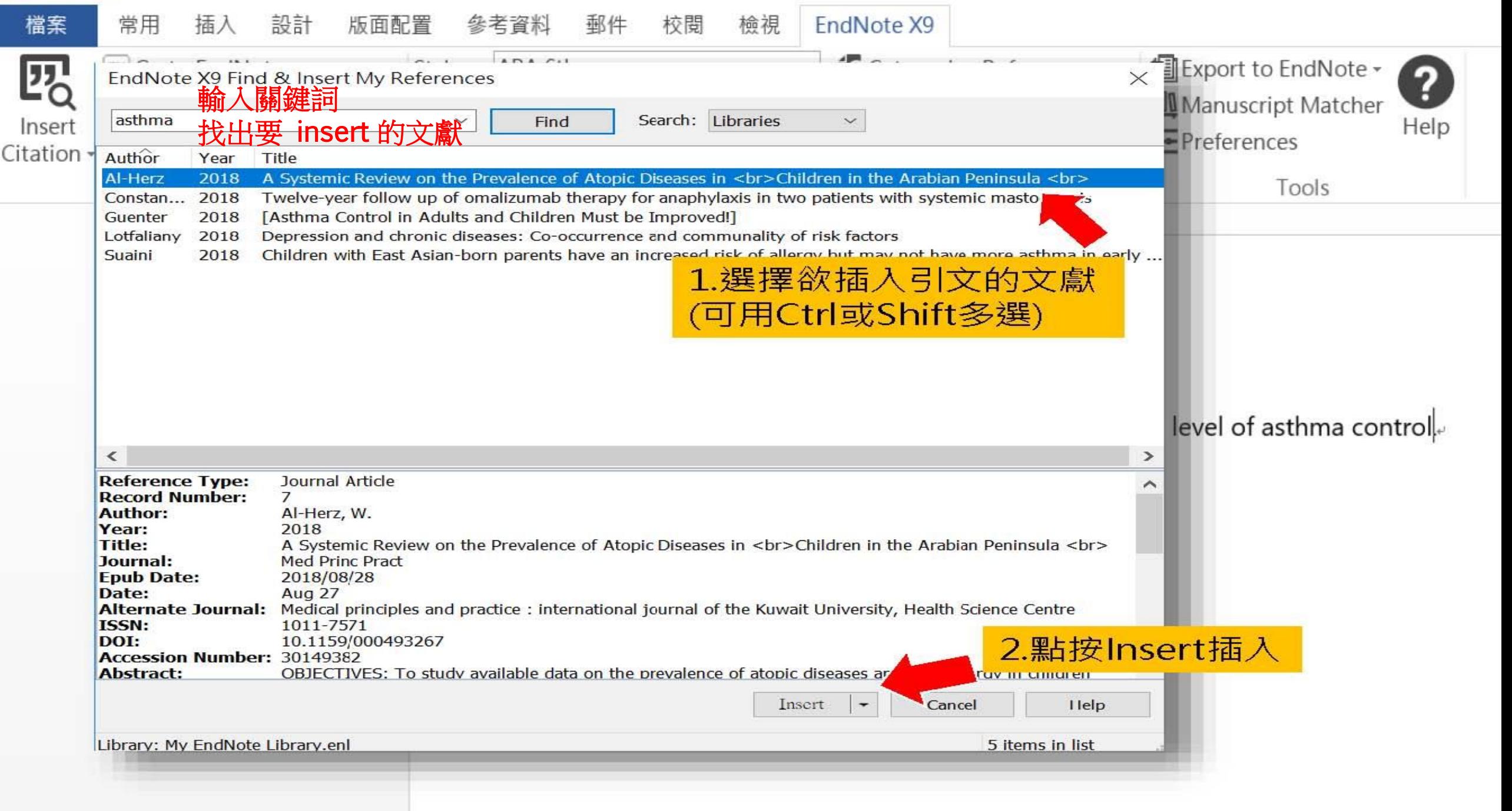

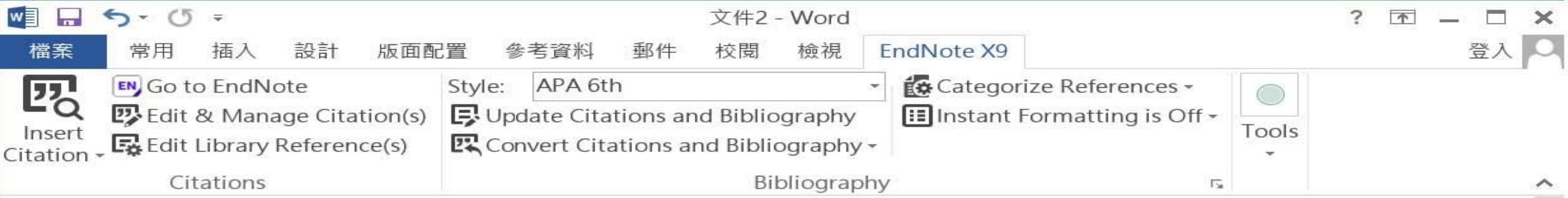

Little is known about PM1 effects on respiratory health, relative to larger size fractions (PM2.5). To address this literature gap, we assessed associations between PM1 exposure and asthmatic symptoms in Chinese children and adolescents, compared with PM2.5(Strotz, 1956; Teesalu, Airaksinen, Tuulonen, Nieminen, & Alanko, 1997).

METHODS: A total of 59,754 children, aged 2-17years, were recruited from 94 kindergartens, elementary and middle schools in the Seven Northeast Cities (SNEC) study, during 2012-2013.

Strotz, R. H. (1956). MYOPIA AND INCONSISTENCY IN DYNAMIC UTILITY MAXIMIZATION. Review of Economic Studies, 23(62), 165-180. Teesalu, P., Airaksinen, P., Tuulonen, A., Nieminen, H., & Alanko, H. (1997). Fluorometry of the crystalline lens for correcting blue-on-yellow perimetry results. Investigative Ophthalmology & Visual Science, 38(3), 697-703. http://onlinelibrary.wiley.com/o/cochrane/clcentral/articles/713/CN-

顧

Eó

110%

צ⊡ 英文 (美國) ,共 1 118 個字 頁 頁

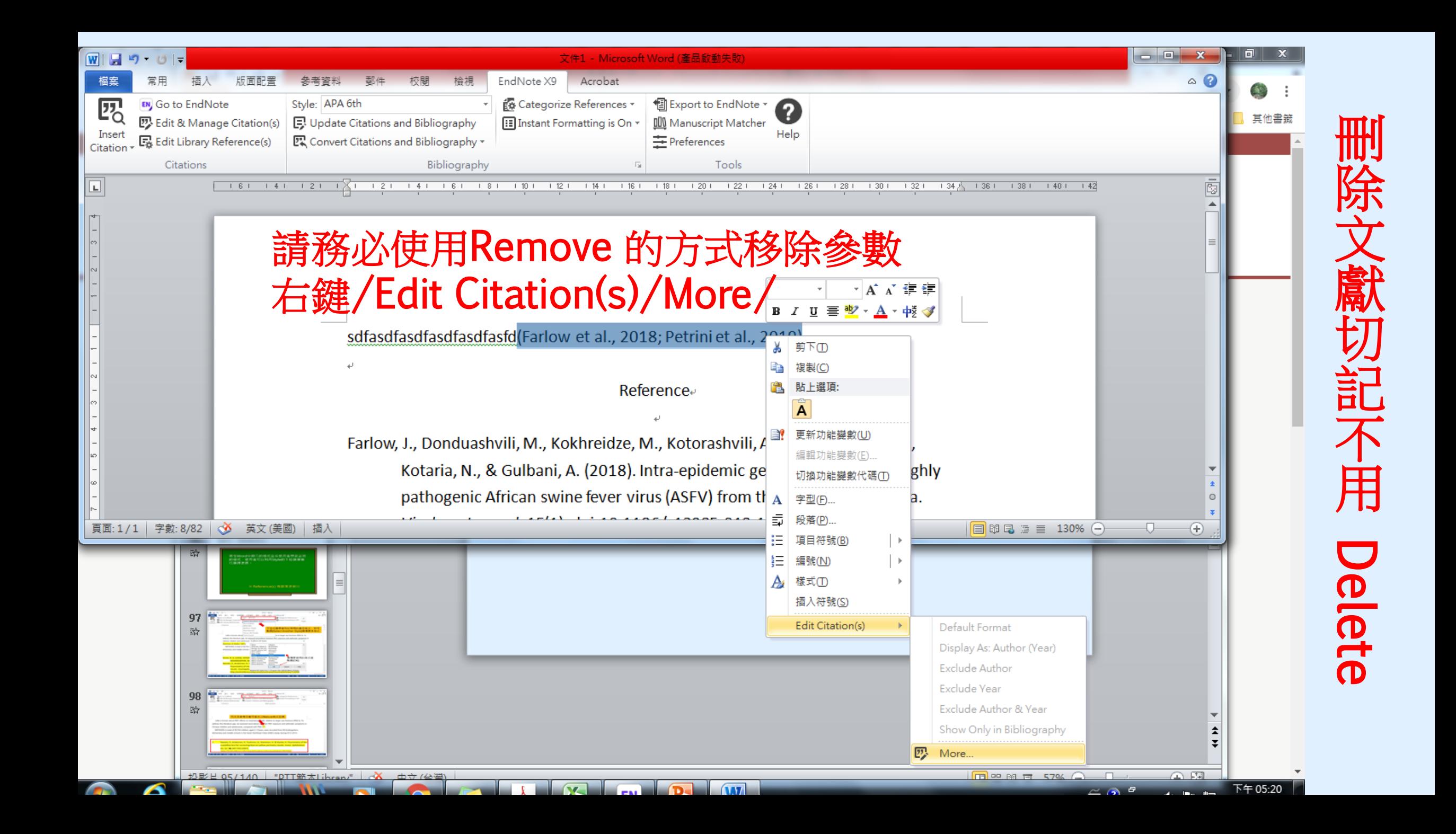

## 請務必使用Remove 的方式 移除文獻參數 右鍵/Edit Citation(s)/More/

## 選擇要刪除的文獻 下拉式 Remove Citation

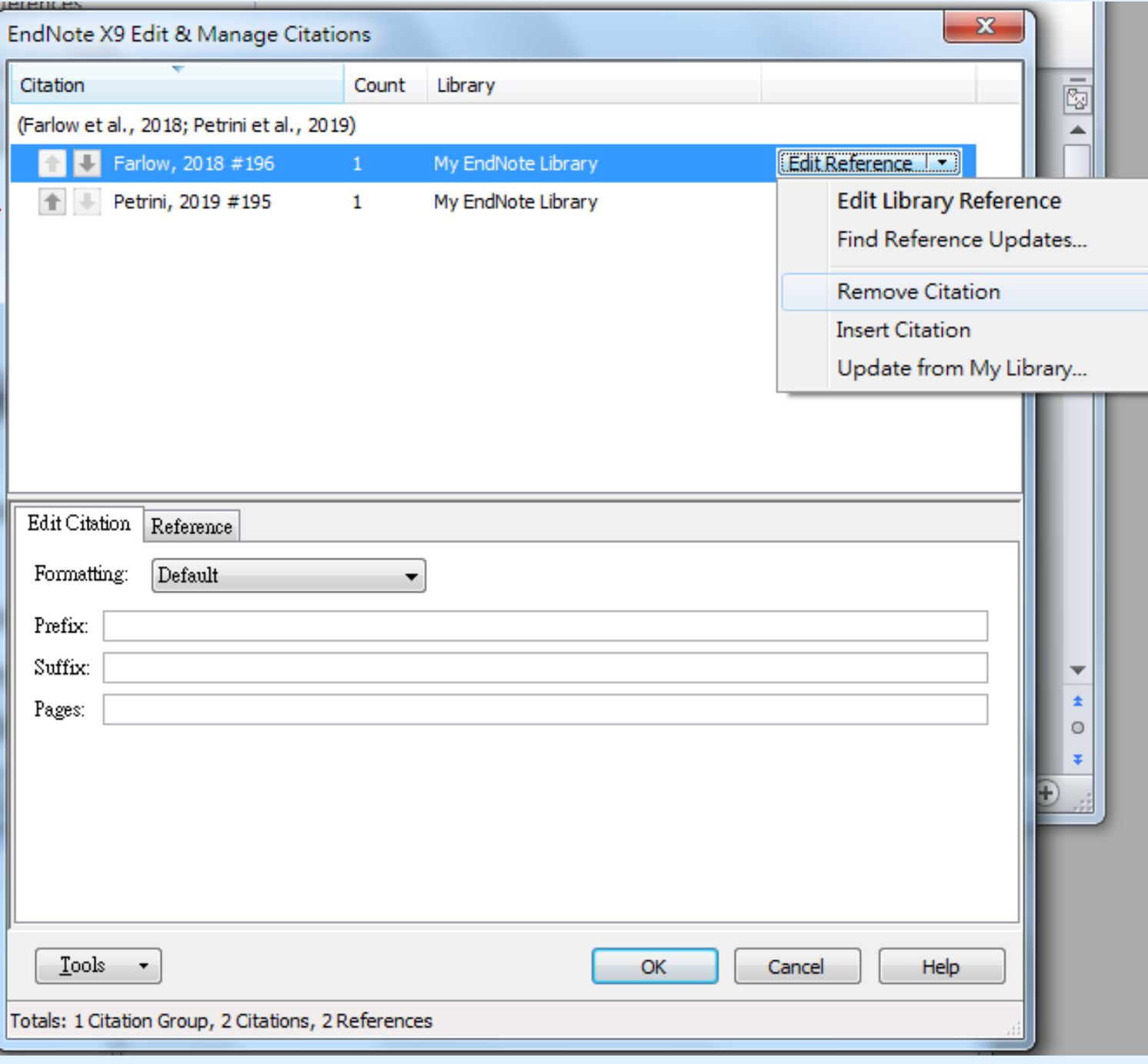

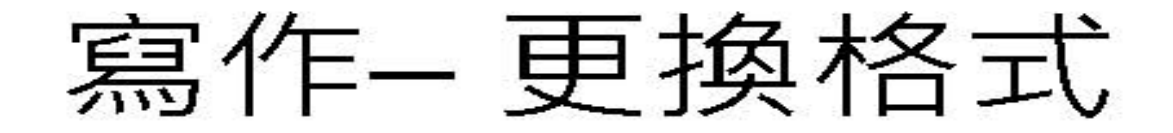

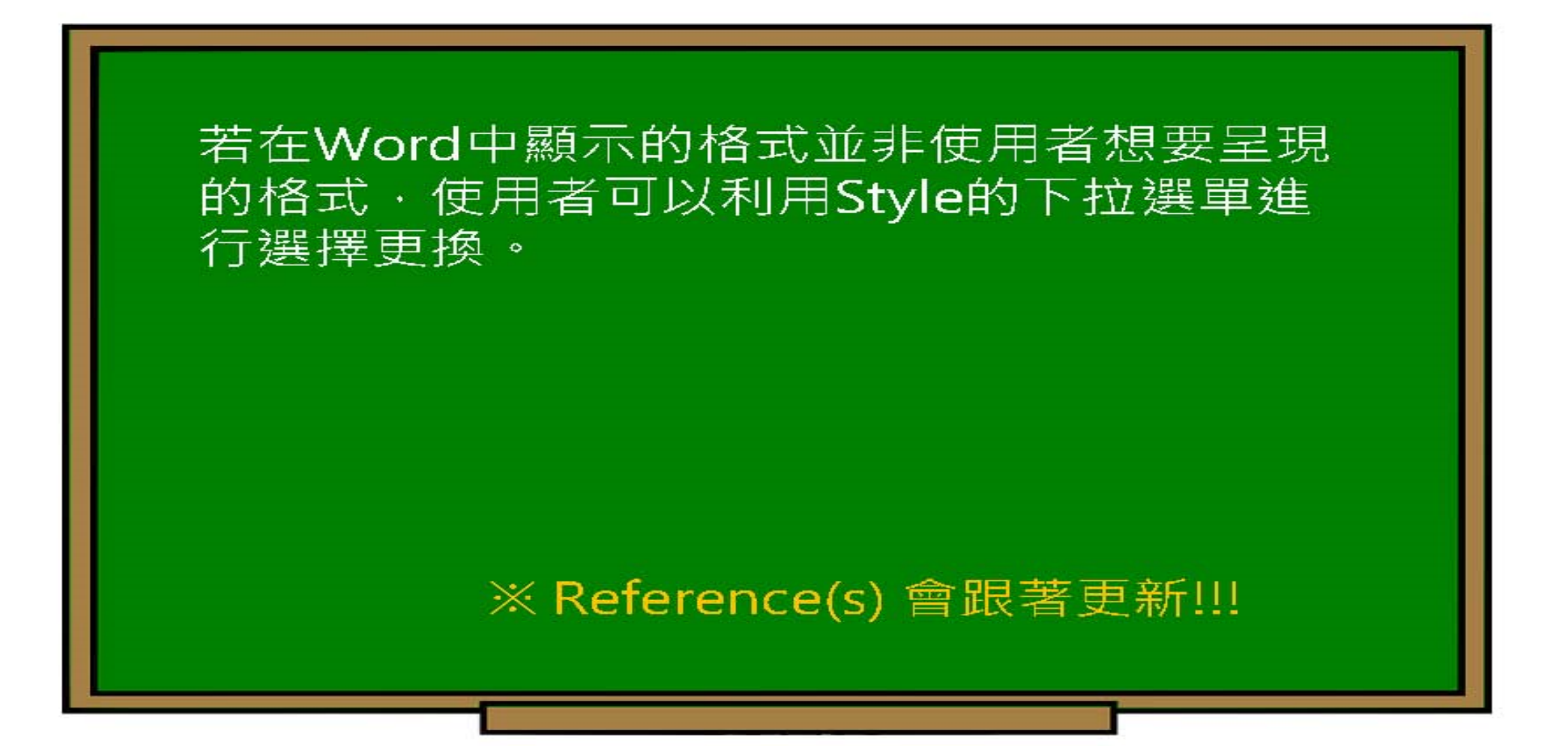

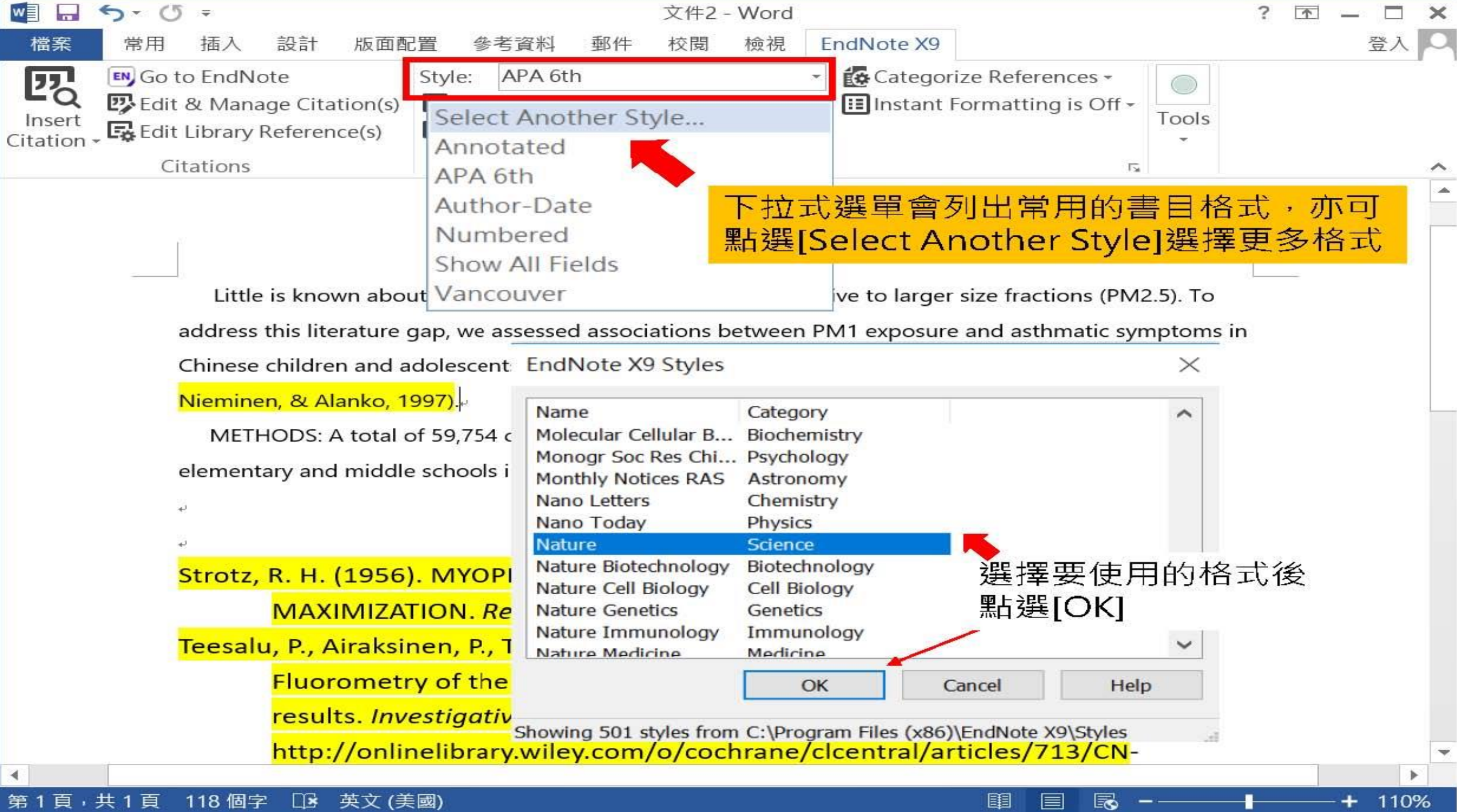

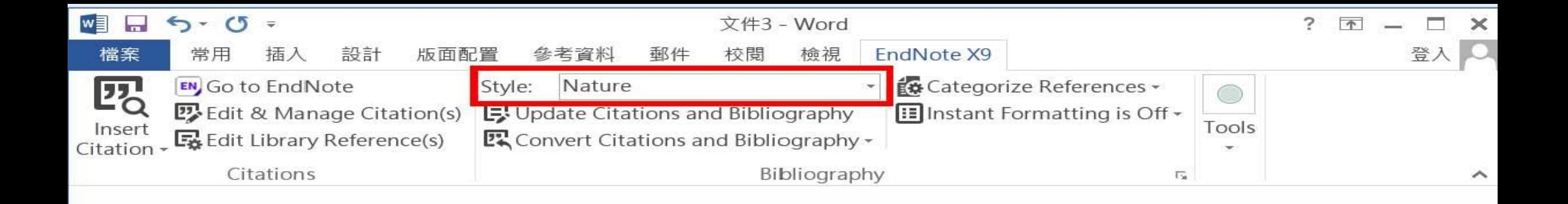

#### 引文及參考文獻可看出以Nature格式呈現

Little is known about PM1 effects on respiratory alth, relative to larger size fractions (PM2.5). To address this literature gap, we assessed associations by theen PM1 exposure and asthmatic symptoms in Chinese children and adolescents, compared with PM2.5 $^{1,2}$ .

METHODS: A total of 59,754 children, aged 2-17 years, were recruited from 94 kindergartens,

elementary and middle schools in the Seven Northeast Cities (SNEC) study, during 2012-2013.

Teesalu, P., Airaksinen, P., Tuulonen, A., Nieminen, H. & Alanko, H. Fluorometry of the crystalline lens for correcting blue-on-yellow perimetry results. Invest. Ophthalmol. Vis. Sci. 38, 697-703 (1997).

圉

≅ó

120%

ihttp://anlinglibrary.wilay.com/a/agabrana/alagntral/articles/713/CNI

110 個字  $\Box$ 英文 (美國) 第1頁,共1頁

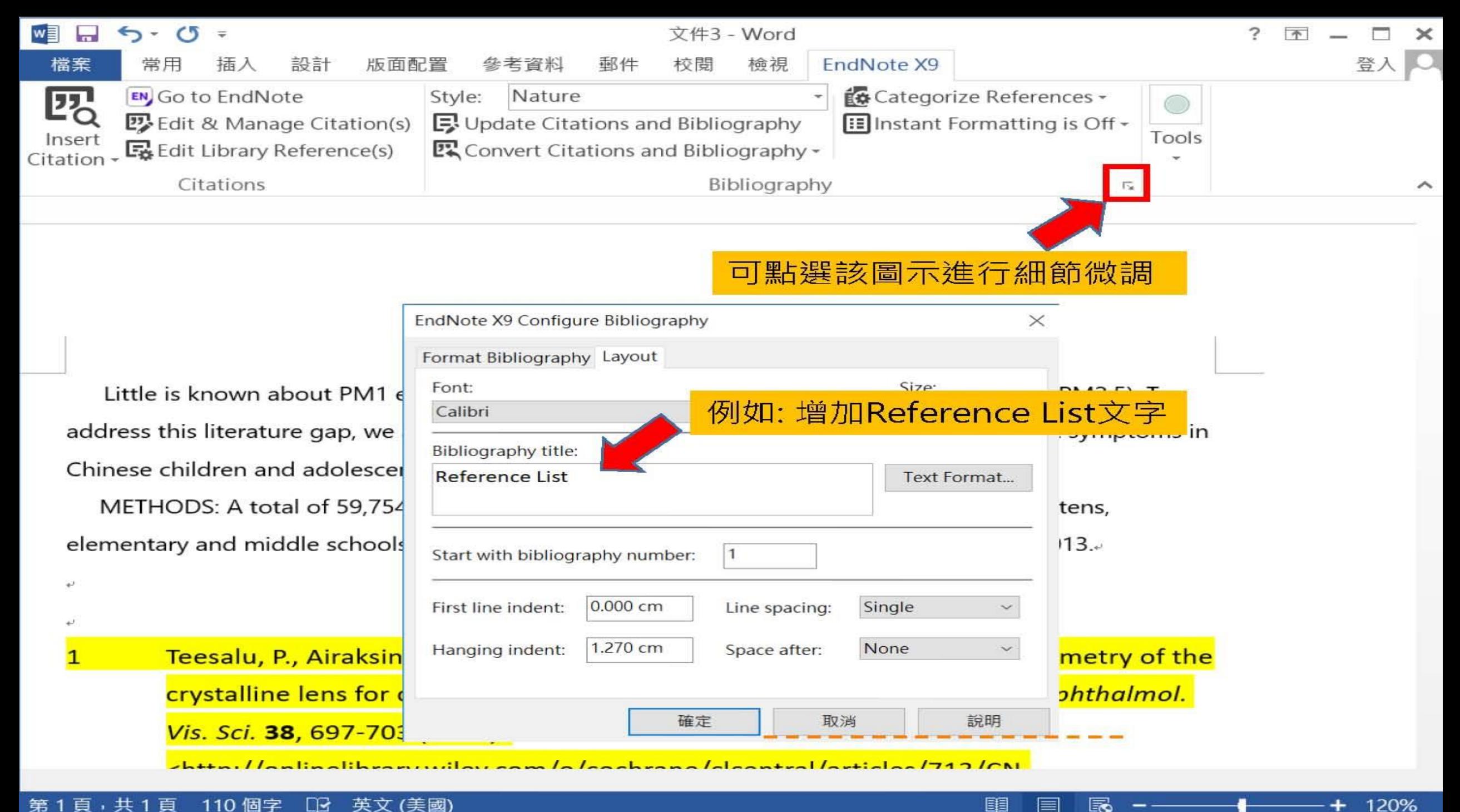

#### 第1頁,共1頁 110 個字 英文 (美國) ⊡≥

▤

ΞĠ

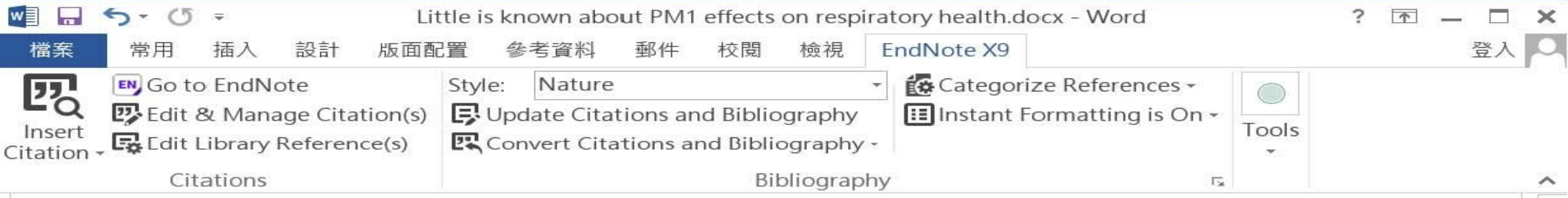

Little is known about PM1 effects on respiratory health, relative to larger size fractions (PM2.5). To address this literature gap, we assessed associations between PM1 exposure and asthmatic symptoms in Chinese children and adolescents, compared with PM2.5<sup>1,2</sup>.

METHODS: A total of 59,754 children, aged 2-17years, were recruited from 94 kindergartens, elementary and middle schools in the Seven Northeast Cities (SNEC) study, during 2012-2013.

 $\ddot{\leftarrow}$ 

個字

∐≰

中文 (台灣)

### Reference Liste

 $1$ Teesalu, P., Airaksinen, P., Tuulonen, A., Nieminen, H. & Alanko, H. Fluorometry of the crystalline lens for correcting blue-on-yellow perimetry results. Invest. Ophthalmol. Vis. Sci. 38, 697-703 (1997).

<http://onlinelibrary.wiley.com/o/cochrane/clcentral/articles/713/CN-00137713/frame.html>.

2 Strotz, R. H. MYOPIA AND INCONSISTENCY IN DYNAMIC UTILITY MAXIMIZATION. Rev. Econ. Stud. 23, 165-180 (1956).

100%

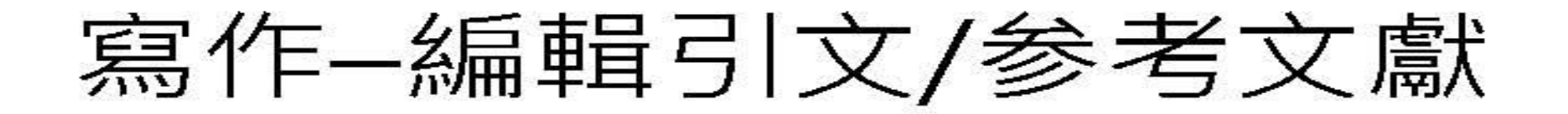

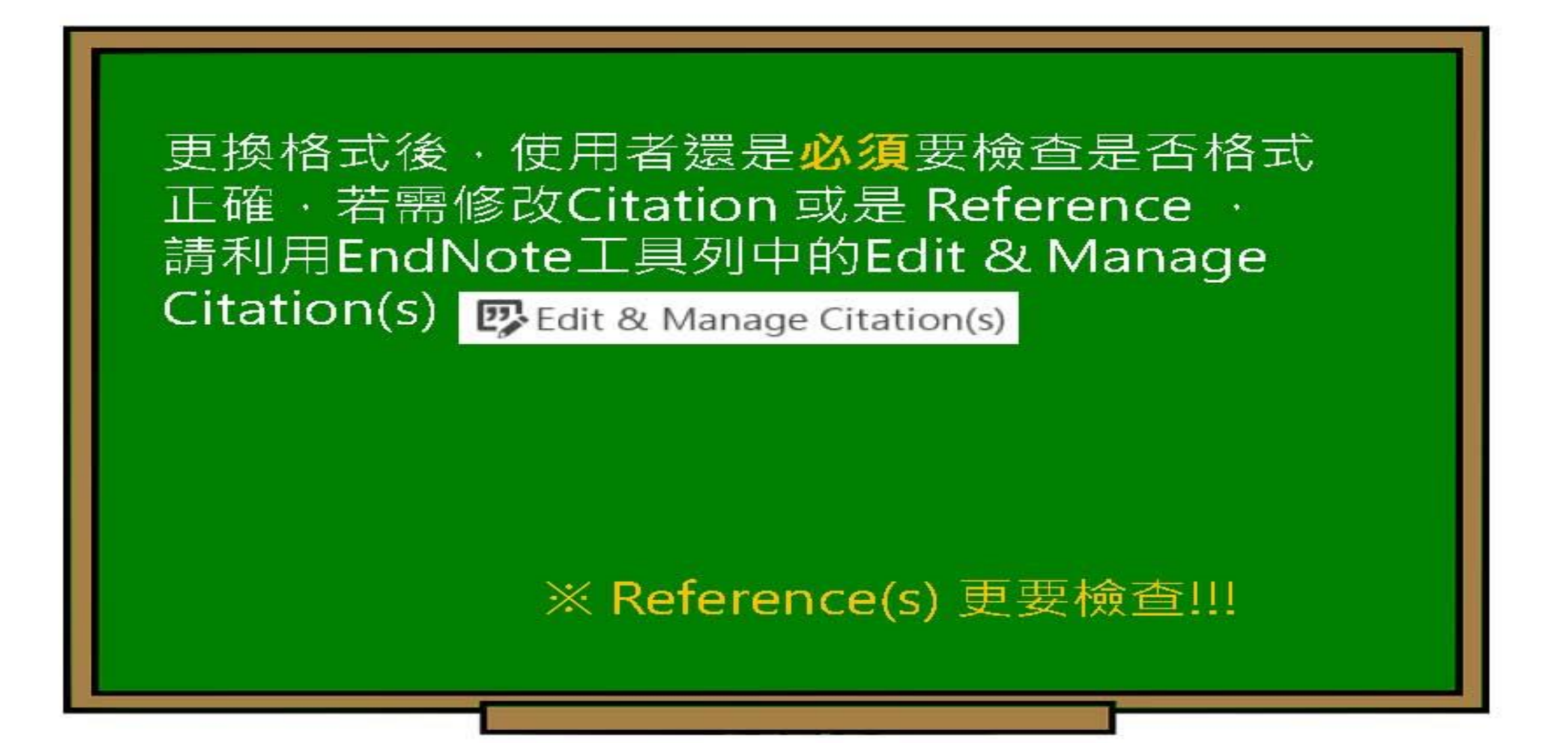

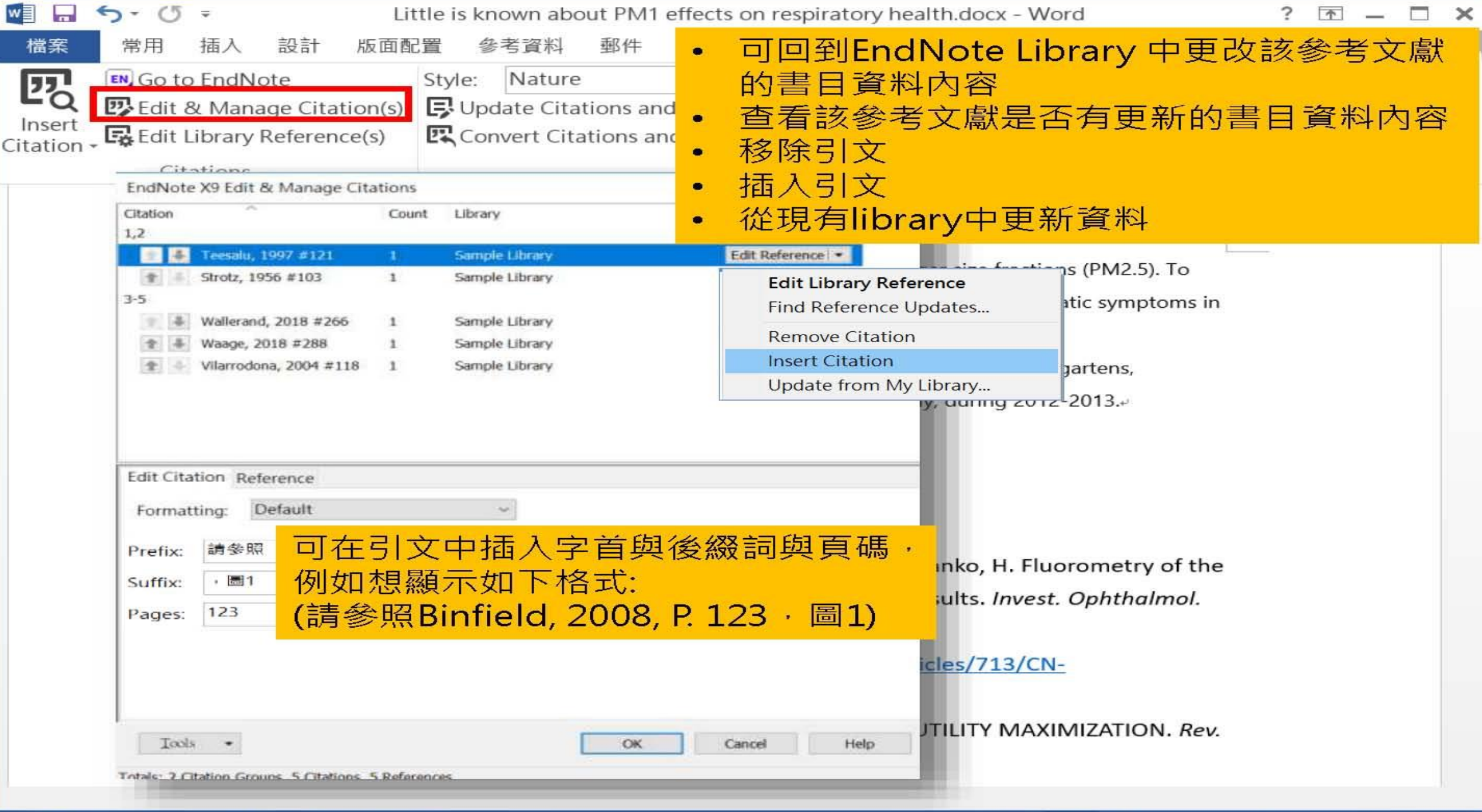

#### 第1頁,共1頁 112個字 LB 中文(台灣)

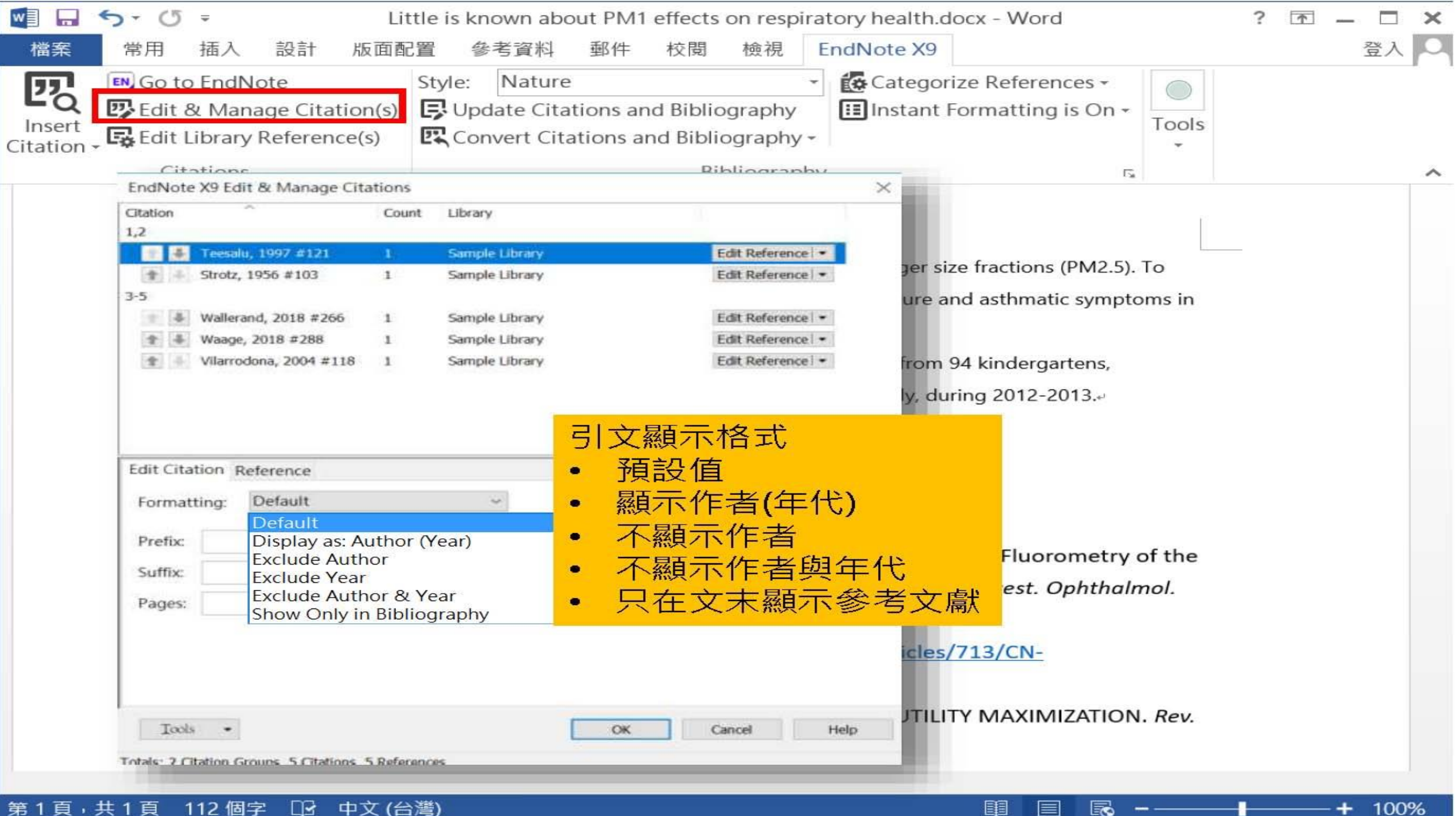

巪

第1頁,共1頁 112 個字 中文(台灣) ⊡≩

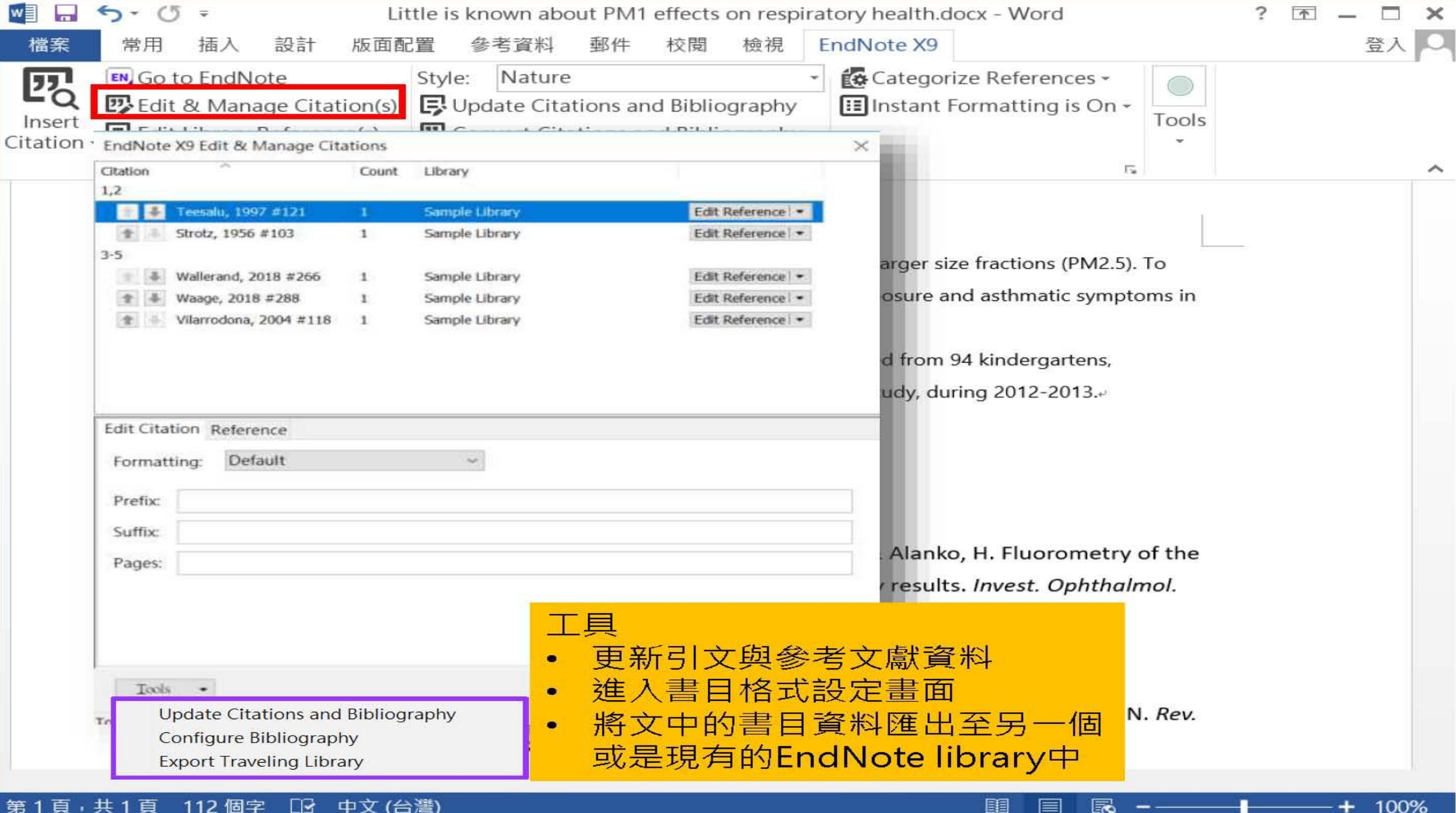

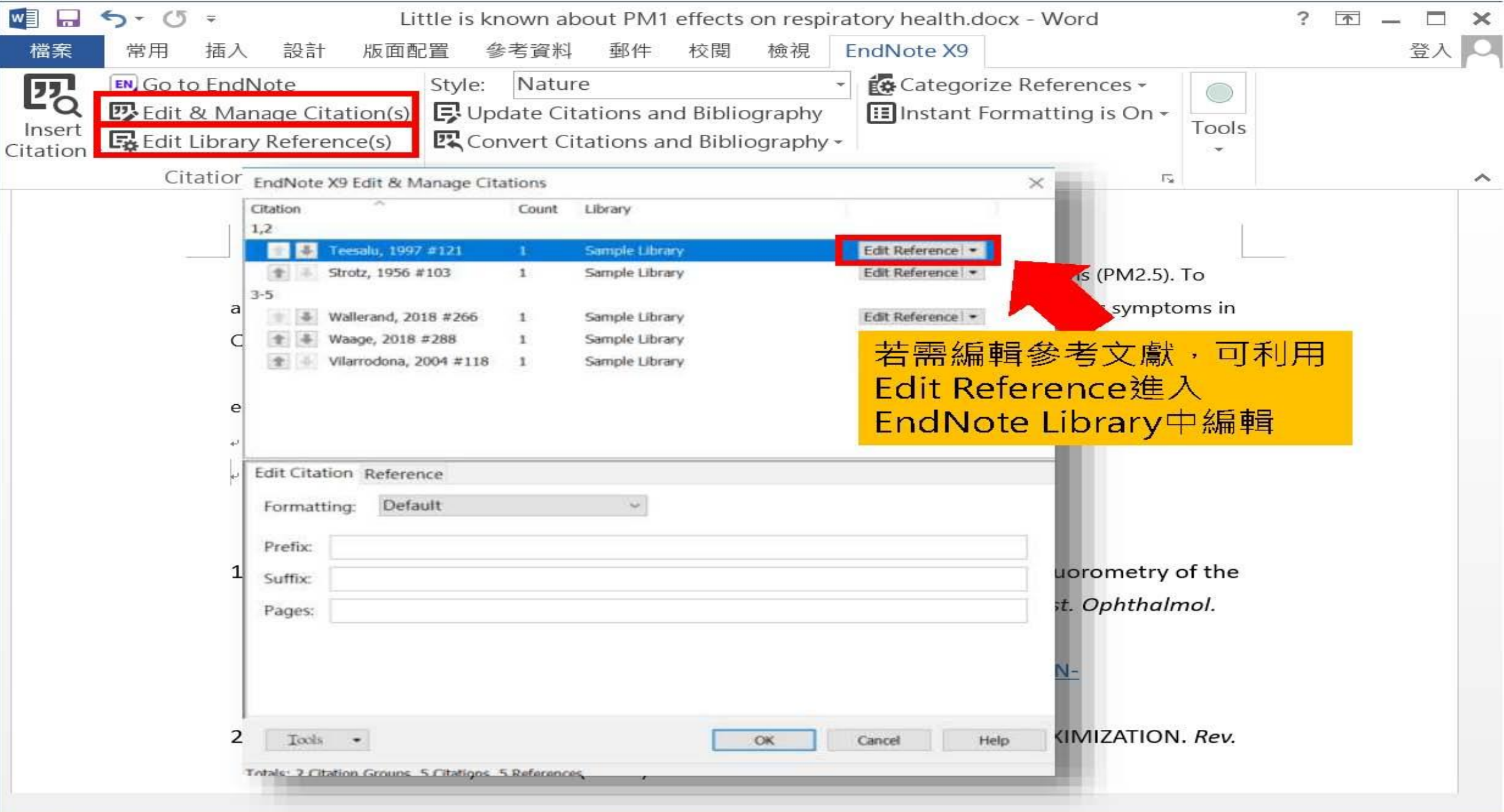

軍

目

#### 第1頁,共1頁 112個字 LB 中文(台灣)

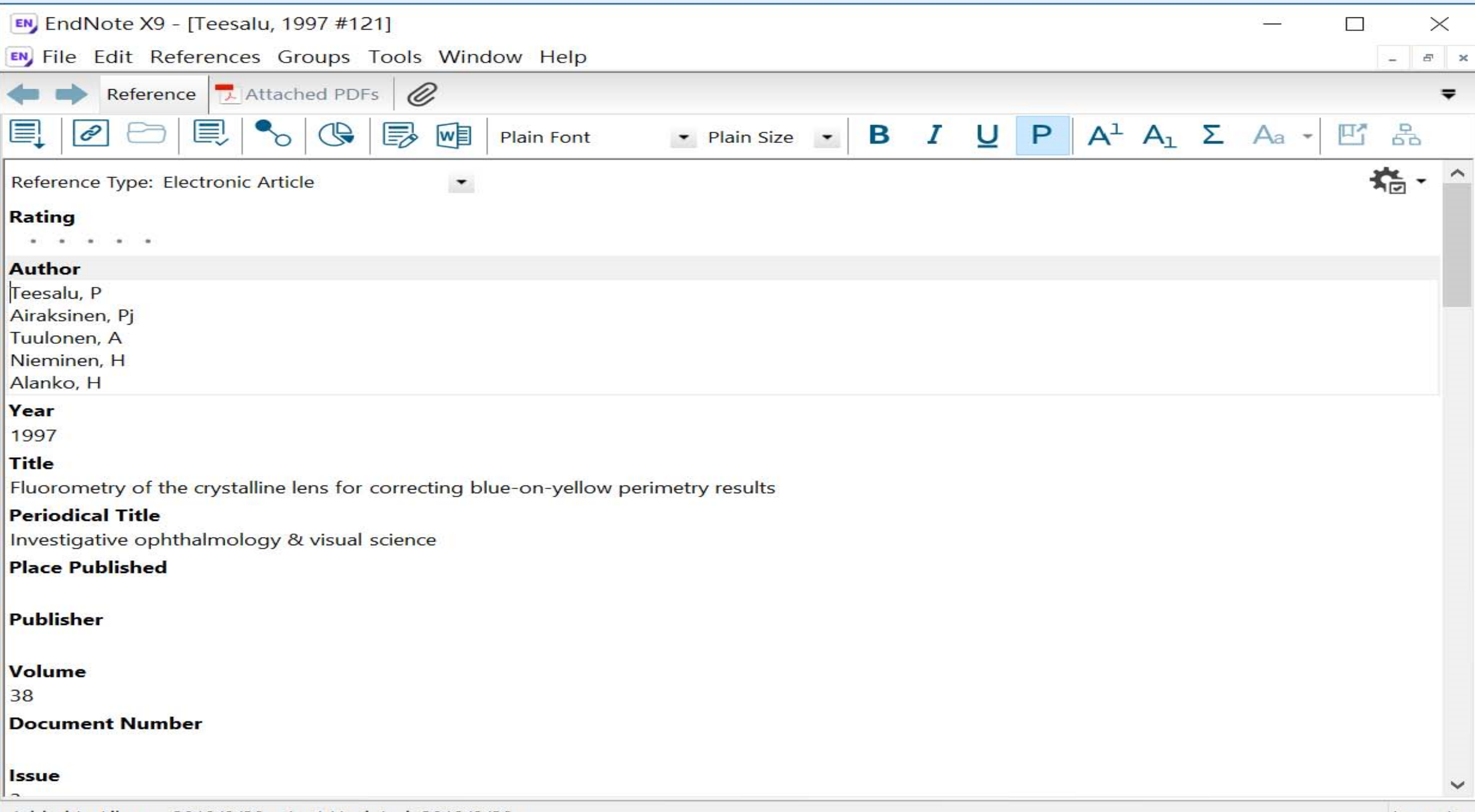

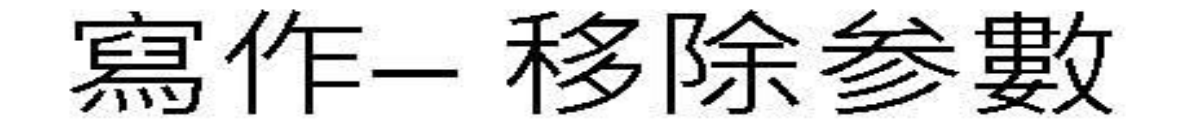

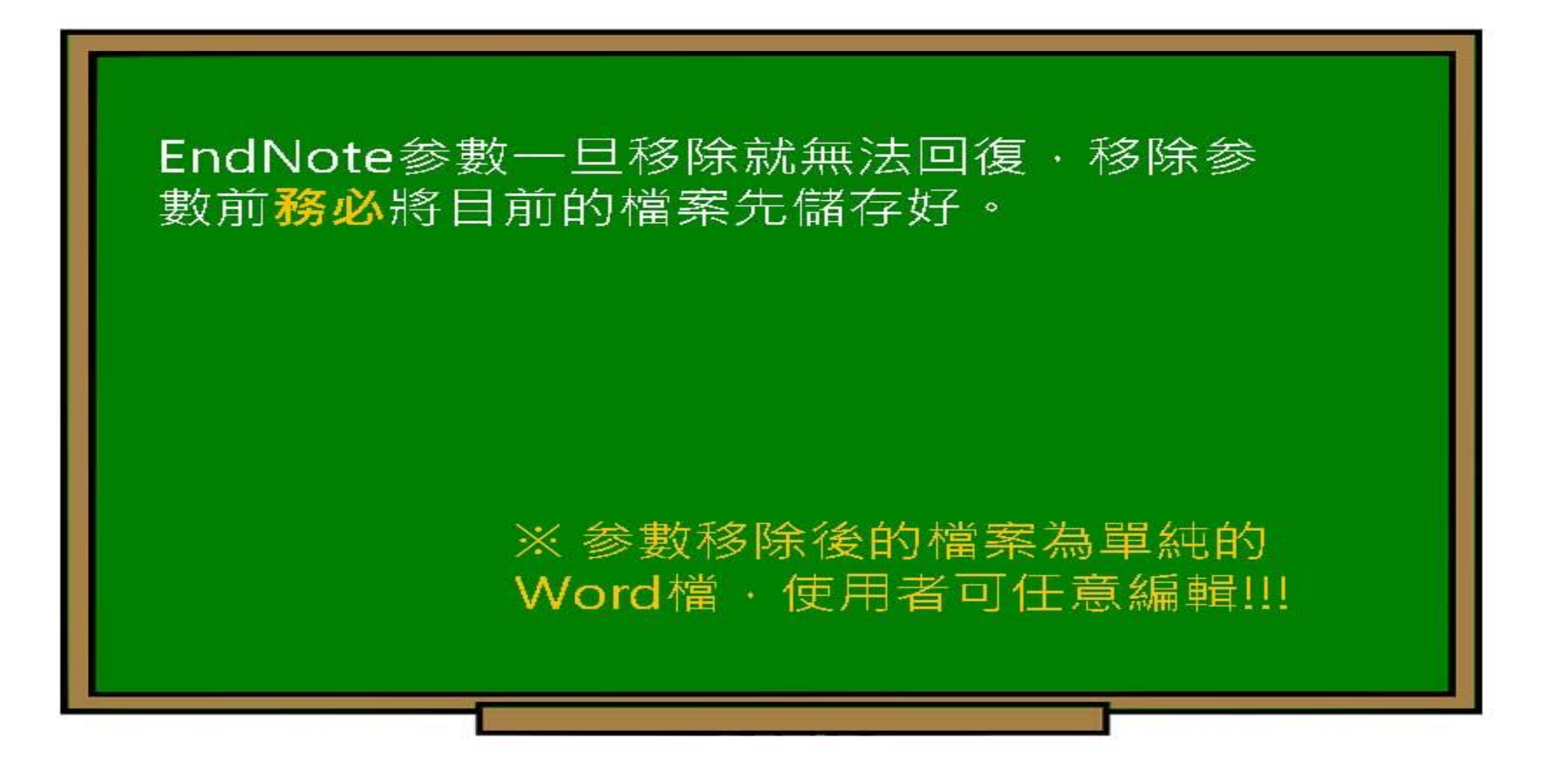

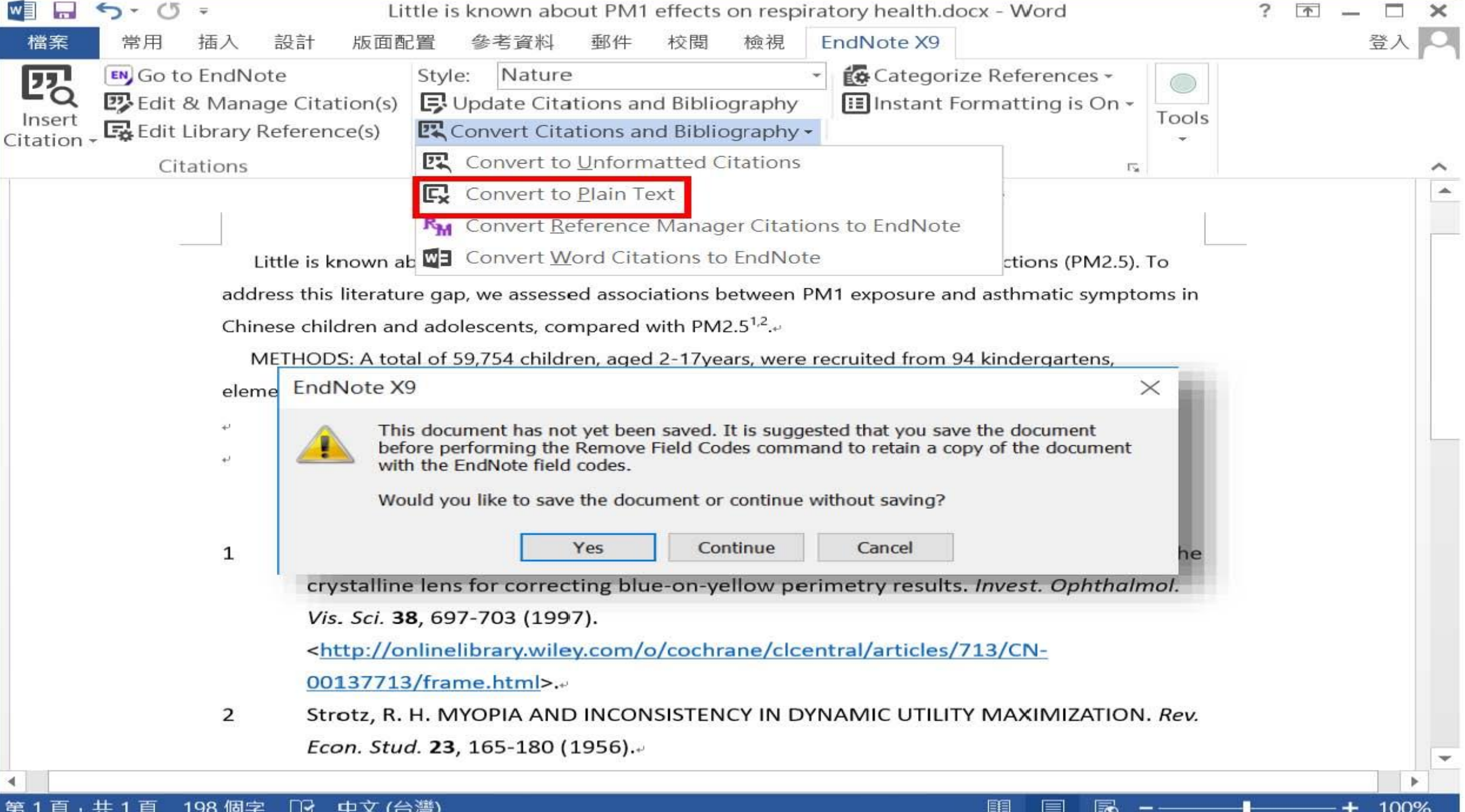

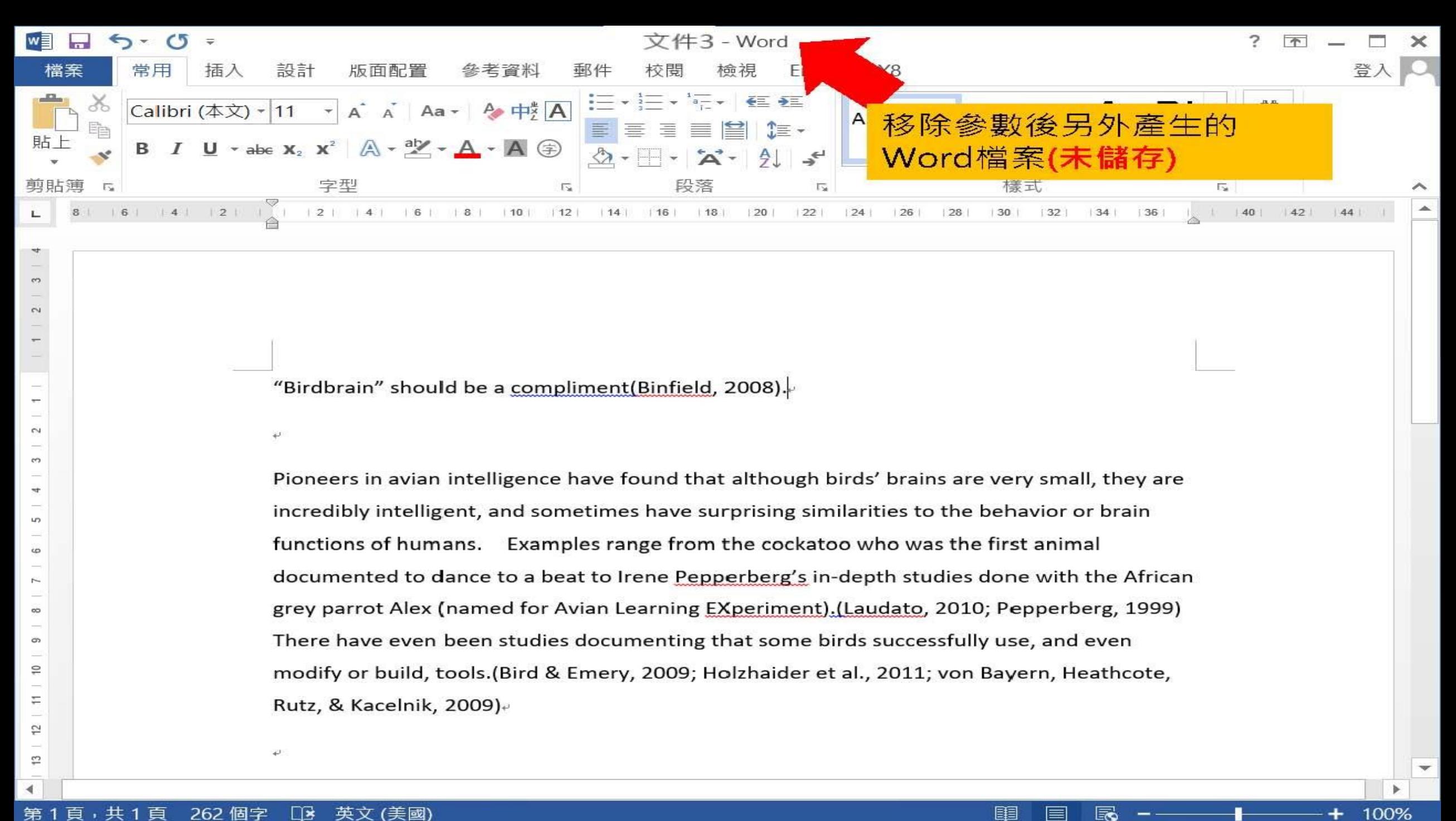

el

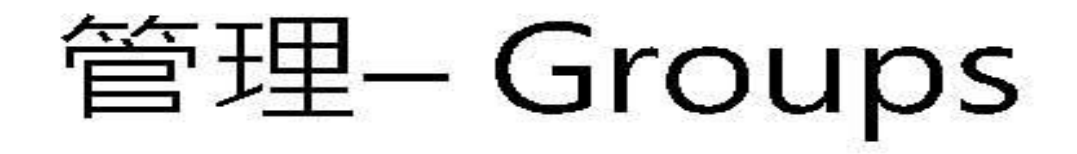

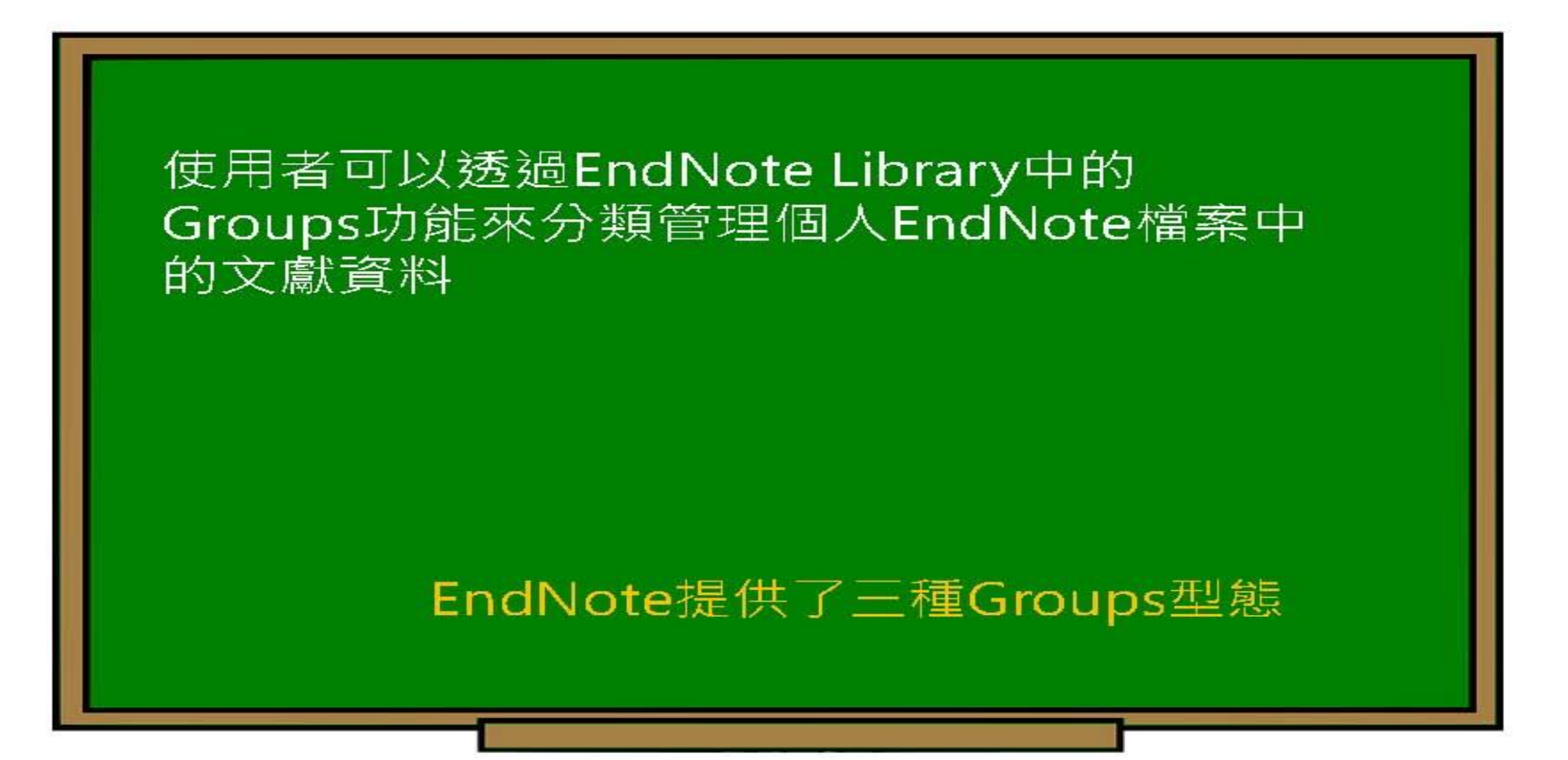

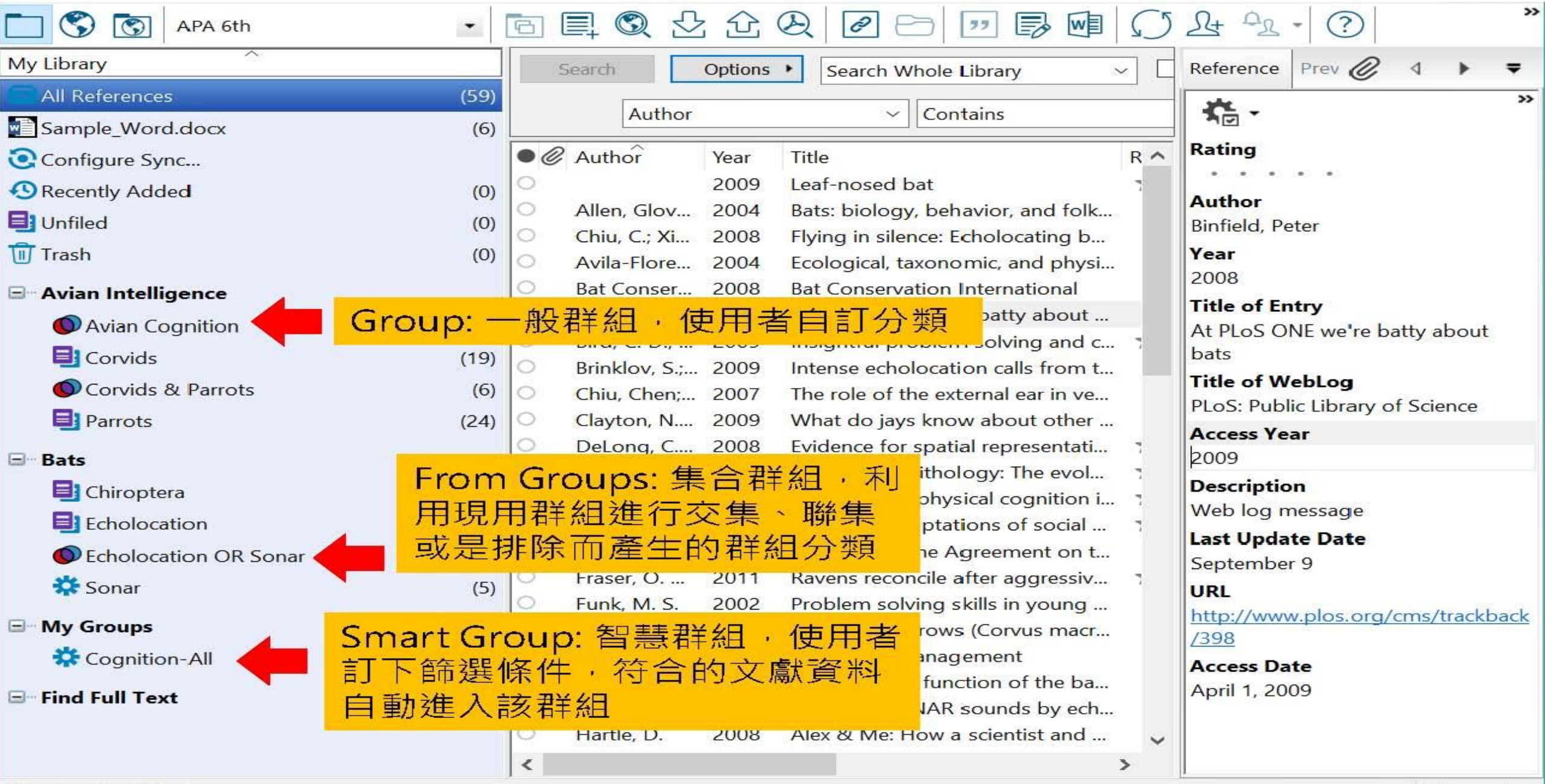

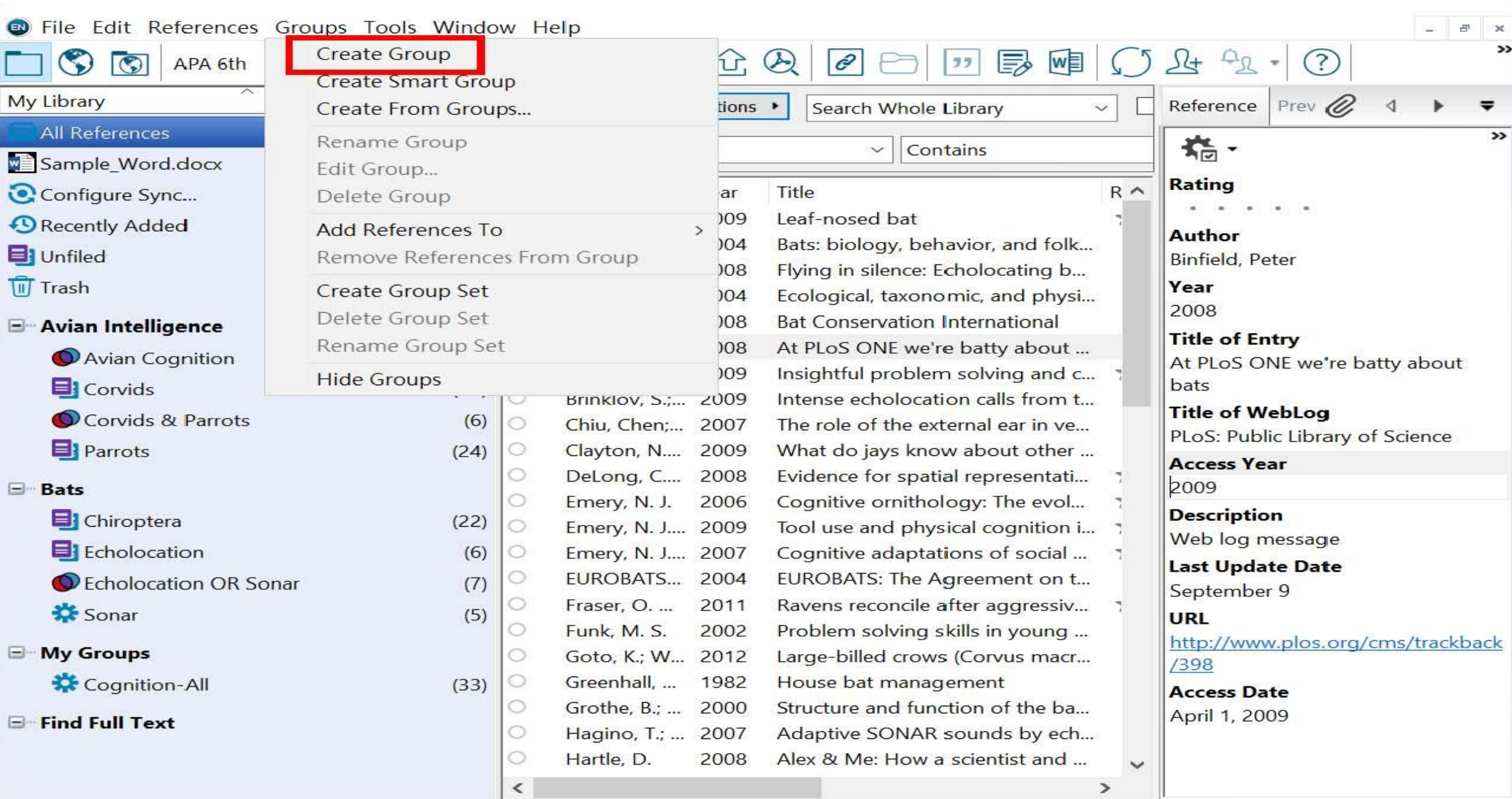

 $\times$ 

 $\rightarrow$ 

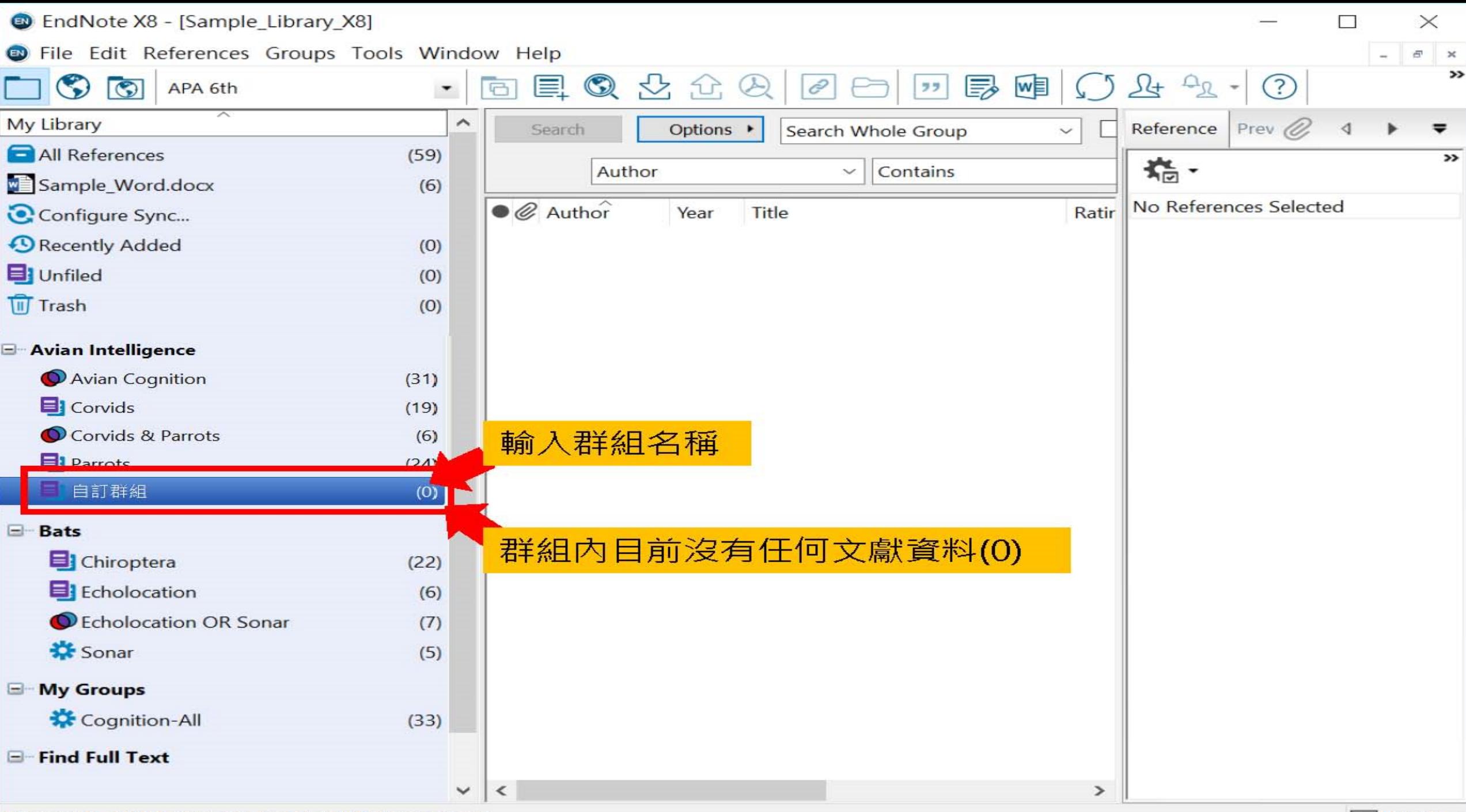

Showing 0 of 0 references in Group. (All References: 59)

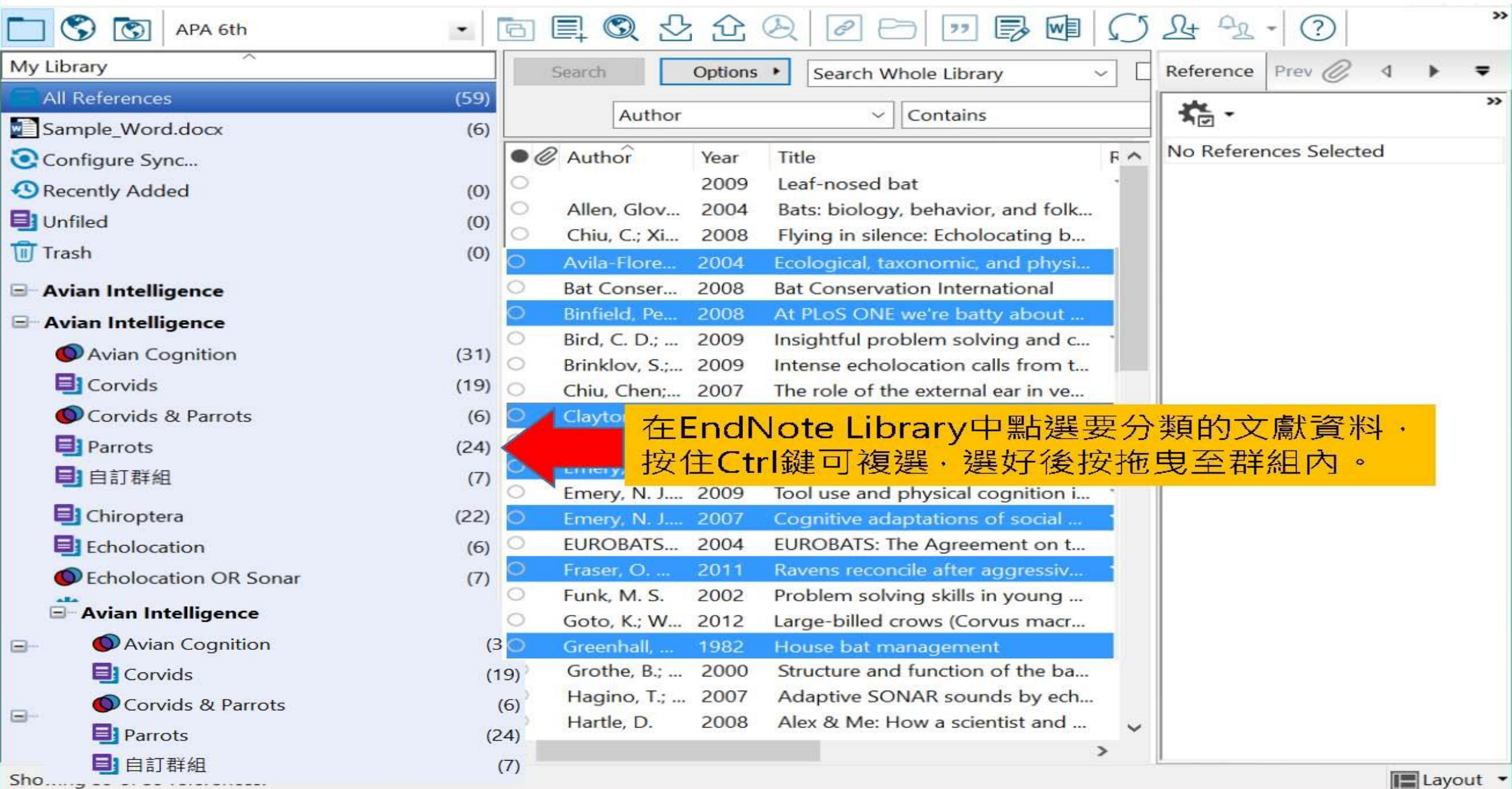

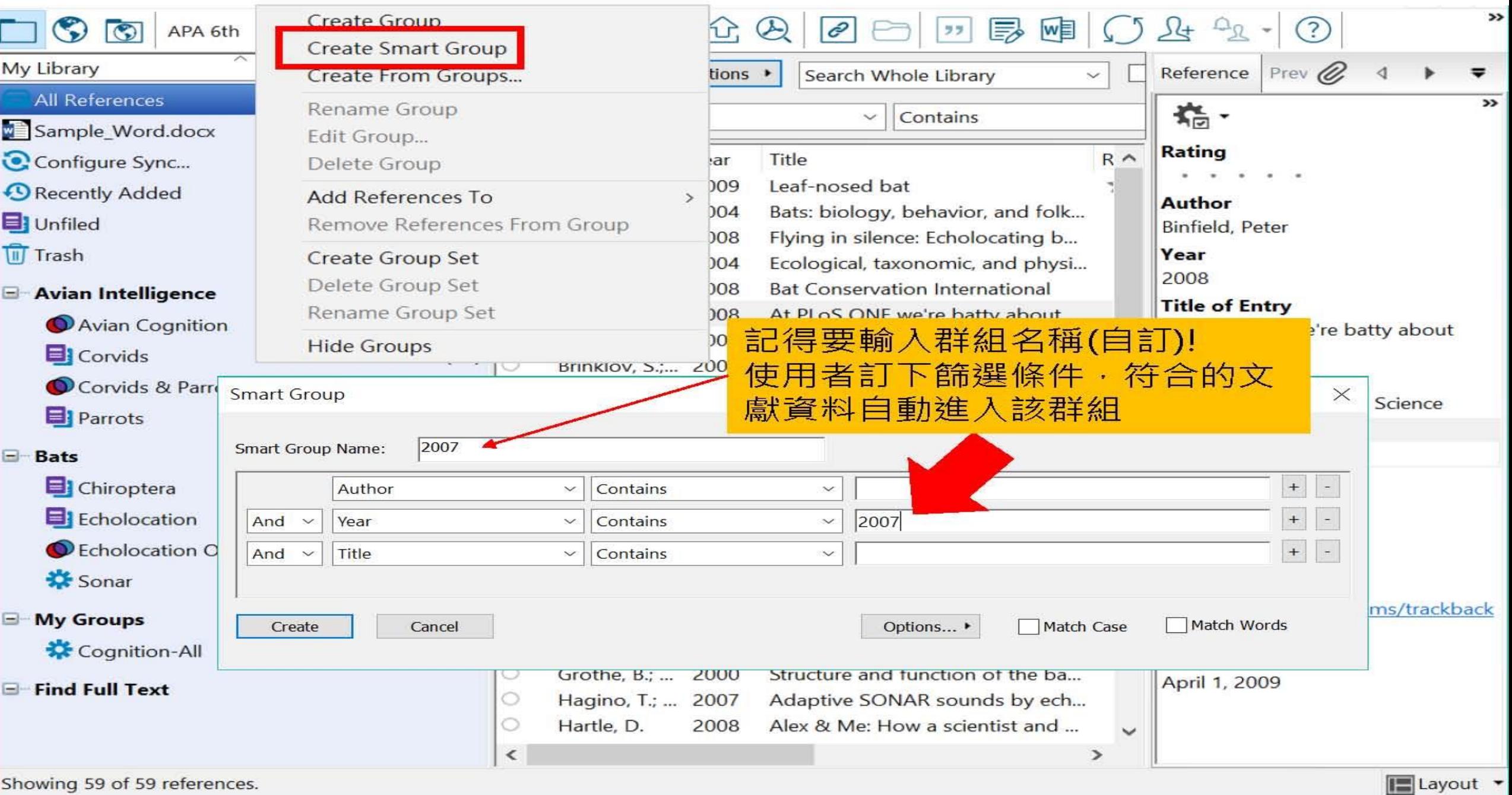

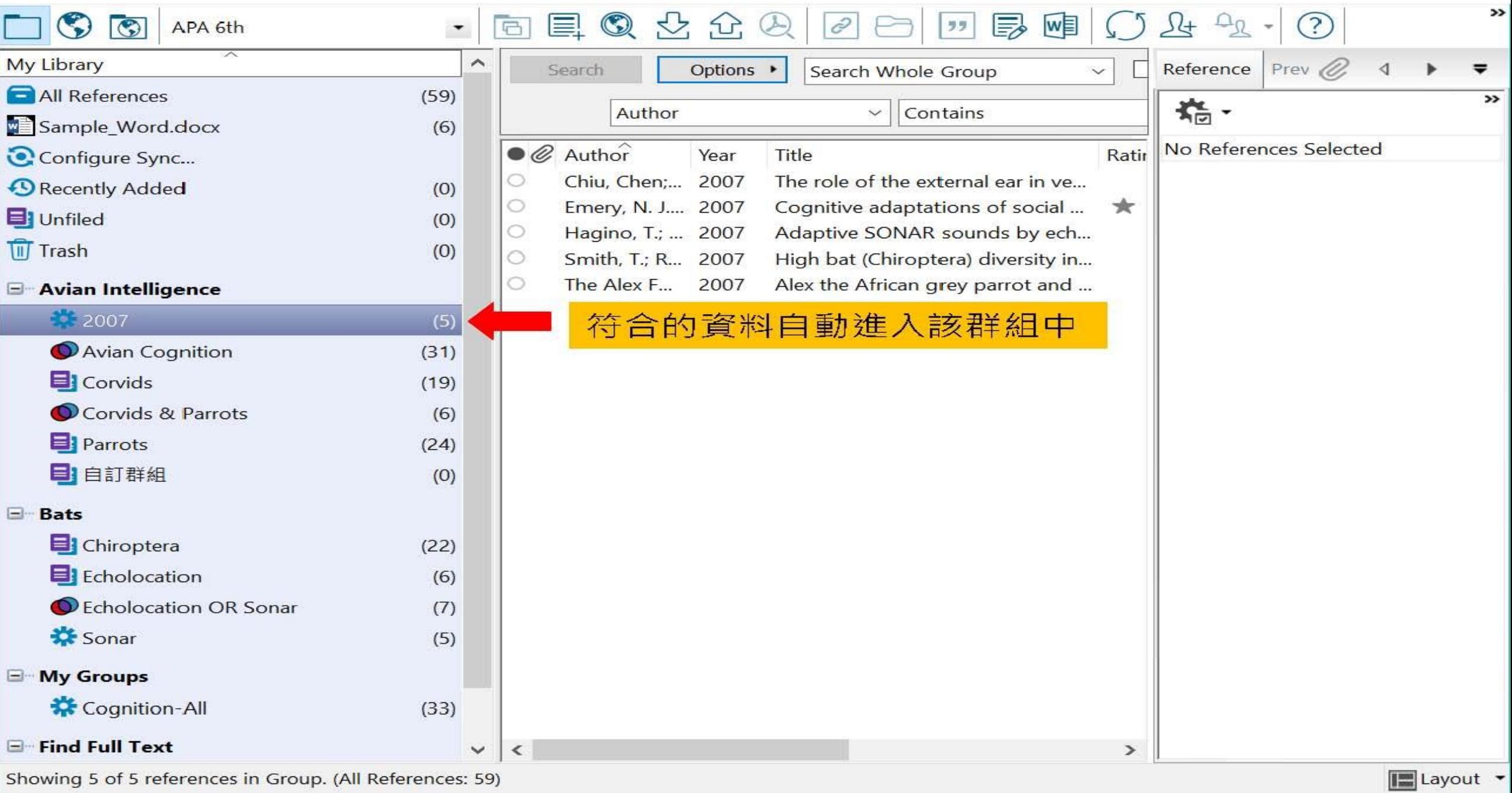

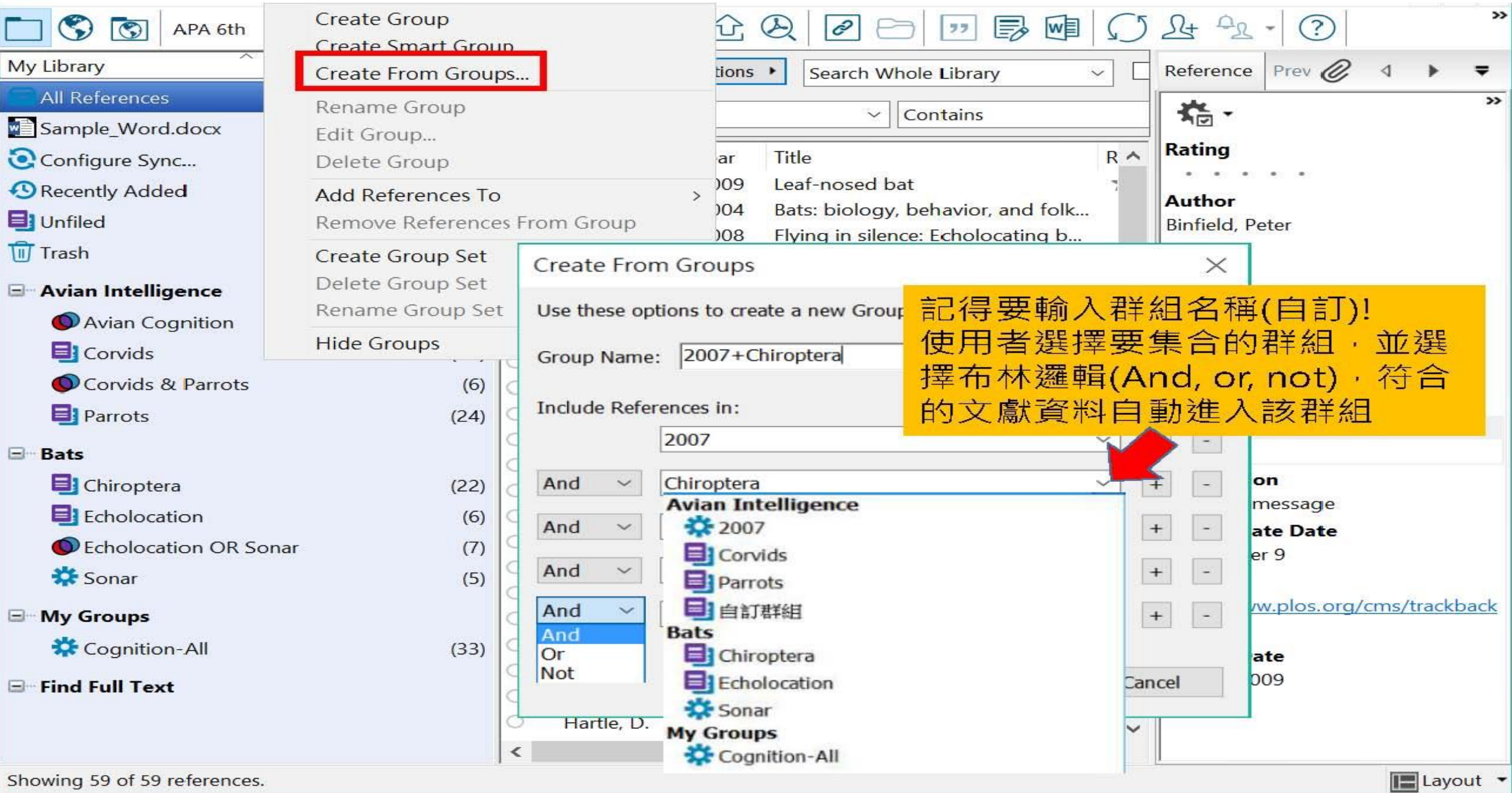

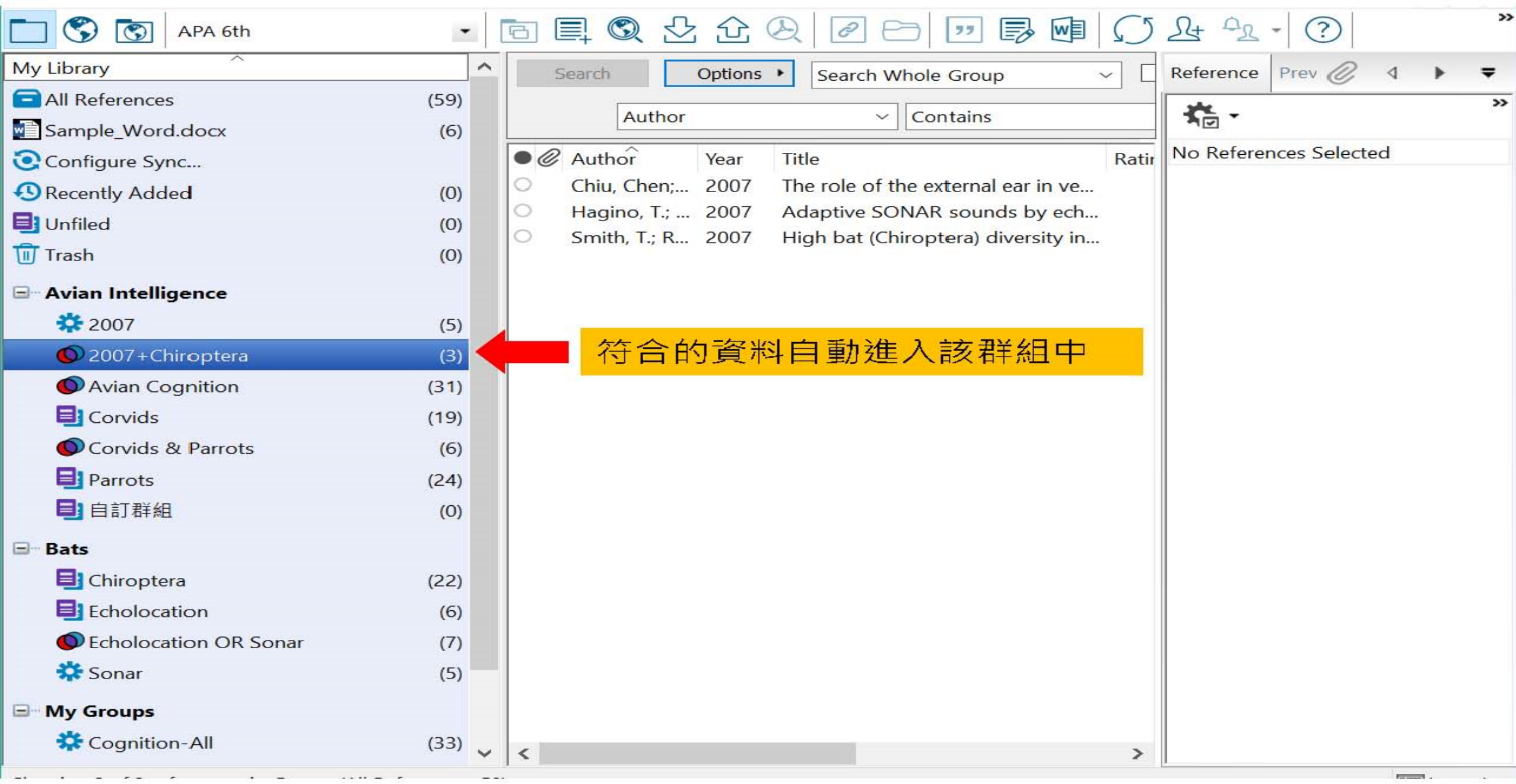

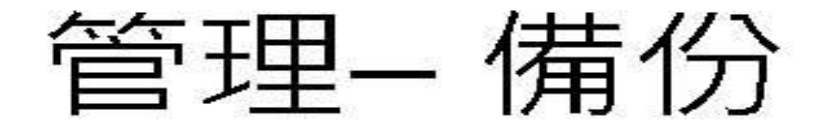

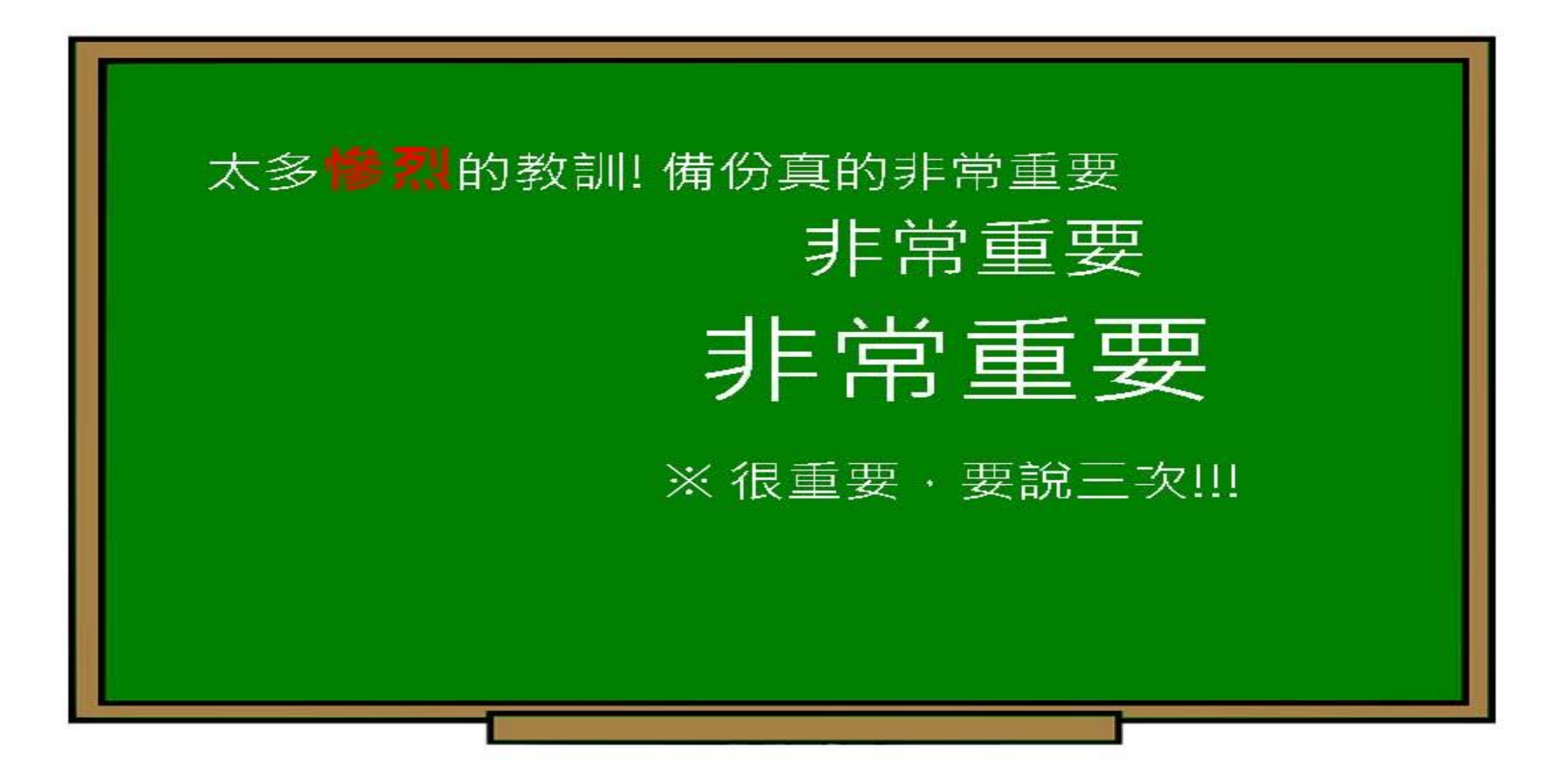

# EndNote產生的檔案有兩個,請備份 該兩檔案

# 或是利用File > Compressed Library<br>功能進行檔案壓縮備份

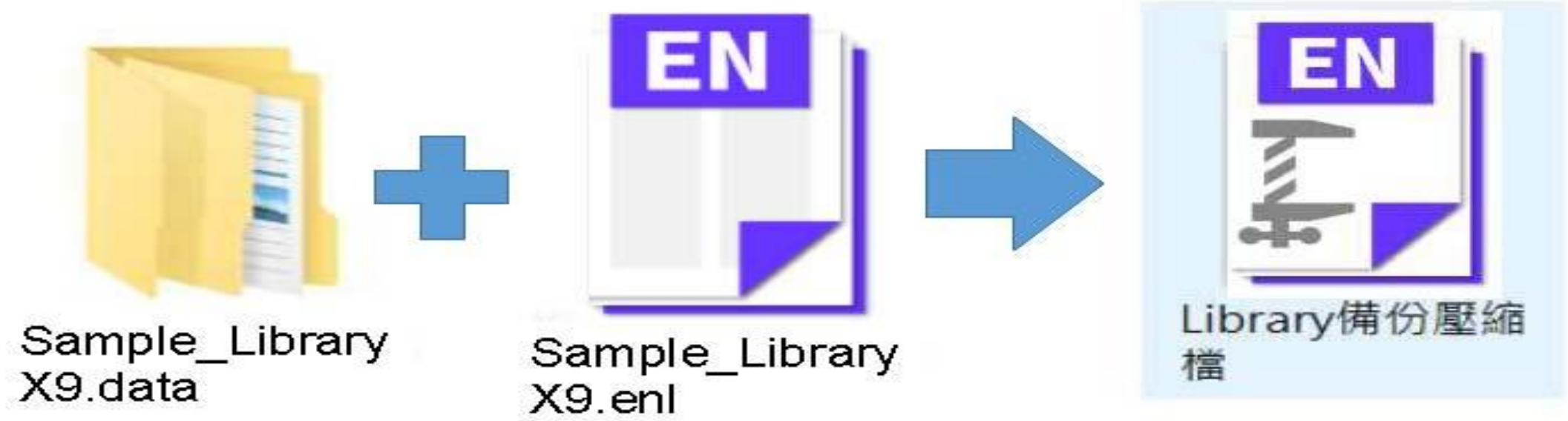

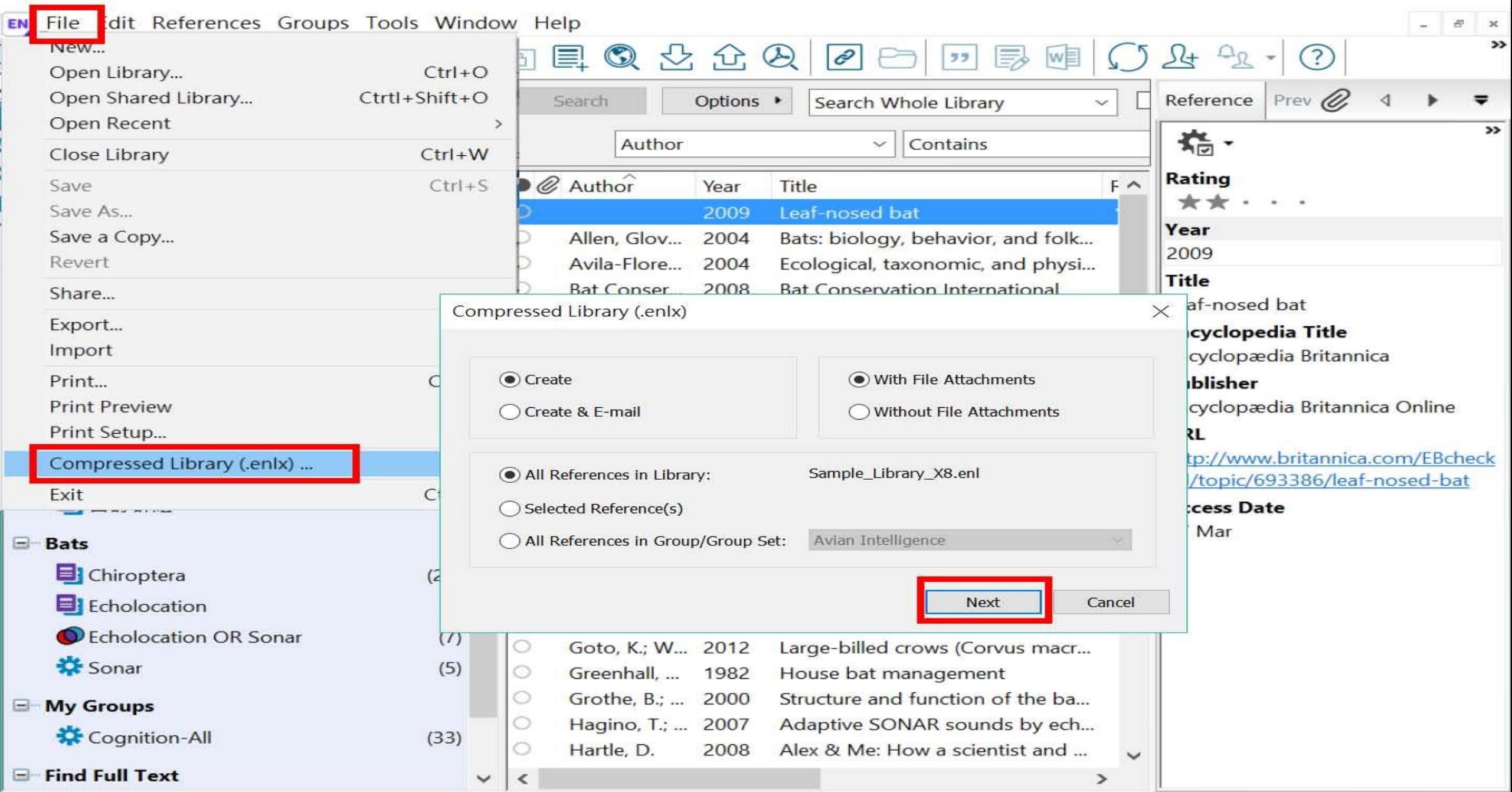

Showing 59 of 59 references.

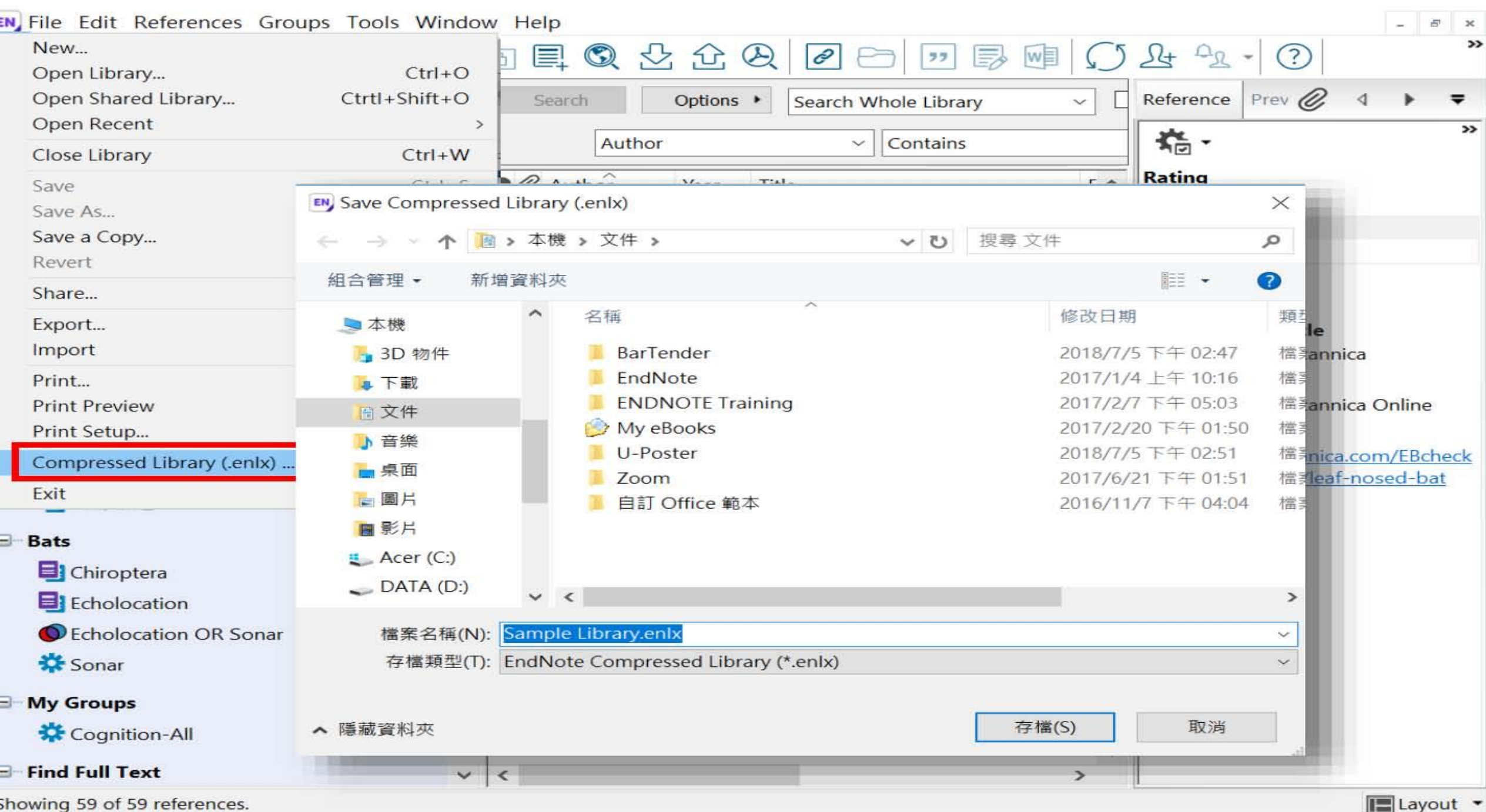

# 壓縮檔是個保險的概念!

# 需要時, 檔案連點兩下就 自動解壓縮了。

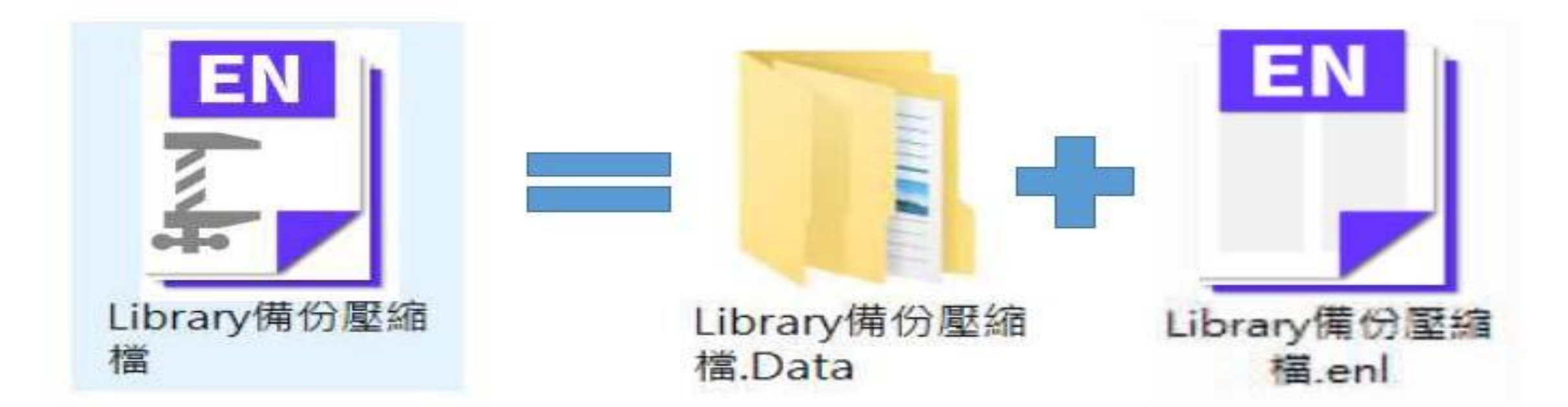

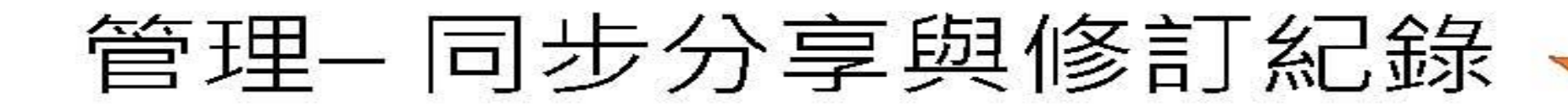

## 有別於EndnoteX8桌機板只可共享整個Library, EndnoteX9可個別對群組進行分享及調整對象權限

## ※權限也可於分享後自由更改!

Endnote X9
## 分享群組 Share group

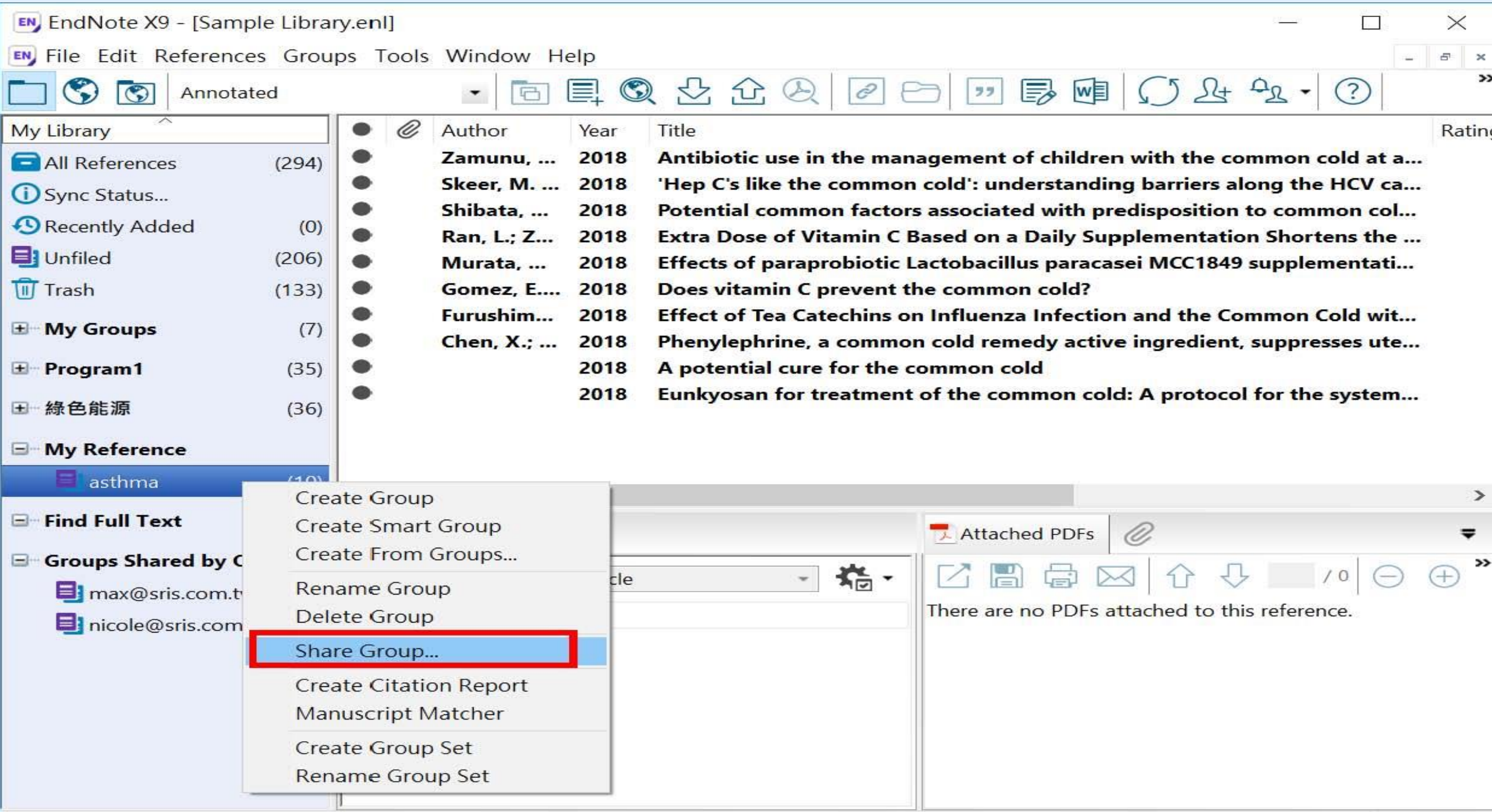

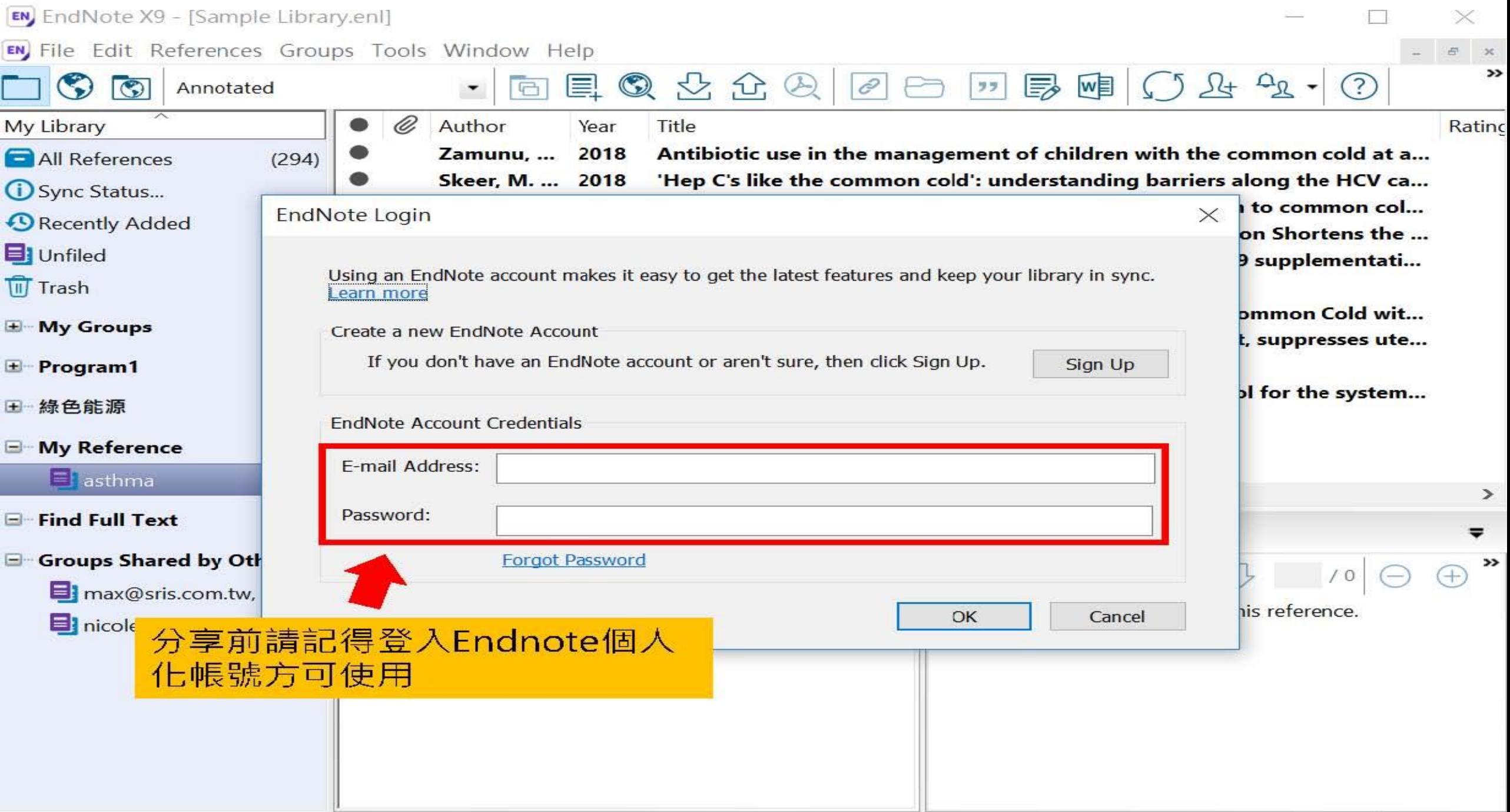

#### 建立帳號

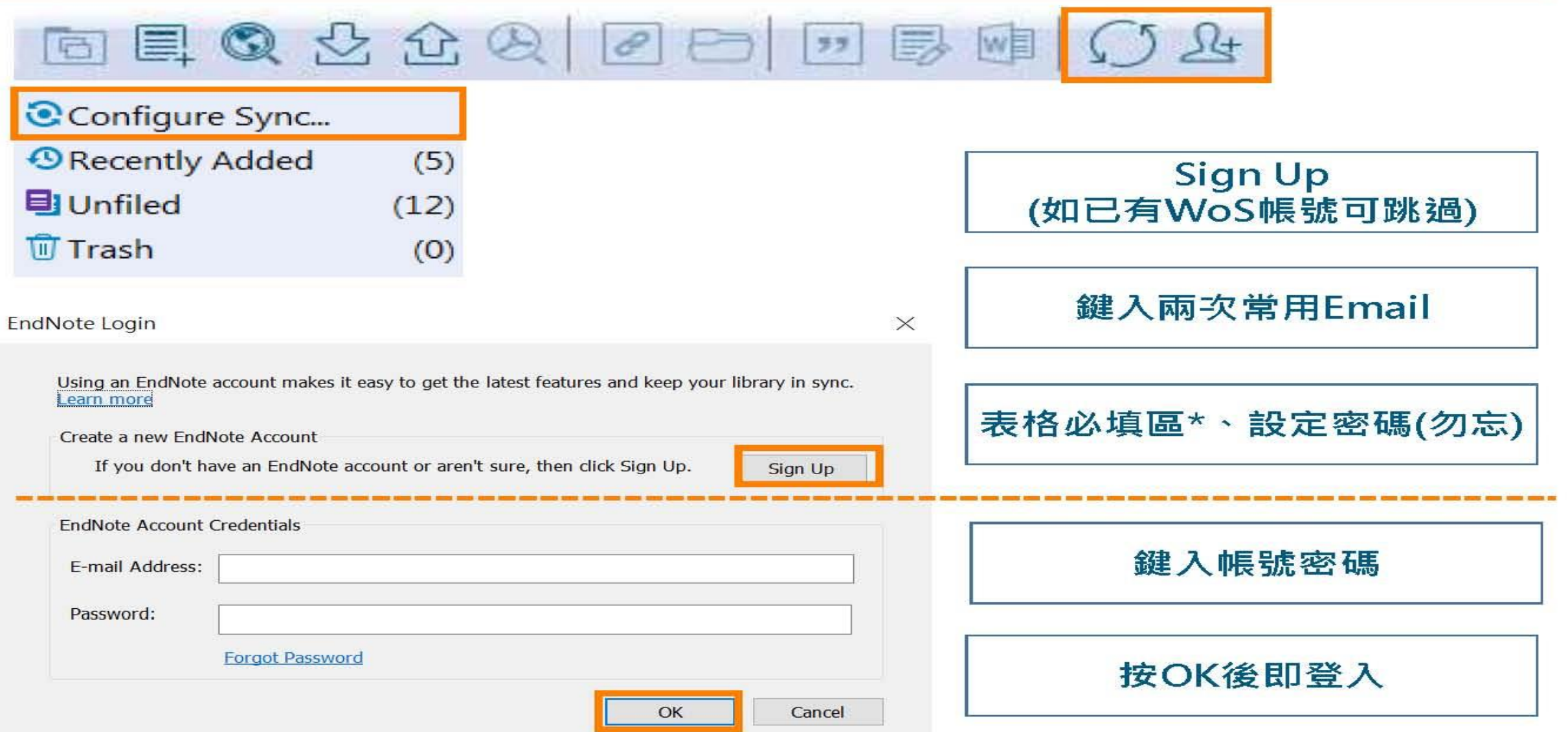

#### 接受邀請帳號

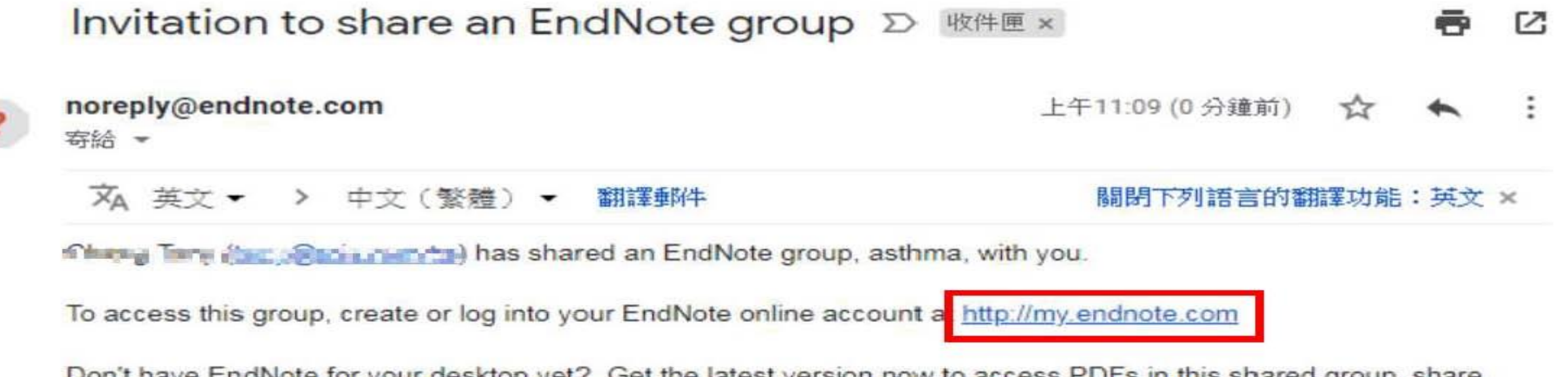

Don't have EndNote for your desktop yet? Get the latest version now to access PDFs in this shared group, share whole libraries, and more http://endnote.com/buy?utm\_source=en-desktop&utm\_medium=edm&utm\_campaign=lsemail-ro&utm\_content=buy-en.

Learn more about sharing your research using EndNote. http://endnote.com/?utm\_source=endesktop&utm\_medium=edm&utm\_campaign=ls-email-ro&utm\_content=learn-more

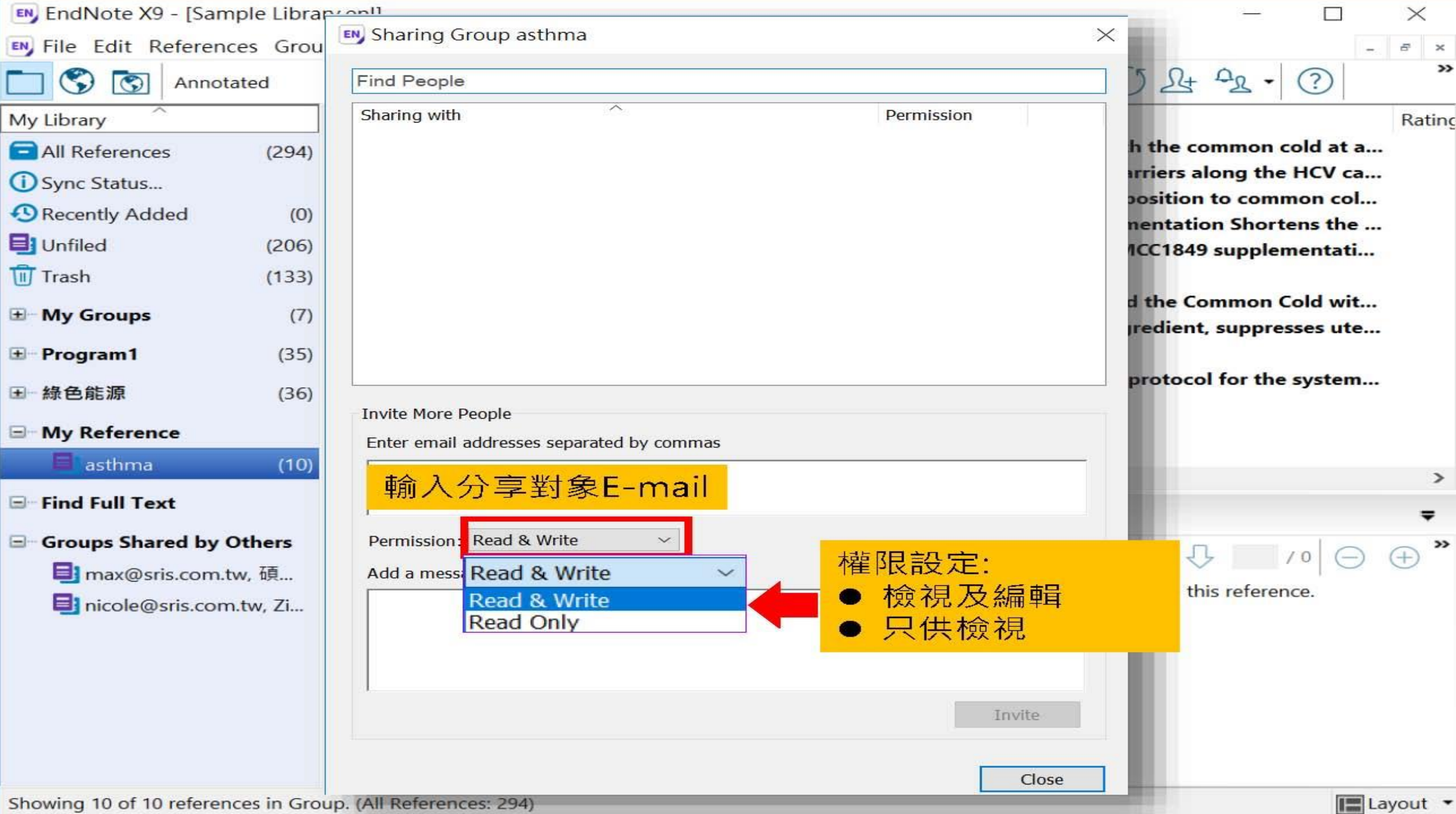

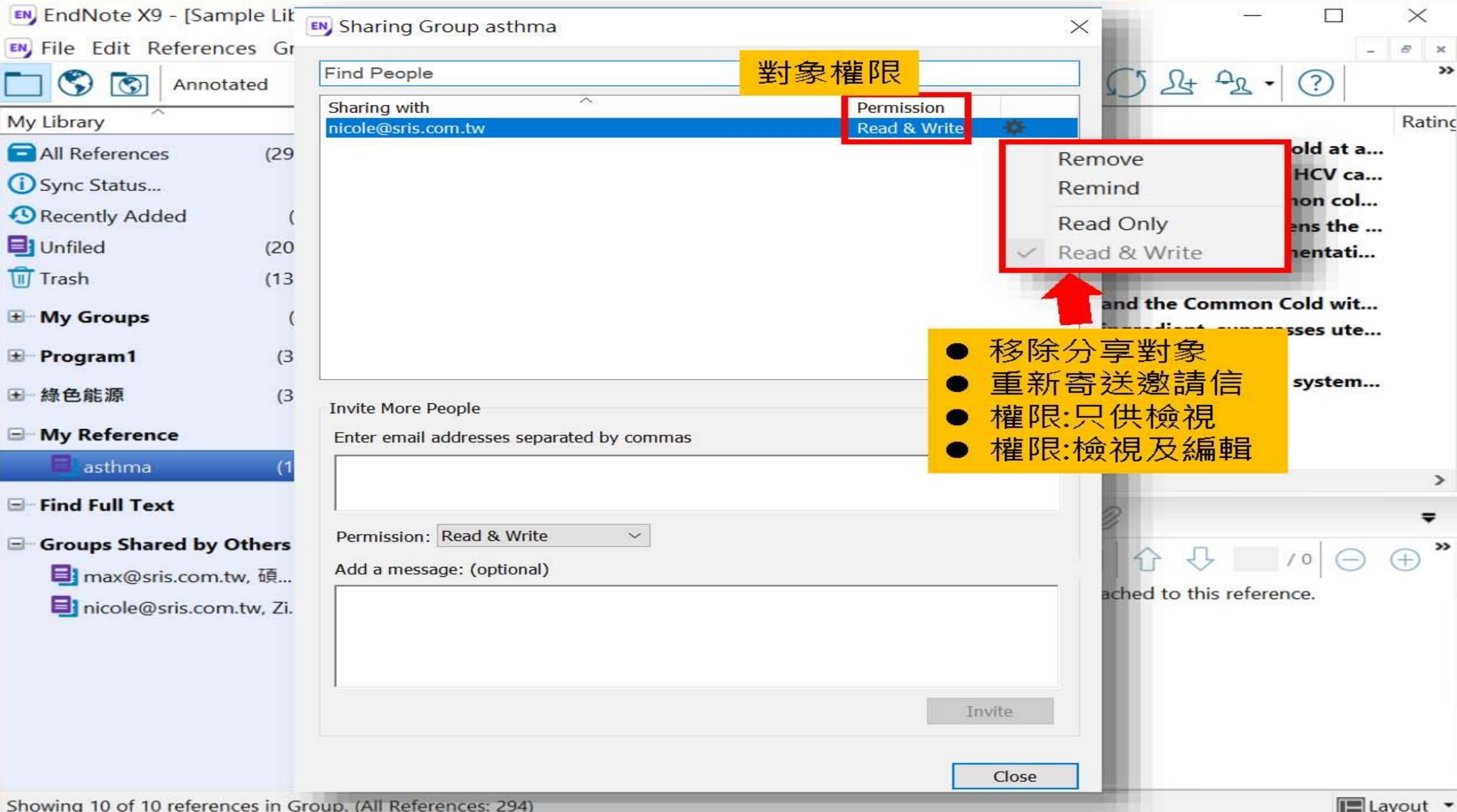

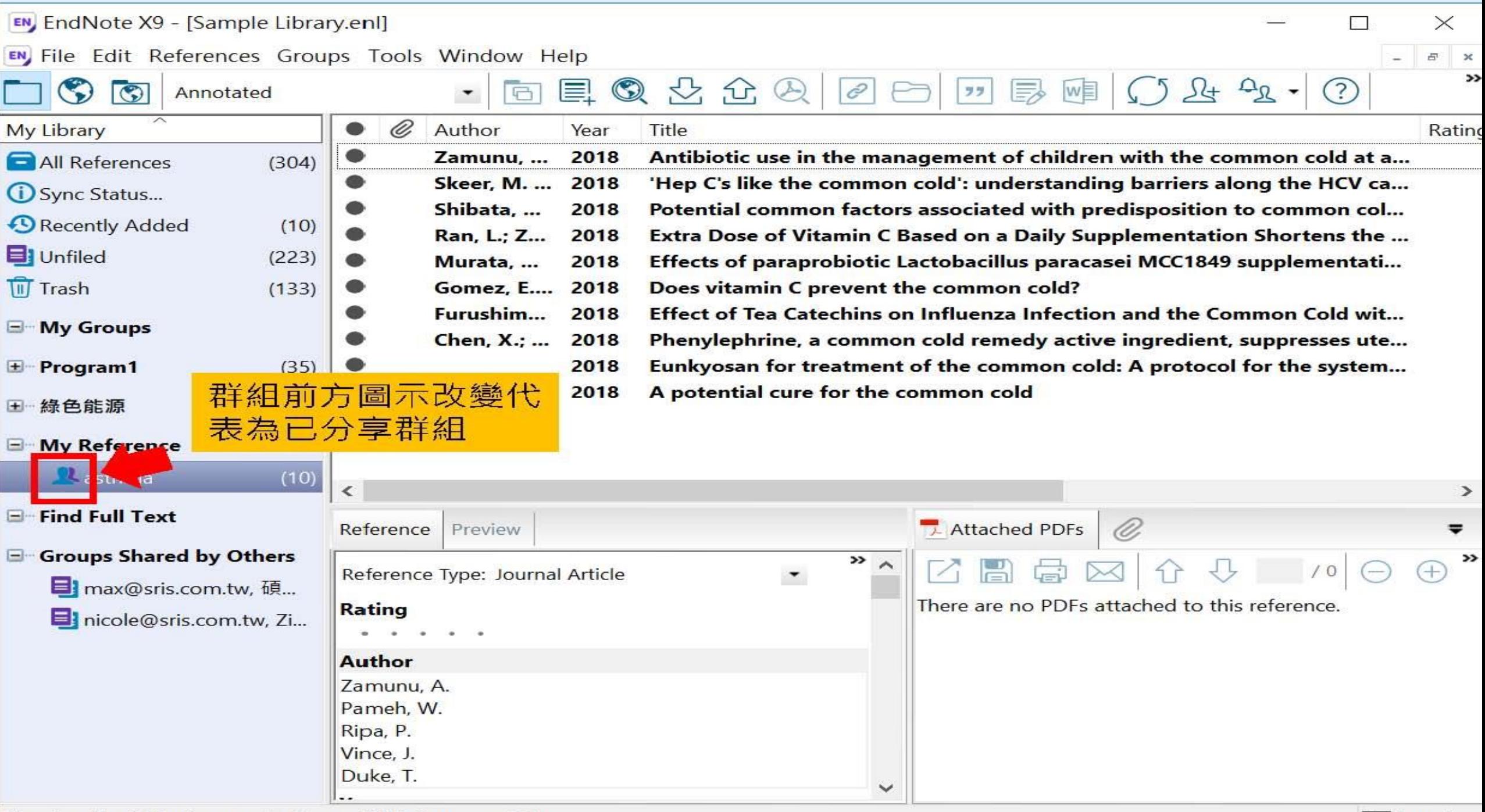

## 分享Library **Share Library**

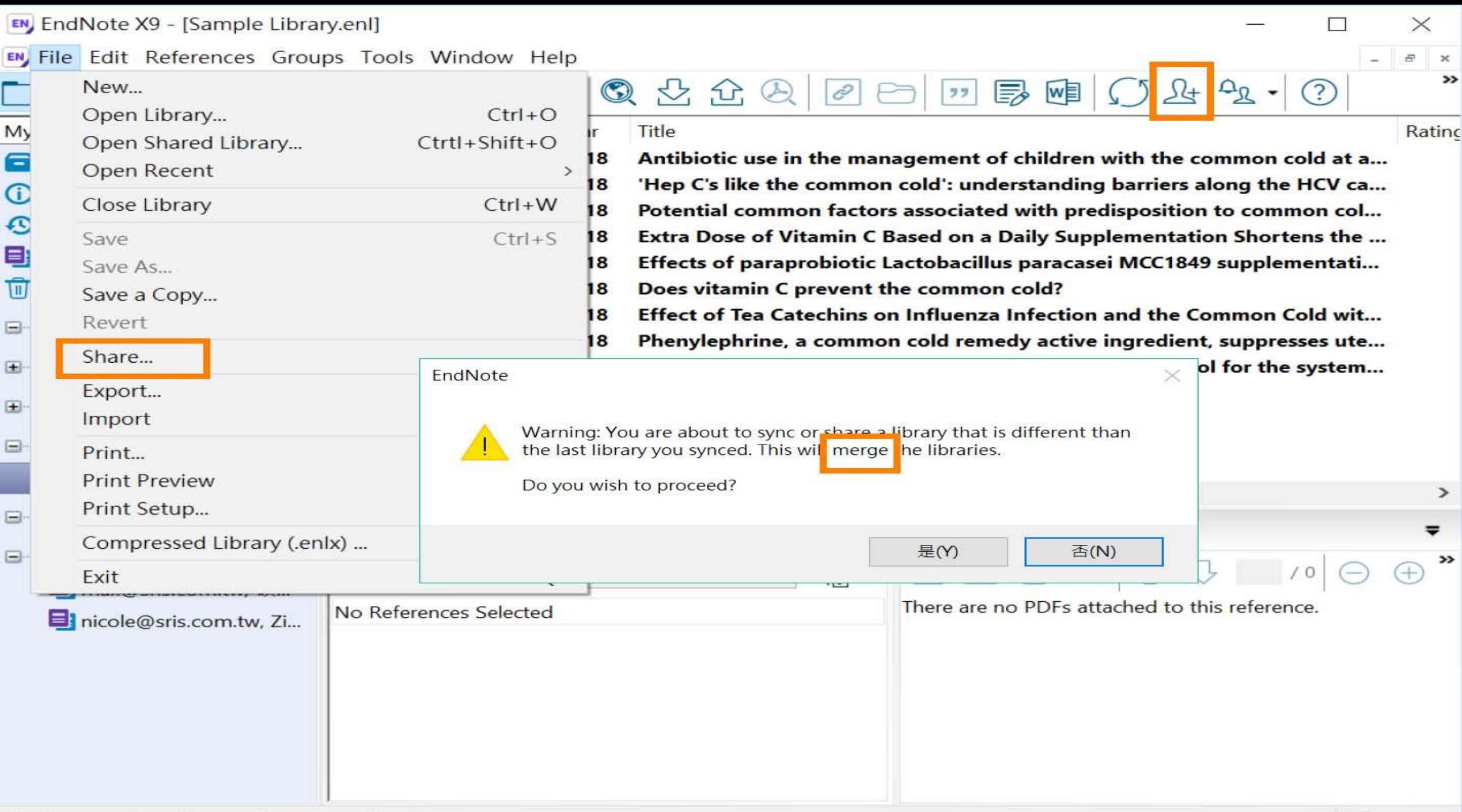

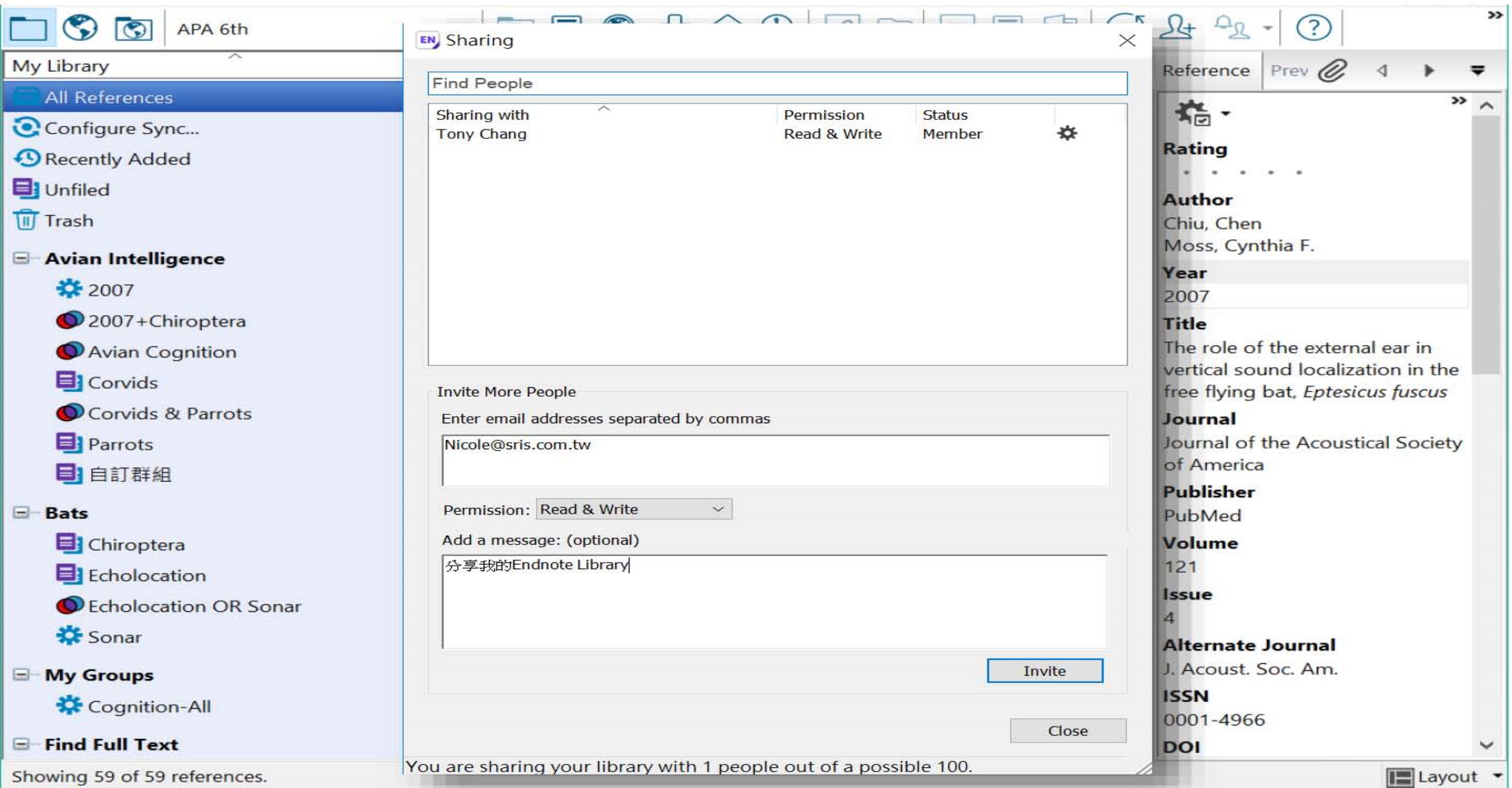

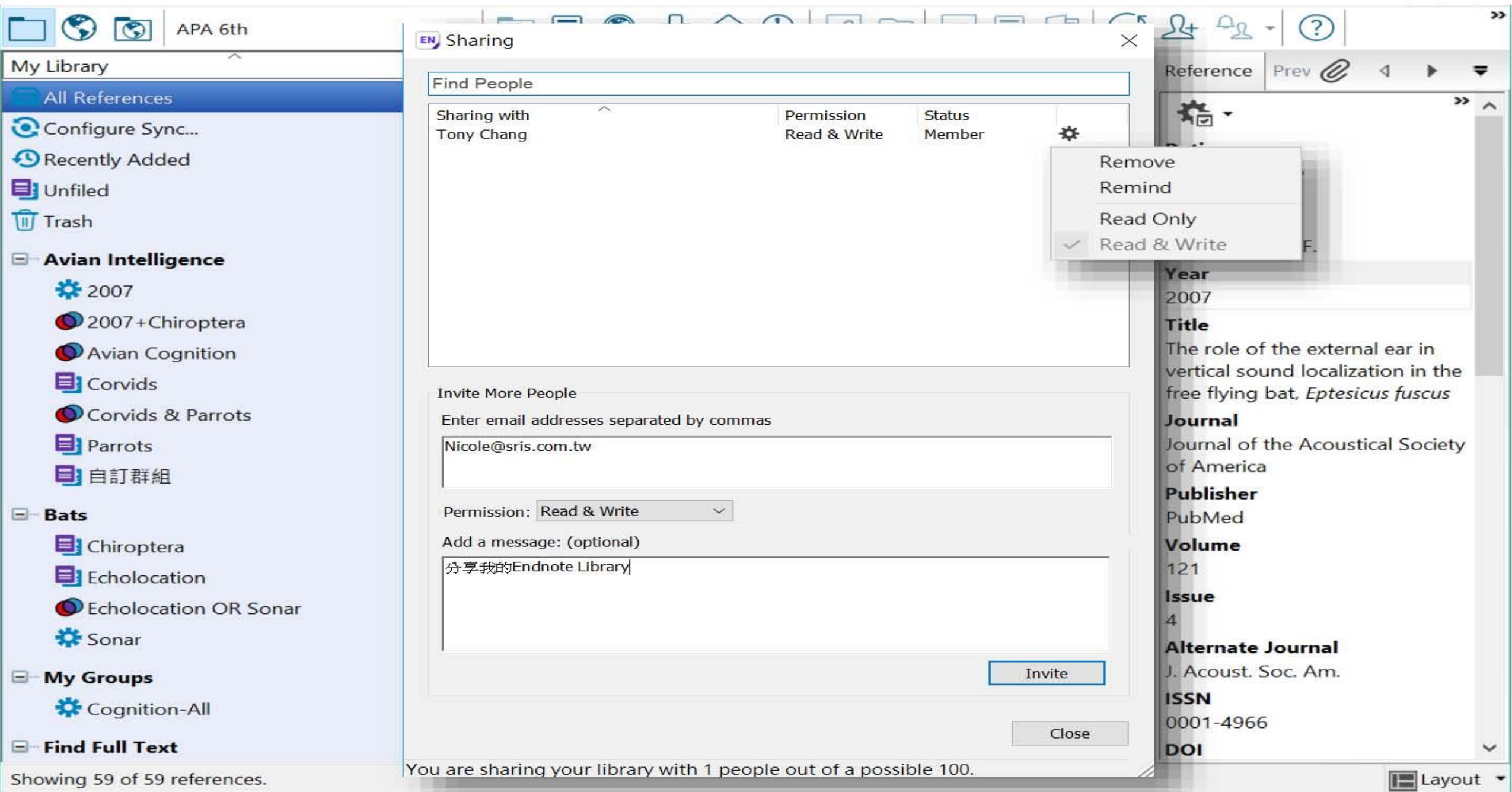

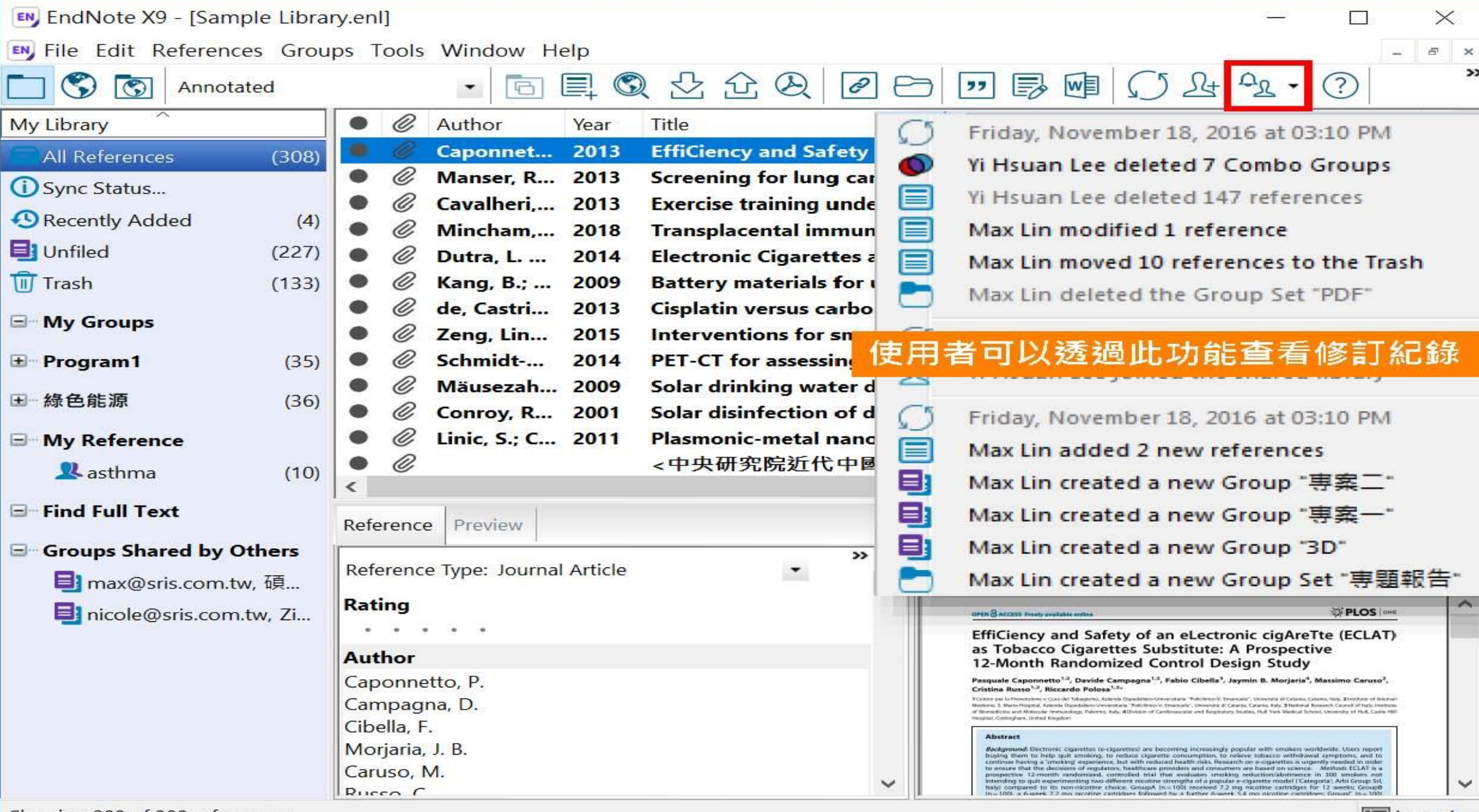

Showing 308 of 308 references.

#### EndNote相關學習資源 連結請見下頁

- EndNote原廠教育訓練 Clarivate Analytics
	- 原廠提供的使用手冊、教育訓練錄製影片及可預約線上課程(注意語言時差)
- EndNote X8中文線上影音課程 碩睿資訊
	- 分階段錄製的線上課程,讓您隨時隨地都可學習複習無壓力。
- EndNote X8中文Online教育訓練課程 碩睿資訊
	- •報名上課免出門,線上學習發問都方便。
- EndNote快速参考卡、使用手冊 碩睿資訊
	- EndNote各版本中文資源下載
- EndNote書目管理軟體 台大圖書館數位學習網
	- 初階課程分四階段
	- 進階課程在進入Part 4引用文獻之後,會在列表中出現進階單元1與2, 中英文格式並存在進階單元2的部分介紹。

# 109.3.19 10:00-12:00 Endnote 教育訓練課程 地點請上圖書館查詢

### Endnote 相關資源連結

- [原廠教育訓練手冊](http://clarivate.libguides.com/endnote_training/home)
- [中文線上影音課程](http://www.customer-support.com.tw/training/sris/EndNoteX9.php)
- [快速參考卡及手冊](http://www.sris.com.tw/ser_download.asp)
- [Endnote](http://www.sris.com.tw/ser_faq.asp)[常見問題](http://www.sris.com.tw/ser_faq.asp)
- ■[Endnote](http://www.sris.com.tw/download/EndNoteX9_QRC_Detail_Cht.pdf) [快速指引學習頁](http://www.sris.com.tw/download/EndNoteX9_QRC_Detail_Cht.pdf)
- [特別推薦:台灣大學圖書館的參考部落格所整理的](http://tul.blog.ntu.edu.tw/archives/category/endnote) [ENDNOTE](http://tul.blog.ntu.edu.tw/archives/category/endnote)[疑難雜症資料與回答](http://tul.blog.ntu.edu.tw/archives/category/endnote)

## Thank you!

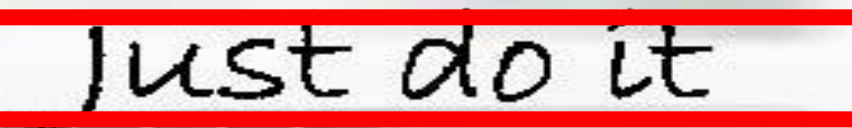

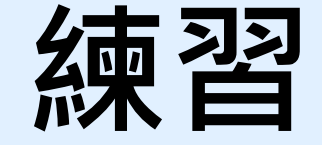

- 1. 掌握資源:自圖書館下載資料庫總覽
- 2. 思考研究主題,用一句話寫下,並列出三個關鍵詞
- 3. 選擇一個關鍵詞利用MESH on Demand 找出該關鍵詞在 MESH裡的寫法並放入PubMed看看結果如何?
- 4. 至ERMG下載Endnote
- 5. 將步驟3所搜尋的結果匯入Endnote, 完成練習